#### **Міністерство освіти і науки України Тернопільський національний технічний університет імені Івана Пулюя**

факультет прикладних інформаційних технологій та електроінженерії

(повна назва факультету ) кафедра біотехнічних систем

(повна назва кафедри)

# **КВАЛІФІКАЦІЙНА РОБОТА**

на здобуття освітнього ступеня

магістр

(назва освітнього ступеня) на тему: Засіб та метод обробки магнітокардіографічних сигналів для підвищення інформативності комп'ютерних магнітокардіографів

Виконав(ла): студент(ка) 6 курсу, групи РБмз-61

спеціальності 163 Біомедична інженерія

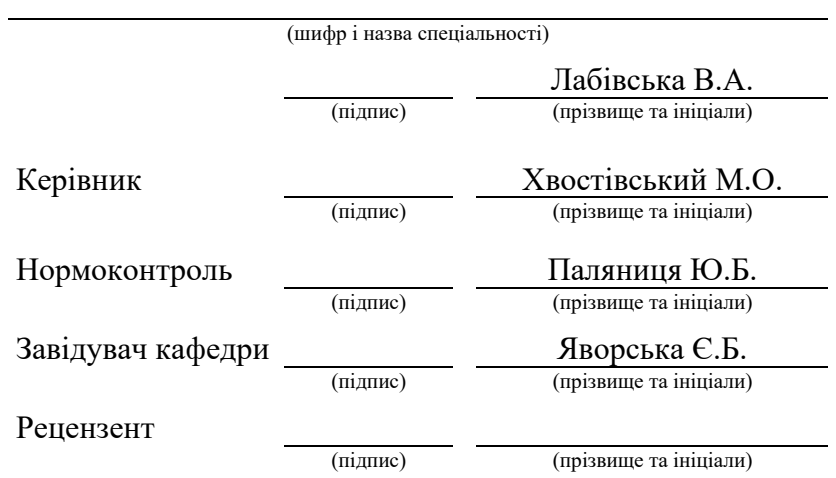

Тернопіль 2021

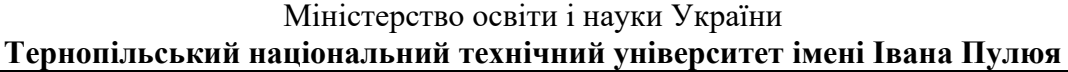

Факультет прикладних інформаційних технологій та електроінженерії

Кафедра біотехнічних систем

(повна назва факультету)

(повна назва кафедри)

## ЗАТВЕРДЖУЮ Завідувач кафедри

Яворська Є.Б. (підпис) (прізвище та ініціали) « » 2021 р.

## **З А В Д А Н Н Я НА КВАЛІФІКАЦІЙНУ РОБОТУ**

на здобуття освітнього ступеня магістр

(назва освітнього ступеня)

за спеціальністю 163 Біомедична інженерія

студенту Лабівськів Вероніці Андріївній

(прізвище, ім'я, по батькові)

(шифр і назва спеціальності)

1. Тема роботи Засіб та метод обробки магнітокардіографічних сигналів для підвищення інформативності комп'ютерних магнітокардіографів

Керівник роботи Хвостівський Микола Орестович, к.т.н., доц.

(прізвище, ім'я, по батькові, науковий ступінь, вчене звання) Затверджені наказом ректора від « *28* » *жовтня* 2021 року № 4/7-914 *.*

2. Термін подання студентом завершеної роботи

3. Вихідні дані до роботи Об'єкт дослідження: процес підвищення інформативності

комп'ютерних магнітокардіографів. Предмет дослідження: засіб та метод обробки

магнітокардіографічних сигналів.

4. Зміст роботи (перелік питань, які потрібно розробити)

1. Аналітична частина

2. Основна частина

3. Науково-дослідна частина

4. Охорона праці та безпека в надзвичайних ситуаціях

5. Перелік графічного матеріалу (з точним зазначенням обов'язкових креслень, слайдів)

1. Актуальність роботи

2. Математична модель магнітокардіографічного сигналу

3. Метод обробки магнітокардіографічного сигналу

4. Алгоритм обробки магнітокардіографічного сигналу

5. Метод обчислення періоду магнітокардіографічного сигналу та його інформативність

6. Програмний засіб комп'ютерного магнітокардіографа та результати його роботи

7. Загальні висновки

#### 6. Консультанти розділів роботи

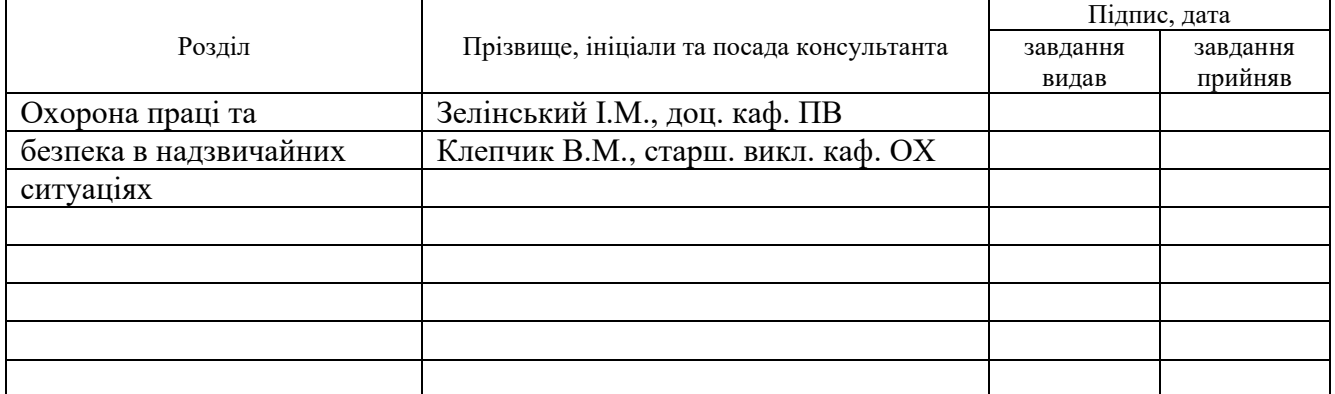

#### 7. Дата видачі завдання

# **КАЛЕНДАРНИЙ ПЛАН**  $\overline{\mathcal{N}_{2}}$  $\begin{array}{c|c}\n\hline\nN_2 \\
\hline\n\text{3/n}\n\end{array}$  Назва етапів роботи Гермін виконання етапів роботи ермін виконання<br>етапів роботи Примітка 1 Отримання завдання 2 Аналіз завдання 3 Виконання розділу 1 4 Виконання розділу 2 5 Виконання розділу 3 6 Виконання розділу 4 7 Оформлення пояснювальної записки 8 Оформлення презентаційного матеріалу 9 Перевірка роботи на антиплагіат 10 Попередній захист 11 Захист

Студент Лабівська В.А.

(підпис) (прізвище та ініціали)

Керівник роботи Хвостівський М.О. (підпис) (прізвище та ініціали)

#### АНОТАЦІЯ

Тема кваліфікаційної роботи: «Засіб та метод обробки магнітокардіографічних сигналів для підвищення інформативності комп'ютерних магнітокардіографів» // Кваліфікаційна робота // Лабівська Вероніка Андріївна // Тернопільський національний технічний університет імені Івана Пулюя, факультет прикладних інформаційних технологій та електроінженерії, група РБмз-61 // Тернопіль, 2021 // с. – 95, рис. – 38, табл. – 1, додат. – 2, бібліогр. – 75.

Ключові слова: МАГНІТОКАРДІОГРАФІЧНИЙ СИГНАЛ, КОМП'ЮТЕРНИЙ МАГНІТОКАРДІОГРАФ, ІНФОРМАТИВНІСТЬ, ЗАСІБ ТА МЕТОД ОБРОБКИ.

У кваліфікаційній роботі здійснено обґрунтування структури математичної моделі магнітокардіографічного сигналу та розроблення методу і засобу його обробки. Математичну модель магнітокардіографічного сигналу подано через імпульсний ПКВП. Використано синфазний алгоритм з урахуванням взяємокореляційних пов'язувань між компонентними складовими для обробки магнітокардіографічного сигналу на базі імпульсного ПКВП.

Обчислено інформативні показники магнітокардіографічного сигналу у виді кореляційних компонент, які чисельно описують зміни у роботі серця людини.

Розроблено скрипт програмного забезпечення на базі Matlab для комп'ютерних магнітокардіографів для автоматизованої обробки магнітокардіографічних сигналів.

#### ANNOTATION

Theme of qualification work: «Means and method of magnetocardiographic signals processing to increase computer magnetocardiographs informativeness» // Qualification work // Labivska Veronika // Ternopil Ivan Puluj National Technical University, Faculty of Applied Information Technologies and Electrical Engineering, group RBm-61 // Ternopil, 2021 // p. - 95, fig. - 38, table. - 1, appendix. - 2, bibliogr. - 75.

Key words: MAGNETOCARDIOGRAPHIC SIGNAL, COMPUTER MAGNETOCARDIOGRAPHER, INFORMATIVITY, MEANS AND METHOD OF PROCESSING.

In the qualification work the substantiation of the structure of the mathematical model of the magnetocardiographic signal and the development of the method and means of its processing are carried out. The mathematical model of the magnetocardiographic signal is given through pulsed PCSP. The in-phase algorithm is used, taking into account the correlations between the components for processing the magnetocardiographic signal based on pulsed PCSP.

Informative indicators of magnetocardiographic signal in the form of correlation components are calculated, which numerically describe changes in the work of the human heart.

A Matlab-based software script for computer magnetocardiographs for automated processing of magnetocardiographic signals has been developed.

# ЗМІСТ

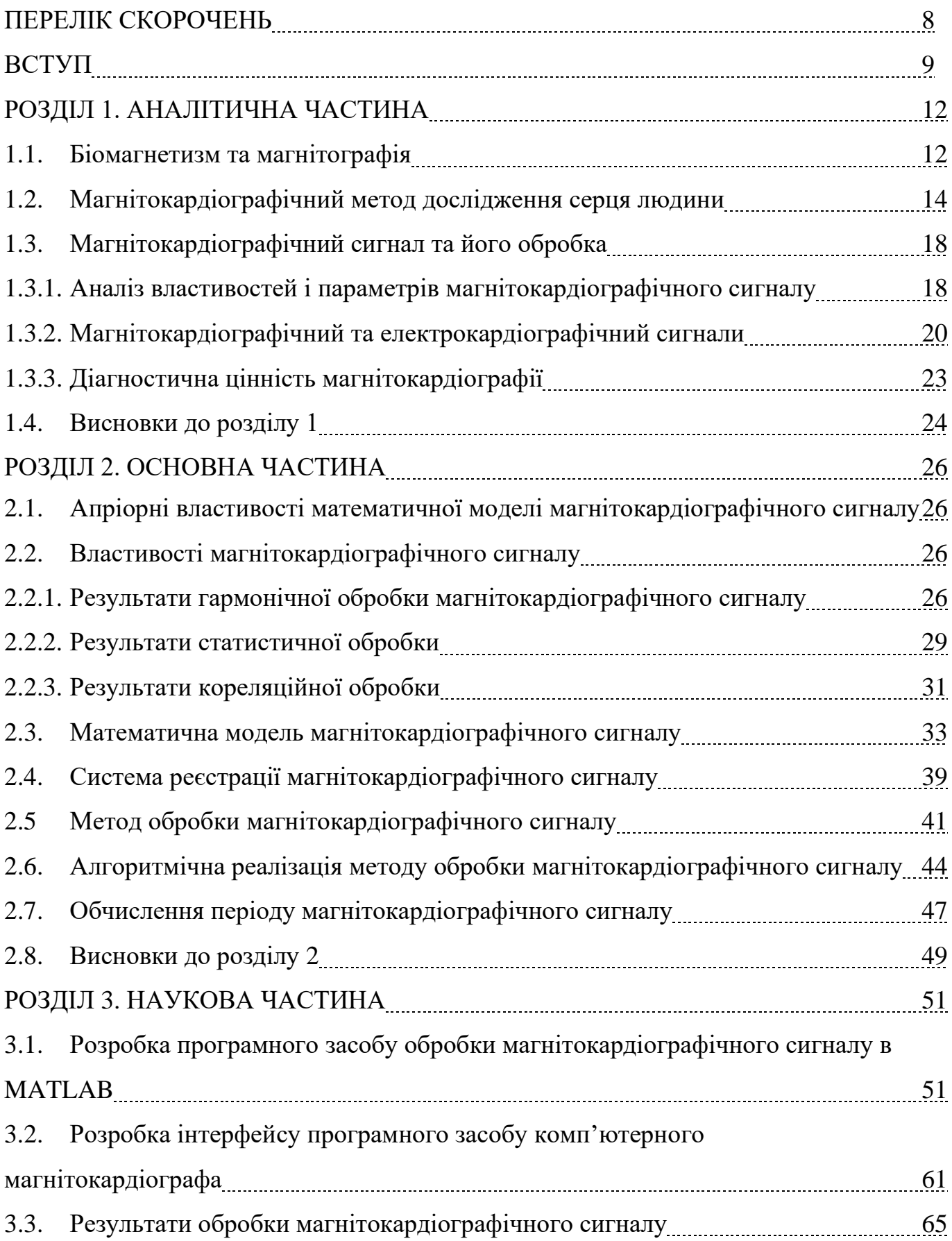

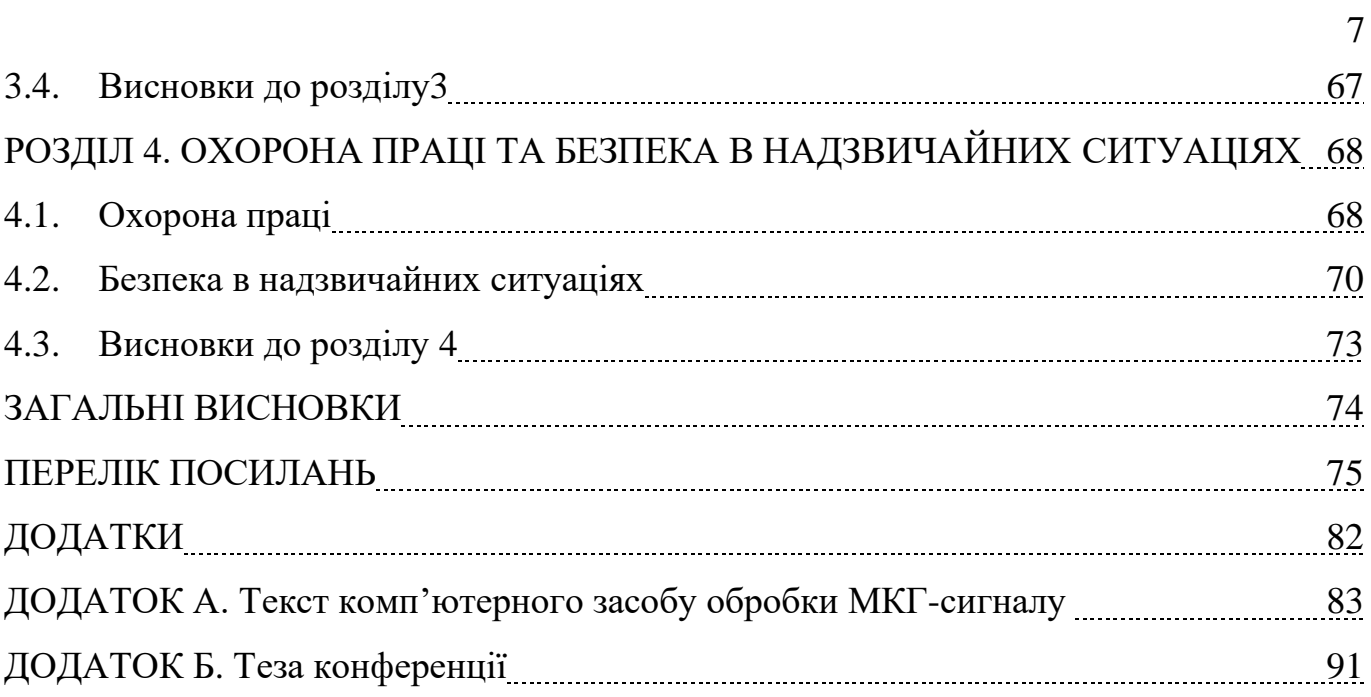

### ПЕРЕЛІК СКОРОЧЕНЬ

- ЕКГ-сигнал електрокардіографічний сигнал;
- ЕКГ електрокардіограма;
- ПКВП періодично корельований випадковий процес;
- ПВ процес випадковий;
- НКВІД надпровідниковий квантовий інтерферометр;
- МЕГ магнітоенцефалограма;
- МКГ магнітокардіографія;
- МКГ-сигнал магнітокардіографічний сигнал.

#### ВСТУП

**Актуальність теми**. Повсякденна діяльність суспільства в останні роки призводить до негативних випливів на їх серцево-судині системи (ССС), зокрема їх серце, через стресові ситуації, розумові, фізичні та психоемоційні перенавантаження, негативний спосіб життєдіяльності та інші. Така проблема породжує для сфери медицини низку складних задач щодо оперативного детектування негативних змін у роботі серця людини із використанням наявних в своєму арсеналі технічних засобів та медичних методик діагностування.

Використання магнітокардіографії як неінвазивної методики медичного дослідження уможливлює процес завчасного визначення показників варіацій у роботі серця, зокрема його міокарді, за магнітними полями у вигляді даних магнітокардіографічного сигналу (МКГ-сигналу). У медичній практиці для реєстрування даних МКГ-сигналу використовують комп'ютерні магнітокардіографи у вигляді комп'ютерних магнітокардіографів, які функціонують на базі відповідного апаратного та програмного забезпечення (програмних засобів).

Основою програмного забезпечення є розроблене алгоритмічне забезпечення обробки МКГ-сигналу для отримання медичної числової інформації про різні стани серця людини. Алгоритмічне забезпечення у таких комп'ютерних магнітокардіографів як Squid babyscan (США), МАГ-СКАН-09 (Росія), Фазаграф (Україна), CardioFlux MCG (США), SuperCom (Японія), МАГ-СКАН (Росія), Apollo CXS (Німеччина) та Элдис (Росія) реалізовані на основі математичних моделей МКГ-сигналу та методах їх обробки (морфологічний, спектральний та статистичний). Відомі методи обробки МКГ-сигналів формують інформацію про стан серця у вигляді амплітуд (Q,R,S,T), часових тривалостей, частот серцевих скорочень, математичного сподівання, дисперсій та амплітудних спектрів.

Відомі інформативні ознаки не забезпечують досліджень фазо-часових у структурі МКГ-сигналів, що є актуально при детектуванні мінімальних варіацій у структурі сигналу як індикатора варіації у роботі серця людини.

Отже, розроблення нових методів та програмних засобів обробки МКГсигналів на основі адекватної математичної моделі для детектування варіацій у роботі серця людини через впровадженість в кардіологічну практику нових інформативних ознак є актуальною науковою задачею.

**Мета і задачі дослідження**. Метою є розробка засобу та методу обробки магнітокардіографічних сигналів для підвищення інформативності комп'ютерних магнітокардіографів.

Для розв'язання сформованої мети необхідно розв'язання ряд задач:

1. Здійснити аналіз відомих методів обробки магнітокардіографічного сигналу для обґрунтування напрямку дослідження.

2. Здійснити обґрунтування структуру математичної моделі магнітокардіографічного сигналу, яка уможливлює дослідження мінімальних фазочасових варіацій у структурі сигналу.

3. Здійснити процес розробки методу обробки магнітокардіографічного сигналу на підґрунті математичної моделі для одержання інформативних ознак як індикатора варіації у роботі серця людини.

4. Здійснити процес розробки програмного засобу (забезпечення) для комп'ютерних магнітокардіографів та оцінити результати його роботи.

**Об'єкт дослідження**: процес підвищення інформативності комп'ютерних магнітокардіографів.

**Предмет дослідження**: засіб та метод обробки магнітокардіографічних сигналів.

**Методи дослідження**: теорія ПКВП, математична статистика, програмний засіб MATLAB.

#### **Наукова новизна отриманих результатів.**

Вперше оброблено магнітокардіографічний сигнал як імпульсний ПКВП синфазним методом з урахуванням взяємокореляційних пов'язувань між компонентними складовими, що забезпечило процес отримання кореляційних компонент як нових інформативних (діагностичних) ознак щодо рівня варіацій у

роботі серця людини чим забезпечено підвищення інформативності комп'ютерних магнітокардіографів.

# РОЗДІЛ 1 АНАЛІТИЧНА ЧАСТИНА

#### 1.1. Біомагнетизм та магнітографія

В процесі життєдіяльності людини відбуваються процеси протікання всередині неї низьких рівнем електричних струмів, так званих біострумів. Ці струми породжуються за рахунок електроактивності клітин, переважно в м'язах та нервах). В свою чергу біоструми формують магнітне поле з рівнем індукції  $10^{-14} - 10^{-11}$  Тл, які можна реєструвати за межами організму. Процем виміру біомагнітного поля і отримання на їх базі інформації щодо біострумів, які його генерують, формують методику та предмет має назву "біомагнетизм" [54].

Природою породження магнітного поля живих організмів є два джерела, а саме:

- іонні струми, що породжуються як наслідок електричних активностей клітин мембран;

- найменші частки феромагнітові, які потрапили або їх введено спеціально до організму людини.

Наведені джерела формують власні поля магнітні. Окрім цього, при наведеннях зовнішніх магнітних полів детектуються неоднорідності магнітних сприйнятливостей решту органів, які спотворюють наведене зовні поля [22,23,27].

Біологічні струми окрім магнітного поля, утворюють і розподілення електричного потенціалу на різних ділянках поверхні тіла. Процес реєстрації біопотенціалів застосовується при дослідженні та медичній практиці — це електроенцефалографія, електрокардіографія та інші.

Структура джерела струму в електропровідниковому організмі людини і неоднорідна структура середовища суттєво неоднаково відбиваються на розподілі електричного та магнітного полів: деякі види активності біоелектричного характеру проявляються в електричних полях, формуючи низький за рівнем сигнал магнітного характеру, а інший випадок на оборот.

Магнітографічний метод дослідження (магнітографія) не вимагає безпосереднього контакту з біоб'єктом, що забезпечує проведення вимірів безпровідно. Це забезпечує практичну зручність та формує плюси перед методами електричної реєстрації сигналу, оскільки змінні контактні потенціали плаваючого характеру спотворюють картину полів джерел. Таких завад немає при магнітографічних методиках, тому магнітографія забезпечує, а саме, надійність дослідження процесів, які повільно протікають.

Магнітні поля за рівнем зменшуються при збільшені відстані реєстрації, тому використання магнітографічного методу актуально застосовувати поближче до місць електричної біоактивності. Напрями вектору магнітної індукції забезпечує додаткові дані для діагностування органів людини.

За результатами низки досліджень і вивчень на прикінці 80-х в ІРЕ РАН було розроблено давач на основі НКВІД для виміру низьких за рівнем магнітних полів серця і мозку людини.

Далі розглянуто лише процеси біомагнетизму в кардіології [25,28].

Волокна серцевого м'яза деполяризуються синхронно, внаслідок чого серце генерує змінне магнітне поле з максимумом порядку 10-10 Тл. При деяких патологіях генеруються сильніші поля. Очевидно, краще всього такі поля реєструватимуться поблизу великих ансамблів клітин серцевого м'яза, що синхронно збуджуються і пульсують [14].

Ранні дослідження біомагнітних полів були направлені на доказ існування помітного магнітного поля, пов'язаного з електричною активністю серця і можливості його реєстрації за допомогою звичайних радіотехнічних методів.

Необхідно відзначити, що перспективи подальшого розвитку біомагнітних досліджень безпосередньо пов'язані з необхідністю впровадження вже створених зразків вимірювальних приладів на основі НКВІдів в клінічну практику і появи нових медичних методик нейро- і кардіодіагностики на їх основі. Успішне вживання і медична сертифікація в клініках США і Західної Європи нейромагнітних вимірювальних систем з числом каналів більше 100 відкривають можливості ширшого їх практичного використання. Також поява якісних НКВІдів на основі

високотемпературних надпровідників дає додатковий імпульс розширенню робіт в даній області.

### 1.2. Магнітокардіографічний метод дослідження серця людини

Найбільш поширений спосіб запису магнітокардіографічних сигналів - це вимір магнітного поля серця в точках, рівномірно розподілених на передній поверхні грудної клітини або у фронтальній площині в безпосередній близькості від цієї поверхні, іноді у фронтальній площині, дотичній до поверхні спини. У цих областях магнітне поле серця досить відчутно, щоб його можна було виміряти за допомогою існуючого обладнання.

При дослідженні біомагнітних полів нерідко виникає необхідність одночасного вимірювання магнітного поля по декількох каналах. Такі вимірювання потрібні, зокрема, при вивченні розподілу на заданій поверхні компоненти магнітної індукції поля серця або мозку, а також при визначенні просторового вектора магнітної індукції в векторної магнітокардіографії. Відповідно для багатоканальних НКВІД-магнітометрів потрібні спеціальні конструкції градіометра. До векторних градіометрів висуваються додаткові вимоги - всі три взаємно перпендикулярні компоненти магнітної індукції необхідно вимірювати в одній і тій же точці простору, причому має бути виключено взаємний вплив між складовими котушками різних каналів. Конструювання таких градіометр ускладняється необхідністю компактного розміщення декількох вимірювальних котушок всередині кріостату.

На рис.1.1 зображено схему вимірювання магнітного поля серця за допомогою індукційного магнітометра, на якому позначено через 1 - пристрій реєстрації; 2 підсилювач з низьких рівнем шуму; 3 - феритні сердечники з торцевих капелюшками; 4 - Розподіл магнітної індукції.

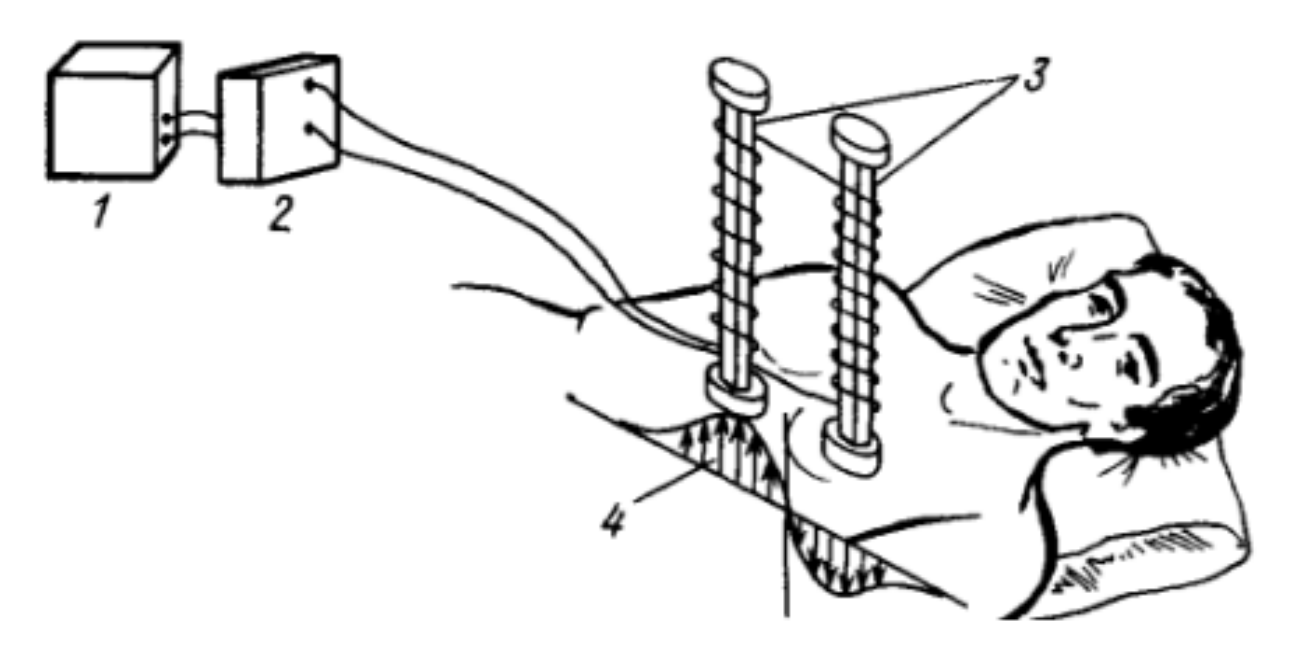

Рис. 1.1. Вимірювання магнітного поля серця за допомогою індукційного магнітометра. Дві індукційні котушки містять по 2 мільйони витків (з першого опублікованого дослідження по магнітокардіографії [67])

В останнє десятиліття були зроблені спроби встановити певні стандарти на вимірювальну процедуру магнітокардіографії. Так, на конференціях по біомагнетізму в США (1976 г.), в Західному Берліні (1980 г.) і в Італії (1982 г.) рекомендовані наступні правила магнітокардіографічних вимірювань [73, 139]:

1. Основна сітка точок вимірювання повинна містити 35 передніх та 9 задніх позицій, які прив'язанні до анатомічної орієнтації грудної клітки, як зображено на рис.1.2.

2. Необхідно використовувати прямокутну систему координат xyz з таким же напрямком осей, як в векторній електрокардіографії (вісь х направлена вліво, у – вниз, z – назад). Якщо ця система координат не використовується, то вимірювана компонентна магнітного поля повинна бути направлена по нормалі до поверхні тіла в точці вимірювання.

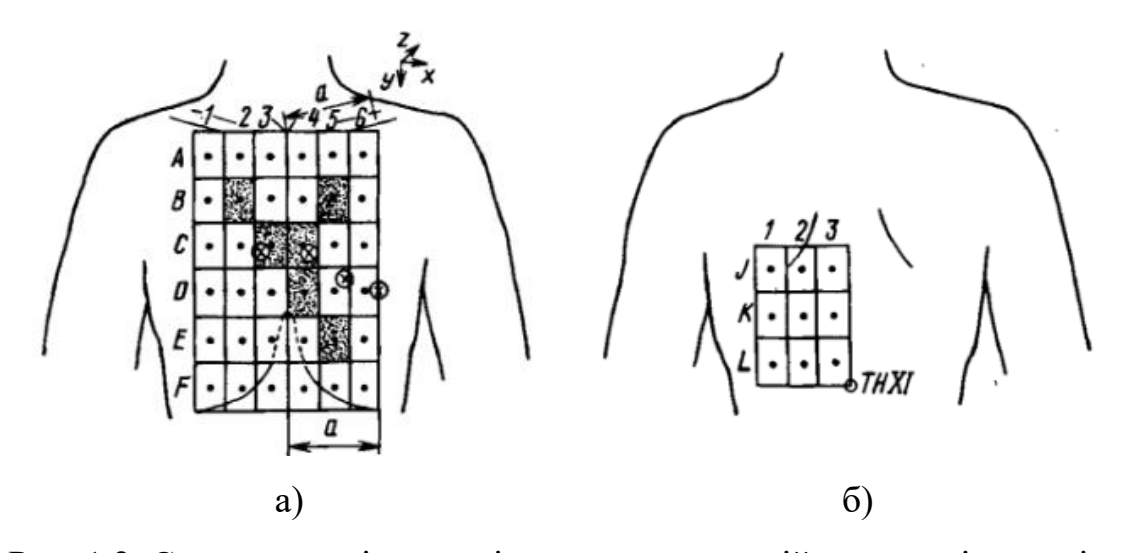

Рис. 1.2. Стандартна сітка вимірювальних позицій для магнітокардіографії у передній (а) і задній (б) поверхонь грудної клітини (світлими гуртками з хрестиками показані положення грудних електродів Kj-К4 загальноприйнятої системи електрокардіографічних відведень, затемненими прямокутниками - спрощена 6 позиційна сітка, ТН XI – гострий відросток одинадцятого хребця).

3. НКВІД магнітометр повинен мати градіометричний трансформатор потоку з діаметром приймальної котушки менше 5 см і з базою більше 10 см, його чутливість повинна бути не гірше 0,05 пТл/Гц<sup>1/2</sup> в діапазоні частот 0,05-100 Гц

4. При зображені даних додатній знак повинен мати магнітний потік, який направлений до досліджуваного пацієнта.

5. Фізичні величини необхідно виражати в одиницях СІ.

6. В тих випадках, коли виклад результатів дослідження не відповідає цим правилам, воно повинне містити опис розташування вимірювальних пристроїв, а також вказівки, які відносяться до прийнятої полярності магнітної індукції і використовуваних одиниць фізичних величин.

У магнітокардіографії використовують два способи подання одержаних результатів. Спосіб традиційний - побудовані ізолінії подані як сімейство кривих, що є відповідними одним тим же значенням індукцій поля магнітного і різняться між собою на постійну величину.

Вимірюванням полів магнітних тіл людей займається такий метод як магнітокардіографія (МКГ). МКГ у порівняні до традиційної електрокардіографії є змога локалізації джерел поля з надвисокою точністю.

Запис магнітного поля серця дає криву, подібну електрокардіограмі (рис.1.3).

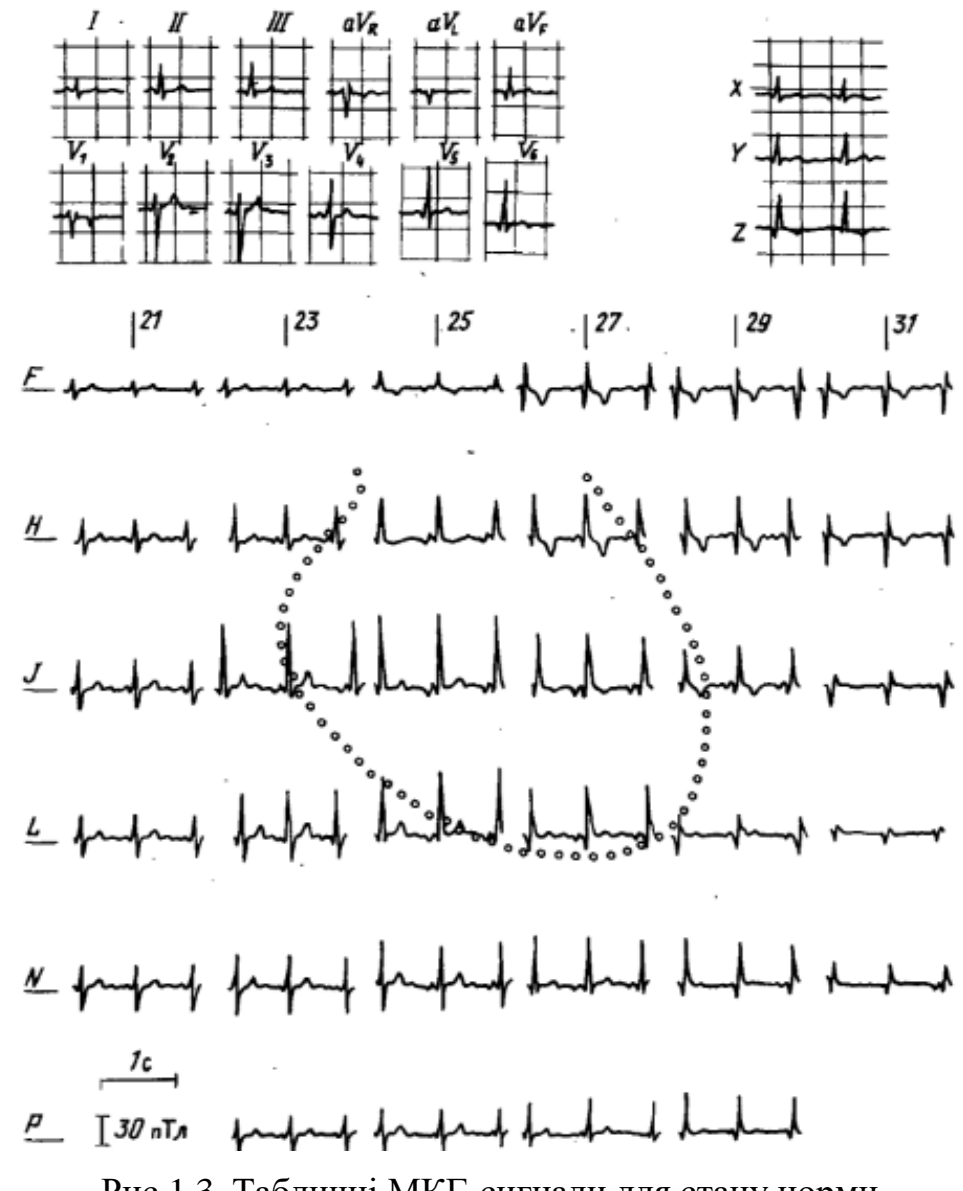

Рис.1.3. Табличні МКГ-сигнали для стану норми

У магнітокардіографії є ряд переваг перед електрокардіографією, бо магнітний спосіб безконтактний (що важливо при опіках) і пасивний (не впливає на досліджуваний організм). Пасивність магнітометричних вимірювань робить їх перспективними, наприклад при вивченні розвитку плода, коли будь-який вплив є неприпустимим.

#### 1.3. Магнітокардіографічний сигнал та його обробка

Серце – найбільш сильне джерело електричних і магнітних полів в організмі, тому магнітокардіографія виникла ще до появи НКВІдів. Але лише НКВІдмагнітометри дали можливість отримувати магнітокардіограми настільки ж високої якості, як і ЕКГ. На вигляд МКГ-сигнал і ЕКГ-сигнал дуже схожі, порушення ж серцевої діяльності дещо по-різному позначаються на результатах електричних і магнітних вимірювань.

1.3.1. Аналіз властивостей і параметрів магнітокардіографічного сигналу.

МКГ-сигнал характеризується набором зубців, по часових і амплітудних параметрах яких ставиться діагноз. МКГ-сигнал – сигнал, що зчитується в результаті поширення хвилі деполяризації і реполяризації по сердечному м'язу. МКС є деяким сигналом, що має п'ять характерних піків – P, Q, R, S і T: Позначені особливості (списи і інтервали) і є стандартами опису МКС людини (рис.1.4. і табл.1.1).

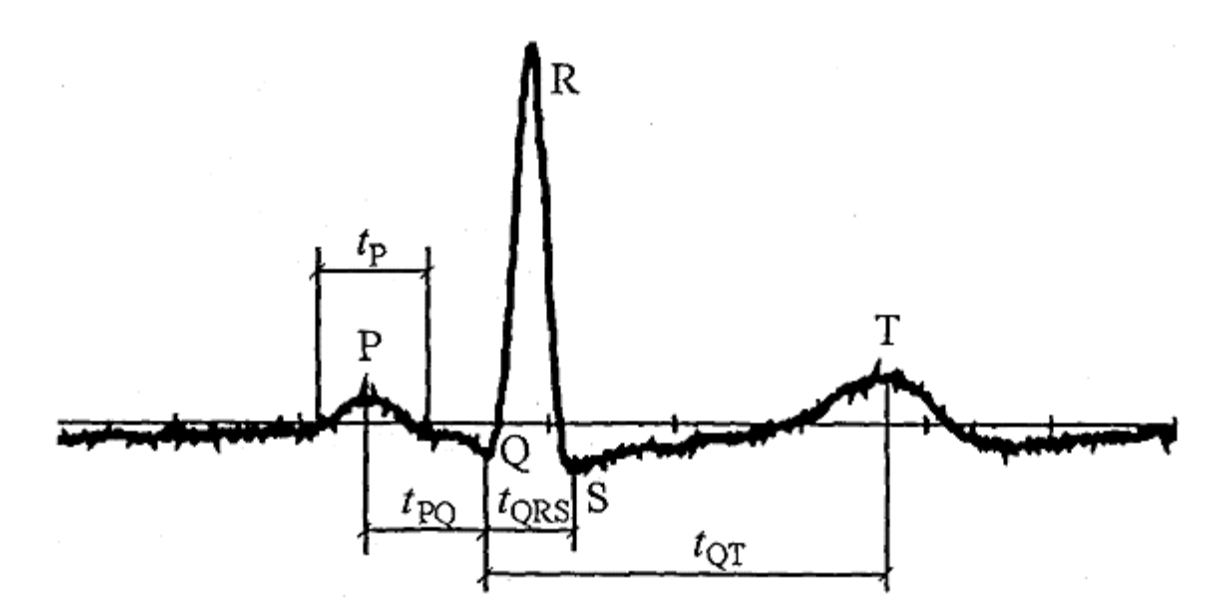

Рис. 1.4. Параметри магнітокардіограми пацієнта

По часовим і амплітудних характеристиках піків і інтервалів можна визначити наявність тих або інших захворювань у досліджуваного пацієнта.

Під завданням ідентифікації, зазвичай, розуміють обчислення тимчасових положень піків. Також визначають частоти, присутні в сигналі, оскільки, наприклад, присутність в сигналі певних високочастотних компонент може свідчити про ненормальну роботу серця.

*Таблиця 1.1*

|                | Амплітуди, в.о. (в долях R) |          |          |       | Час, сек |       |                  |              | чсс,  |
|----------------|-----------------------------|----------|----------|-------|----------|-------|------------------|--------------|-------|
| N∘<br>пацієнта | P                           | Q        | s        |       | ſр       | ₽Q.   | <sup>t</sup> QRS | $f_{\rm OT}$ | уд∖хв |
| 000012         | 0,082                       | $-0,095$ | $-0,221$ | 0,271 | 0,095    | 0,085 | 0,065            | 0,215        | 69    |
| 000013         | 0,104                       | $-0,027$ | $-0,089$ | 0,173 | 0,100    | 0,097 | 0,073            | 0,250        | 58,4  |
| 000014         | 0,166                       | $-0,027$ | 00,019   | 0,283 | 0,100    | 0,085 | 0,105            | 0,275        | 83,5  |
| 000015         | 0,127                       | $-0,065$ | $-0,022$ | 0,491 | 0,110    | 0,080 | 0,120            | 0,305        | 66,5  |

**Типові параметри МКГ-сигналу пацієнтів**

Тому з'явилася необхідність використання методів частотного аналізу, одним з яких є вейвлет-перетворення. В медичних джерелах є відомості про параметри МКГ-сигналу здорової людини. Звичайно ці дані і є відправною точкою при обробці чергового МКГ-сигналу. Процедура обробки моделі МКГ-сигналу дає уявлення про ефективність і доцільність вживання відповідних програмних засобів і алгоритмів з метою рішення тієї або іншої задачі.

Переважне число біомедичних сигналів характеризуються складністю частото-часової характеристики. У більшості випадків, такого типу сигнали формуються з наближених в часі, короткоживучих компонент високочастотної локалізації і довготривалих, наближених за частотою низькочастотним компонентам. Для обробки такого виду сигналів потрібні метод та алгоритм, які здатні забезпечувати хороше розширення за частотою та часом. Перше необхідне для локалізації складових низькочастотного характеру, друге – для розширення компонент. Є 2 підходи щодо обробки МКГ-сигналу як нестаціонарного сигналу:

- Локальна трансформація Фур'є. Згідно тому підходу працюють з нестаціонарним сигналом як із стаціонарним, заздалегідь розбивши його на відрізки (вікна), статистичні показники яких не зміняються в часі;

- Вейвлет-трансформація. МКГ-сигналу як нестаціонарний обробляється через розкладання по базисних функціях.

1.3.2. Магнітокардіографічний та електрокардіографічний сигнали.

ЕКГ-сигнал: Електрокардіографія – один з найважливіших методів діагностики захворювань серця. Запис ЕКГ-сигналу здійснюється за допомогою спеціального апарату — електрокардіографа [1]. Кожна клітина міокарду є електричним генератором, який розряджається і заряджає при проходженні хвилі збудження. ЕКГ-сигнал є віддзеркаленням сумарної роботи цих генераторів, і показує процеси поширення електричного імпульсу в серці (рис.1.5).

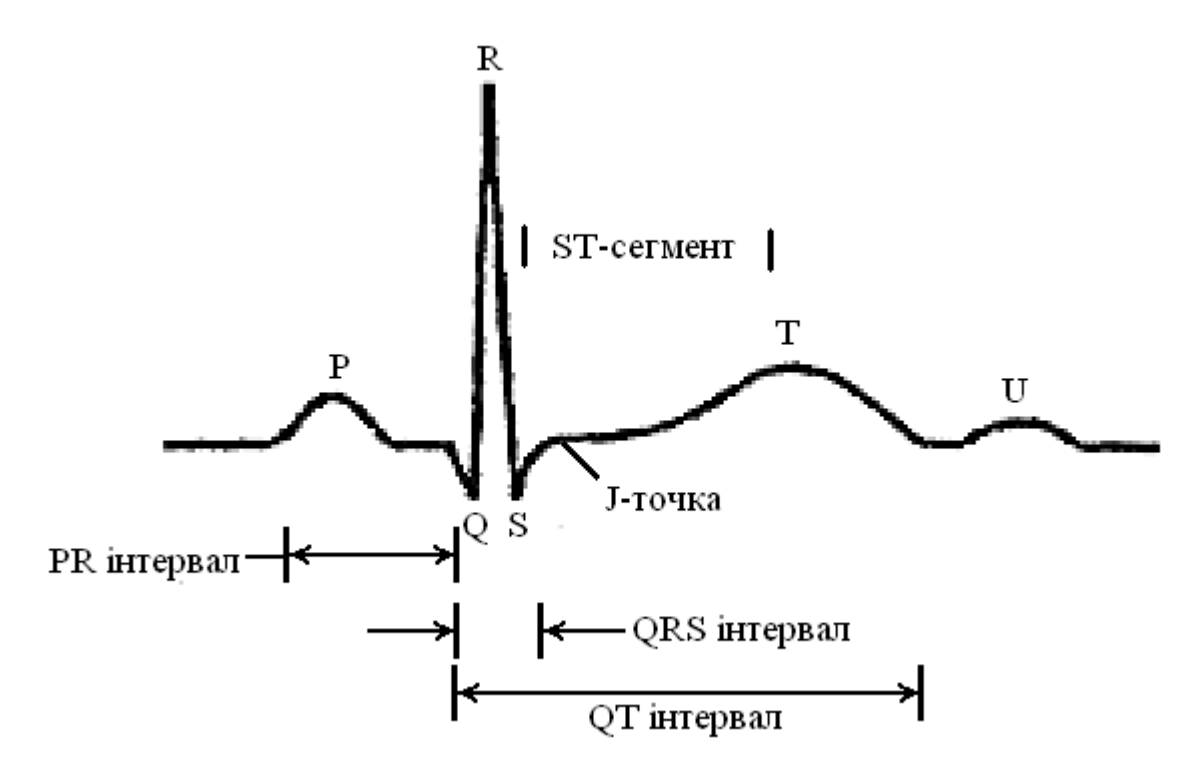

Рис. 1.5. Структура ЕКГ-сигналу

ЕКГ є дорогим діагностичним інструментарієм. По ній можна здійснювати оцінювання джерела ритму, частотність сердечного скорочення, їх регулярність. Усе наведене має важливу значущість для діагностування різної аритмії. За часовими інтервалами і зубцями ЕКГ-сигналу є змога затверджувати щодо варіацій у серцевій провідності. Варіації у кінцевій зоні комплексу шлуночка (проміжок QТ та Т зубець) дають можливість лікареві визначати наявності або відсутності ішемічних варіацій в серці. Вартує зауважити, що ЕКГ-сигнал, зареєстрований в умовах спокою, не завжди виявляє ішемічні зміни в міокарді.

Вважливими параметрами ЕКГ-сигналу є амплітуди зубців. Приріст їх вказує на гіпертрофію відповідного відділу серця, яка відзначається для деяких захворювань серця та у випадку гіпертонічної хвороби.

ЕКГ, поза всяким сумнівом є потужним і доступним діагностичним інструментарієм, однак варто знати, що дана методика не позбавлена слабких місць.

При реєстрації ЕКГ-сигналу протягом 20 секунд у випадку, якщо пацієнт має захворювання у вигляді аритмії, то впродовж вказаного часу реєстрації вона може не виявитись. Задля розширення діагностичних можливостей ЕКГ здійснюють тривалу реєстрацію ЕКГ-сигналу, так званий моніторинг. Запис ЕКГ-сигналу аналізується за допомогою спеціальної комп'ютерної програми, яка може автоматично діагностувати різні патологічні зміни, визначати максимальну і мінімальну частоту сердечних скорочень, аритмію, пароксизми і інші показники. Окрім цього здійснюється візуальний контроль запису. Зіставляючи запис ЕКГсигналу з щоденником і відмітками пацієнта, лікар може отримати коштовну діагностичну інформацію.

ЕКГ не може служити засобом діагностики пороків і пухлин серця, оскільки кардіограми, що з'являються при цих захворюваннях зміни, можуть бути лише непрямими ознаками хвороби. На ЕКГ-сигналі не реєструються шуми серця. Не відображає ЕКГ-сигнал і гемодинаміку, тобто те, як кров тече в порожнинах серця. ЕКГ-сигнал у спокої може не виявляти цілий ряд захворювань серця, у тому числі ішемічного захворювання серця і порушення сердечного ритму. Не дивлячись на свої обмеження ЕКГ залишається доступним і дієвим методом діагностики.

Типову реалізацію МКГ-сигналу здорової людини зображено на рис. 1.3, знятий над кардіовідведенням, відповідному в ЕКГ-відведенню V4. Видно хорошу якість запису кардіосигналу, достатню для подальшої обробки. Найбільш ефективний при проведенні діагностики патологій аналіз множинних прекордіальних магнітокардіографічних відведень. Традиційно, магнітокарта прочитується в 36 точках (6X6) з відстанню між точками порядку 30 мм. Проте

зазвичай надпровідникові системи з кріостатом малого діаметру не дозволяють одночасно провести топографічну зйомку магнітокардіосигналу з грудної клітки людини, тому такі системи зазвичай працюють в скануючому режимі.

Крива МКГ-сигнал дуже схожа на криву ЕКГ-сигналу, але існують принципові відмінності. По-перше, на магнітокардіограмі не видно зубця Р, але в його наявності не варто сумніватися. Не дивлячись на маленькі розміри зубця, він несе величезну інформацію.

Реєструючий магнетометр розташовували на відстані 2 см від грудей у положенні С5 (рис. 1.6).

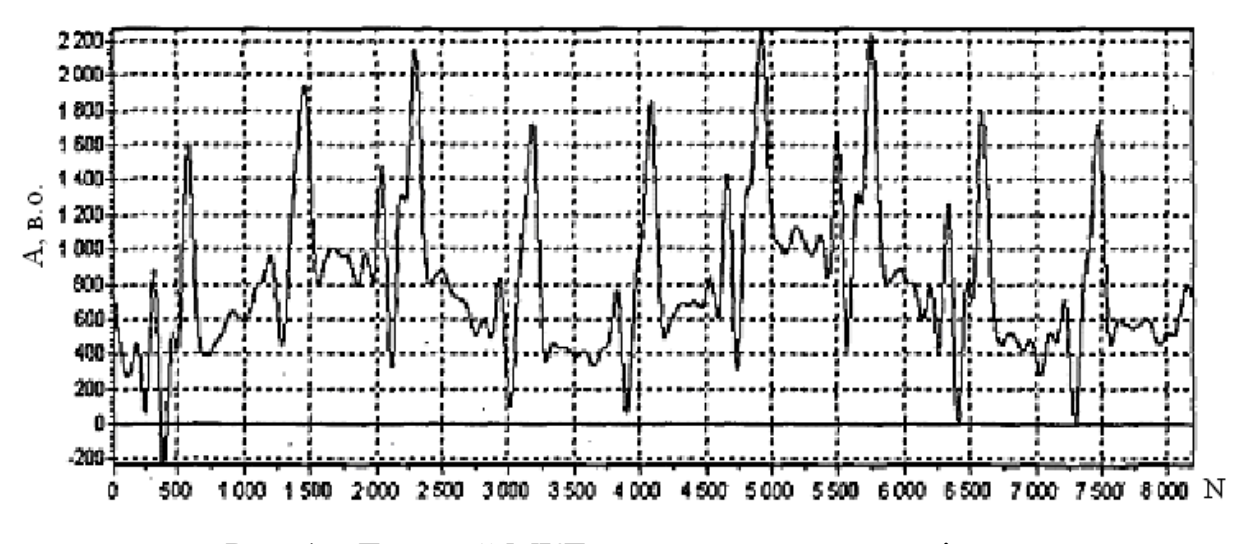

Рис. 1.6.Типовий МКГ-сигнал здорового пацієнта

З вигляду МКГ-сигналу видно, що він вміщує до себе елементи, подібні до ЕКГ-сигнал (тому хвилі, наприклад, позначають тими ж буквами Р, Q, R, S, T).

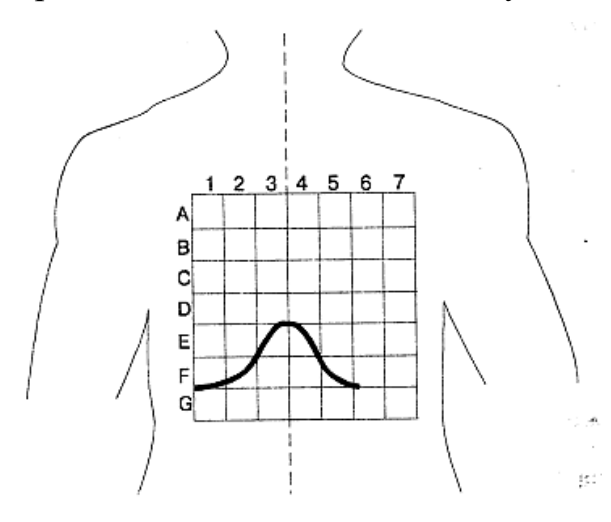

Рис.1.7. Місце розташування реєструючого магнітометра

Перспективність МКГ пов'язана з рядом переваг, одними з яких є її надзвичайно висока чутливість, те, що вона не вимагає прямого контакту з об'єктом, також в даному методі немає плаваючих контактних потенціалів, що дає змогу досліджувати повільно протікаючі процеси. Основний недолік магнітокардіографії це собівартість приладу, яка значно перевищує ринкову ціну електрокардіографа.

Серед переваг методу МКГ можна відзначити висока чутливість при реєстрації постійних, повільно змінних, так званих, діастол "струмів пошкодження" і безконтактне знімання інформації з біооб'єктів.

Структури ізомагнітних карт дозволяють одержати додаткові візуалізаційні дані щодо патологічних змін в серці. Необхідне подальше вивчення і розробка методології використання потенційних переваг магнітокардіографії над ЕКГ і іншими неінвазивними методами діагностики патології серцево-судинної системи.

1.3.3. Діагностична цінність магнітокардіографії.

Магнітокардіографія може бути методом вибору при обстеженні хворих з ішемічним захворюванням серця, стенокардією напруги, постінфарктним кардіосклерозом, артеріальними гіпертензіями різного генезу, в тому числі гіпертонічною хворобою, деякими спадковими захворюваннями, що приголомшують при своїй течії серцево-судинну систему, кардіоміопатіями дилатацією і гіпертрофічною і, нарешті, пороками серця. МКГ може стати новим неінвазивним методом дослідження в детальній оцінці змін співвідношення товщини стінок і камер серця: у діагностиці гіпертрофії міокарду правого і лівого шлуночків. Метод магнітокардіографії успішно може використовуватися для оцінки постінфарктних змін, діагности складного, але важливого для вибору тактики лікувальних заходів, стану - постінфарктного ремоделювання серця, транзиторній ішемії міокарду будь-якої форми ІХС, гіпертрофії міокарду і некоронарогенних поразках серця, деяких електрокардіографічних феноменах, таких як подовження інтервалу QТ, аномаліях, що діагностуються ультразвуковим методом дослідження [6].

Інший серйозний успіх магнітокардіографії – спостереження МКГ-сигналу плоду мами (рис.1.8).

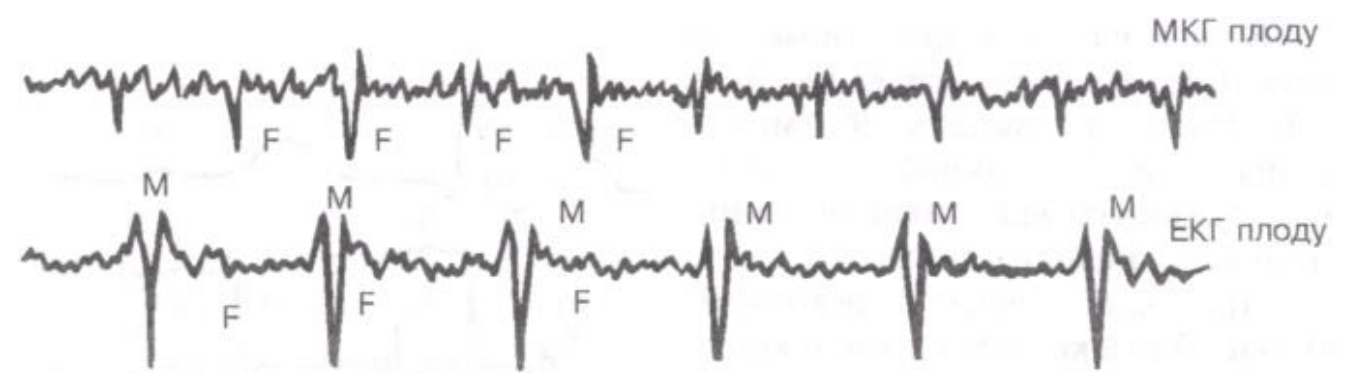

Рис.1.8. МКГ-сигнал та ЕКГ-сигнал плоду мами

Процес чіткої локалізації магнітного поля в зоні джерела дає змогу роз'єднати сигналу плоду від інтенсивнішого сигналу серця матері, тоді як електричні сигнали значною мірою змішані — із-за розмитості просторової низьких за рівнем струмів ЕКГ-сигналу на поверхні.

Клінічна кардіологія вимушує часто вдаватися до оцінки даних магнітного поля серця з позицій електродинаміки, тобто біофізичного аналізу магнітокардіографічного сигналу або побудови ізомагнитних карт. Біофізичний аналіз магнітного поля серця відкриває додаткові можливості в детальному аналізі процесу реполяризації. Аналіз структури ізомагнитних карт дасть змогу отримати додаткову візуальну інформацію про патологічні зміни в серці.

#### 1.4. Висновки до розділу 1

Продемонстрована цінність нового напряму біофізики, названого сучасним біомагнетизмом. Відомі розробки, які дають змогу найближчими роками значно поліпшити просторове розширення методу. Об'єднуючи можливості сучасної техніки магнітометрії і електронно-обчислювальної техніки, можна передбачити появу принципово нового методу діагностики. Вкажемо переваги на відміну від інших відомих методів:

1. Здатність реєструвати інформацію не контактно, для знімання цієї інформації не потрібно опромінювати біооб'єкт яким-небудь полем або вводити контрастні речовини.

2. Реальний розвиток магнітокардіографії і магнітоенцефалографії повинен ґрунтуватися на широкому залученні математичних методів виділення і обробки сигналів і моделювання біологічних систем. Необхідність використання таких методів обумовлена тією обставиною, що, наприклад, досить типовим результатом одного лише досвіду із записом магнітокардіографічного сигналу є реєстрація багатьох сотень метрів (при загальноприйнятому записі) складних кривих.

Враховуючи природу породження МКГ-сигналу і той факт, що для задачі діагностування стану серця людини за МКГ-сигналами необхідна інформація є у часовій та фазовій структурах сигналу, тому актуально здійснити аналіз його характеристик, і на підставі якого провести обґрунтування вибору його математичного образу моделі.

## РОЗДІЛ 2 ОСНОВНА ЧАСТИНА

2.1. Апріорні властивості математичної моделі магнітокардіографічного сигналу

Застосування детермінованої ідеї при побудові математичної моделі (матмоделі) МКГ-сигналу не є вірним через те, що МКГ-сигнал характеризується значними варіативностями, неповторностями. Сказане дає підґрунтя стверджування щодо застосування стохастичної ідеї при побудові матмоделі МКГ-сигналу.

З множини стохастископодібних матмоделей МКГ-сигналу треба обрати такий тип, який поруч із стохастичною властивістю відображала також властивість повторності. Це повзано з тим, що МКГ-сигнал, які знайшли у клініці практичне використання є присутність властивості повторності та повторюваності характеристик.

При врахуванні основних сформованих вище аспектів при обрані матмоделі МКГ-сигналу, які формуються в процесі проведень автоматизації та комп'ютеризації обробки МКГ-сигналу, сформовано базові вимоги до матмоделі:

- стохастична природа МКГ-сигналу;
- повторюваність МКГ-сигналу для відображення фазових показників структури МКГ-сигналу.

#### 2.2. Властивості магнітокардіографічного сигналу

2.2.1. Результати гармонічної обробки магнітокардіографічного сигналу

Матмодель МКГ-сигналу як періодична функція забезпечує описання закономірностей МКГ-сигналу зі спектром дискретного чи неперервного типу в рамках детермінованої функції, яку зображено у певному просторі відповідного базисного простору.

При побудові матмоделі МКГ-сигналу застосовано простір  $\mathbf{L}^2([0,T))$  функцій

періодичного типу:

$$
f(t) = f(t + nT), \ n = 1, 2, \dots \tag{2.1}
$$

де *Т* - період МКГ-сигналу, *t*,*T*,  $f(\bullet) \in \mathbf{R}$ , в яких енергія  $\int_{a}^{T} |f(t)|^{2} dt$  $\iint_{0}$   $f(t)$  dt  $\epsilon$  ckinvelone, a саме  $\mathbf{L}^2([0;T)) = | f : | |f(t)|$  $\int$  $\backslash$  $\overline{\phantom{a}}$ L  $\lceil$  $f(f) = \int f(f(t)) dt < \infty$ *T* 2 0  $\mathbf{L}^2([0;T)) = |f| f(t) | dt < \infty$ , є прообразом простору Гільберта, коли добуток функцій локалізованих на інтервалі 0,*<sup>T</sup>* ) згідно виразу:

$$
(f_1(t), f_2(t))_{L^2([0,T))} = \int_0^T f_1(t) \overline{f_2}(t) dt.
$$
 (2.2)

З геометричної позиції зазначені функції є векторами в просторі  $\mathbf{L}^2([0,T))$ лінійному.

При описі МКГ-сигналу як детермінованого застосовують розкладання його в ряд системам лінійно некорельованих функцій базису (перетворення Фур'є), що є матосновою кореляційних методів та алгоритмів обробки [38]. Базисною функцією в такому випадку є множина коливань гармонічних  $\left\{e^{\frac{ik}{T} \frac{2\pi}{T} t}, k\right\}$ ,  $\kappa \in$ ſ ∤ l  $\mathcal{L}$ ∤ J **<sup>Z</sup>** . Всяку функцію з базису  $\mathbf{L}^2([0,T))$  функційних просторів, які є означеними в множині  $[0,T)$  з інтегруванням квадрату є змога відобразити збіжністю у середньоквадратного сенсу через ряд:

$$
f(t) = \sum_{k \in \mathbb{Z}} c_k e^{ik \frac{2\pi}{T} t}, t \in [0, T),
$$
 (2.3)

де *k c* - коефіцієнти, що є визначенні співвідношенням:

$$
c_k = \frac{1}{T} \int_0^T f(t) e^{-ik\frac{2\pi}{T}} dt, \quad k \in \mathbb{Z}.
$$
 (2.4)

У відповідності до відомої теореми Парсеваля [38] одержано  $\int_{0}^{\infty} |f(t)|^{2} dt = \sum_{k \in \mathbb{Z}}$ = *k* **Z** *k T*  $f(t)^2 dt = \sum |c|$ *T* 2 0  $1 \frac{T}{\ln c}$ .

Цим обґрунтовується розклад складних періодичних функцій, які описують коливання, на прості гармонічні складові.

Коефіцієнти  $c_k = |c_k|e^{i \arg c_k}$  $c_{\kappa} = |c_{\kappa}|e^{i\arg c_{\kappa}}$  забезпечують формування амплітуд  $|c_{\kappa}|$  і фаз arg  $c_{\kappa}$ цих складових. Математична модель у вигляді періодичної функцій дає змогу описати коливний характер та гармонічний склад МКГ-сигналу в термінах детермінованих моделей. Період МКГ-сигналу як характеристика детермінованої моделі є періодом коливань (2.4). Детермінована модель приваблива, бо має прості та відомі алгоритми для її реалізації. Детермінованими методами можна легко обчислити потрібні характеристики МКГ-сигналу. Тому на її базі проаналізовано амплітудні спектри МКГ-сигналу, для того щоб оцінити їх стійкість до часових зсувів. Графіки реалізації амплітудних спектрів МКГ-сигналу досліджуваного пацієнта в стані норми зображено на рис. 2.1.

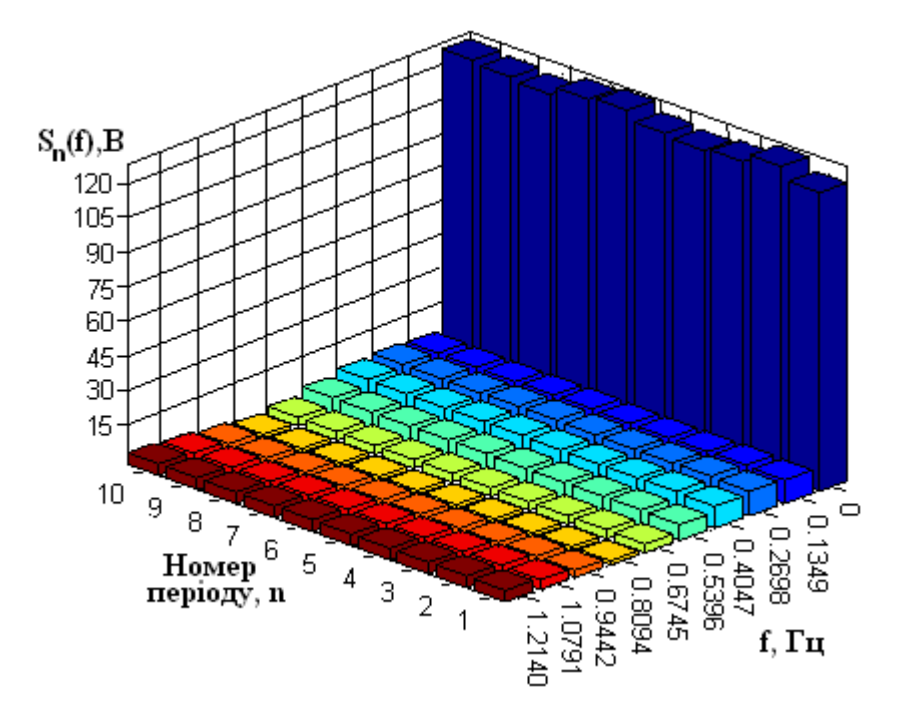

Рис. 2.1. Спектри МКГ-сигналу (норма) при різних періодах

Аналізом спектрів окремих періодів МКГ-сигналу (рис.2.1) встановлено їх мінливість, що констатує факт присутності в сигналі випадкової компоненти та підтверджує те, що матмодель МКГ-сигналу має враховувати конструктивно випадковий механізм формування сигналу.

2.2.2. Результати статистичної обробки.

Зареєстрована реалізація МКГ-сигналу в загальному є функцією (модель) випадковою, тому для його обробки одержують через експеримент кількісні дані про характеристики МКГ-сигналу, що описуються показниками статистики із використанням теорії ймовірності і мат статистики процесів випадкового класу.

Трактуючи МКГ-сигнал в термінах теорії стаціонарних процесів випадкових (ПВ), як реалізацію стаціонарного в сенсі ширшому ПП, то властивість цього процесу можна оцінити в довільний момент часу через усереднення (матсподівання) по сукупності вибіркових функцій, що формують ПВ:

$$
m_{\xi}(t) = \frac{1}{N} \sum_{k=1}^{N} \xi_{k}(t), \qquad t \in [0, T), \tag{2.5}
$$

де *k* – номер періоду МКГ-сигналу;

*<sup>N</sup>* – кількість періодів в реалізації МКГ-сигналу.

Показником відхилення *<sup>i</sup>* -ої реалізації МКГ-сигналу від його середнього є оцінка дисперсії:

$$
d_{\xi}(t) = \frac{1}{N-1} \sum_{i=1}^{N} \left[ \xi_{k}(t) - m_{\xi}(t) \right]^{2}.
$$
 (2.6)

На рис. 2.2-2.3 зображено отриманні оцінки матсподівання  $m_{\xi}(t)$  та дисперсії  $d_{\xi}(t)$  МКГ-сигналу.

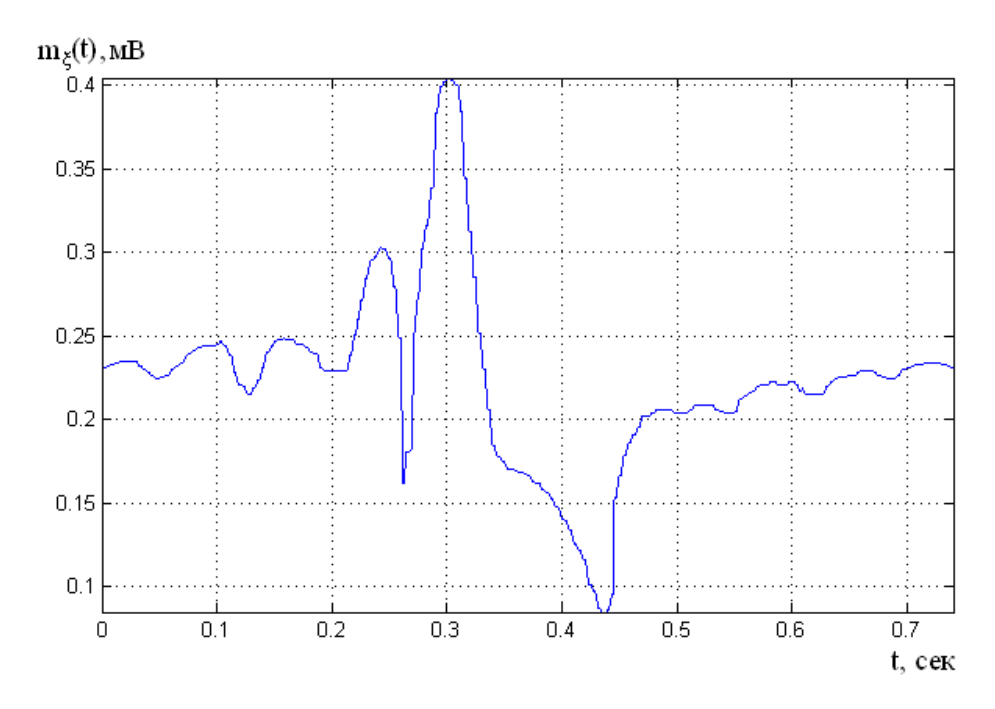

Рис. 2.2. Реалізація матсподівання МКГ-сигналу

Отримана числова оцінка (рис.2.2) описує усереднений МКГ-сигнал з ансамблю суцільної реалізації, проте не дає забезпечує опис статичного взаємозв'язування гармонічних складових різних періодів МКГ-сигналу людини в межах одною реалізації, що є актуально при детектуванні ранніх варіацій у роботі серця людини.

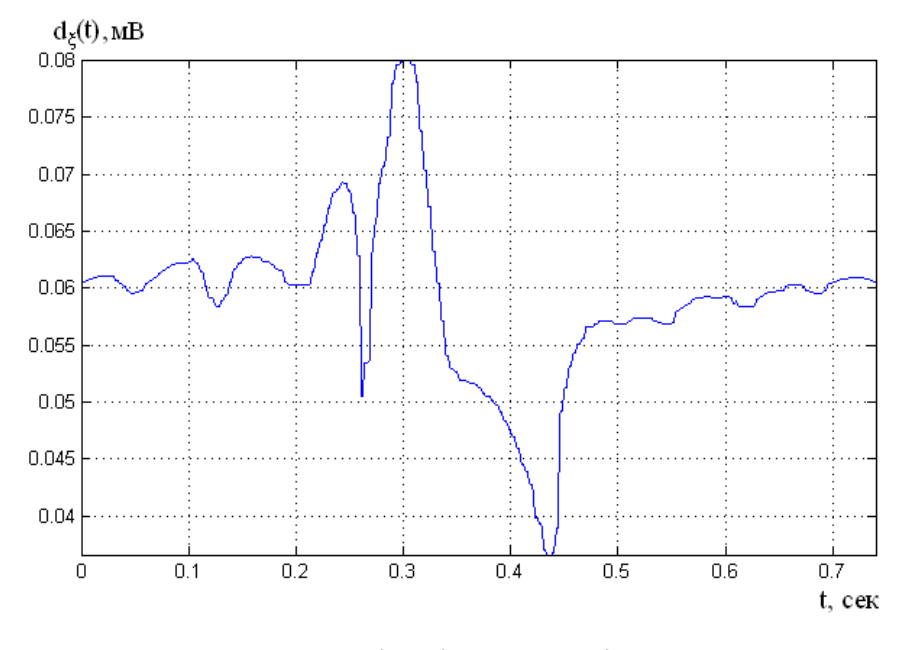

Рис. 2.3. Реалізація дисперсії МКГ-сигналу

Зображеність функцій випадкового типу з апріорними зображеннями їх кореляційної функції характеризують модель МКГ-сигналу як стаціонарного випадкового процесу в рамках кореляційної теорії.

2.2.3. Результати кореляційної обробки.

Гармонічна обробка (Вінера) інтегрувала нові аспекти в розвиток гармонічної обробки коливань як спектрального і забезпечила повноцінний опис незагасаючого коливання з безперервним спектром. Здійснено аналіз можливості розкладання не безпосереднього коливання, а функції допоміжної  $R_{_f}(u)$ , яка описує розподілення потужності складових гармонічних коливання на вході.

Н.Вінер розглядав [52] функції  $f(t)$ , яка на усьому часі є рівномірно обмеженою за величиною –функція кореляційна:

$$
R_f(u) = \lim_{\Theta \to \infty} \frac{1}{2\Theta} \int_{-\Theta}^{\Theta} f(t+u) \overline{f(t)} dt,
$$
\n(2.7)

Функція кореляційна є безперервною для всіх значень аргументу, має компоненти ідентичними частотами як функція *f* (*t*). Функція (2.6) характеризується додатково властивість симетричності  $\overline{R_{_f}(-u)}$ = $R_{_f}(u)$  та лімітованості  $R_f(u) \le R_f(0).$ 

Хінчин О.Я. [52] аналогічно результат перенесено на функції з випадковими значеннями. Базові факти теорії стацпроцесів - це розкладання на гармонічні компоненти їх коваріацій. Перенесено трансформації Фур'є на ПВ, яким власне є МКГ-сигнал. Зазначенні ПВ є матмоделлю нерегулярно-незгасаючих коливань. Кореляція МКГ-сигнал описується через густину спектральну із застосуванням оберненої трансформації Фур'є:

$$
R(u) = \int_{-\infty}^{\infty} e^{iu\omega} S(\omega) d\omega.
$$
 (2.8)

Спектр густини потужності обраховується при умові  $\int\limits_0^{\infty}\!\left|R(u)\right|^2du<\infty$ : —α

$$
S(\omega) = \frac{1}{2\pi} \int_{-\infty}^{\infty} R(u)e^{-i\omega u} du, \ \omega \in R,
$$
 (2.9)

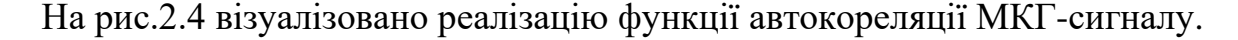

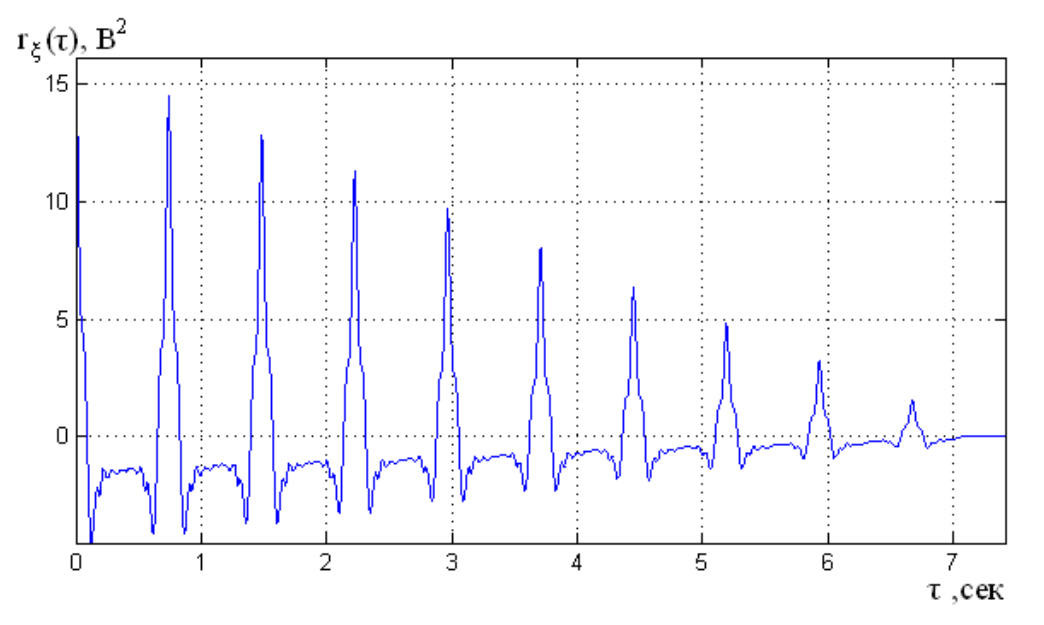

Рис. 2.4. Реалізація функції автокореляції МКГ-сигналу

При розгляді реалізації МКГ-сигналу при кореляційній обробці на рис.2.4 видно, що функції автокореляції є періодичною впродовж осі *t* та заникає по зсуву часу *u*.

На підставі здійсненого аналізу властивостей МКГ-сигналу, визначено, що адекватна матмодель МКГ-сигналу має мати властивість випадковості через спричинені впливи зовнішніх та внутрішніх факторів, а також періодичності через циклічності в роботі серця. Також ще необрана матмодель має мати конкретні засоби описування періодичності коливання в часі, що є актуальним при детектуванні моментів появи варіацій у роботі серця людини.

Звідси випливає, що матмоделлю для опису МКГ-сигналу, який виникає як результат повтору циклів як послідовностей фаз розвію процесу дослідження, має бути нестаціонарним ПВ. МКГ-сигнал як ПВ має розкладатися на гармонічні

компоненти та корелювати таким чином, щоб ця корельованість мала забезпечити повторюваність параметрів.

#### 2.3. Математична модель магнітокардіографічного сигналу

Моделювання МКГ-сигналу методами нестаціонарних ПВ не є популярним, оскільки таке поняття як нестаціонарності містить лише одні заперечення стаціонарності. Є необхідною конкретизація, згідно якого закону змінюються в часі ймовірнісні параметри. Однією з головних та через фізичні факти виправдано є обмеженою за потужністю процесом.

Скористаємося поняттям колгоморівського гільбертового простору випадкових величин **<sup>K</sup>**, які є величинами випадковими зі скінченою дисперсією  $d_{\xi} = \left\| \xi \right\|^2$ , нормою та добутком скалярним. Згідно з вимогою скінченності потужності, одним із видів нестаціонарних процесів є клас ВП зі скінченною середньою потужністю [52].

Для того, щоб розвинути засоби дослідження ритміки на вивчення коливних сигналів – МКС, приведемо з праці [52] результати обґрунтування математичної моделі (коливних змін їхніх фізичних характеристик) у вигляді ПКВП, яка конструктивно поєднує в одному математичному об'єкті такі суттєві та суперечливі, на перший погляд, властивості коливних сигналів як повторюваність і випадковість.

У публікації [52] на одній методології розширено теорію сигналів нестаціонарних, яка забезпечення перенесення на такі сигнали відомої кореляційної теорії сигналів стаціонарних, що на належному рівні розширило їхні аспекти. Теорія кореляційна сигналів стаціонарних включає також розвинуту енергетичну теорію.

Енергетичну теорію викладено в монографії [52] через осмисленість необхідності як наслідок результатів дослідження сигналів нестаціонарних та утворення узагальнюючої точки погляду на них, яка дає можливість визначення нових фактів, віднаходження їх справжнього значення і взаємозв'язку з відомими в рамках розвиненої систематичної і вичерпної теоретичної схеми. Теорія забезпечує поєднання питань зображень сигналів через прості складові, лінійні трансформації,

обґрунтування алгоритмів обробки різного виду задач практики застосування сигналів стохастичних.

Основою вказаної теорії є принцип енергетики, який виділяє класи сигналів як нестаціонарних за енергетичною скінченністю енергії МКГ-сигналу є клас  $\varepsilon$ :

$$
E_{\xi} = \int_{D} E |\xi(t)|^2 dt < \infty, \qquad (2.10)
$$

або потужності середньої є клас  $\pi$ :

$$
P_{\xi} = M_{\iota} \left\{ E \left| \xi(t) \right|^2 \right\} < \infty , \tag{2.11}
$$

де  $\mathcal{E}(t), t \in \mathbf{D}$  – МКГ-сигнал я ПВ;

*M <sup>t</sup>* – оператор усереднення в часі;

**D R** - обмежена область існування МКГ-сигналу на осі числовій  $R = (-\infty, \infty).$ 

Енергія є функцією квадрату, то припущення обмеженості енергетичних статистик МКГ-сигналу найбільш природніше є формалістичними засобами може бути описаний через трактування цих характеристик як норми у векторному (чи гільбертовому) просторі, оскільки метричність цих просторів згідно теореми Піфагора є квадратною. Тоді через вираз обмеженості енергетичної характеристики є умова обмеженості норми. Проте у МКГ-сигналу як нестаціонарного потужністю миттєвою дисперсія  $d_{\xi}(t) = E |\xi(t)|^2$ ,  $t \in \mathbf{D}$  є варіативною, тому його природній опис дає функцію часу зі значеннями у відповідному гільбертовому простоті, яким у даному разі є гільбертів колгоморівський простір **К**, який сформовано випадковими величинами дисперсії скінченої, трактованими як абстрактні вектори, тобто елементами (векторами) є значення ПВ як моделі МКГ-сигналу.

Нормою таких компонентів в утвореному ними лінійному просторі є варіативною, оскільки вона є сталою лише для стацпроцесів:

$$
\left\| \xi_t \right\|_K = \sqrt{d_{\xi}(t)} = \sqrt{r_{\xi}(t, t)},
$$
\n(2.12)

35

де  $t \in \mathbf{D}, \; r_{\xi}(t,s)$  =  $E\xi(t)\xi(s)$  — функція кореляції МКГ-сигналу.

Щоб отримати незалежну від часового простору характеристики всього МКГсигналу як нестаціонарного, необхідно "видалити час", що реально виконати лише фізичною інтерпретацією за допомогою двох способів: обчислення інтегралу або пошук середнього в часі. Умова обмеженості такої інтегральної енергетичної характеристики має природній опис як обмеженість норми в гільбертовому просторів над колгоморовим простором гільберта.

Такі простори характеризуються природніми засобами дослідження функції зі значеннями в гільбертовому просторі, і також функцій  $\zeta:\mathbf{D}\!\to\!\mathbf{K}$  .

Енергетичні статистики МКГ-сигналів варто розглядати через норми формальні у заданих просторах з компонентами якими є вказані сигнали. Вказані простори є простором сигналів [52].

Концепція енергетична забезпечує достатність підстав щодо формалізації теорії класів нестаціонарних в терміні їх зображення як ПВ, у кореляційній термінології, через характеристики їхніх транслянт та реалізацій як теорії 2-ох виділених класів енергетичних МКГ-сигналів як стохастичних, яка інтегрує в собі теорію стаціонарних. В подальшому деталізування досягається шляхом вивчення МКГ-сигналів, які формують підкласи в класах енергетичних.

ПВ описаних класів є моделями різних сигналів в концепціях ритміки як коливання стохастики [52], що суттєво здійснює узагальнення відомого підходу Вінера-Колгоморова [52] базованого на моделі стаціонарного класу. Ця концепція із використанням своїх засобів забезпечує врахування типу нестаціонарності коливання. Зручна характеристика такого коливання дає множину спектральних та кореляційних компонент, які відповідають "коефіцієнтам" Фур'є. Зазначенні моделі математично описують сигнали, які породжуються системами поворотними, обертами, часовим ходом природнього процесу, біоритмами, коливною кінетикою.  $2\pi$ 

ПКВП при *T N*  $= 1, \Lambda = \frac{2\pi}{\pi}$ , де T - період  $b(\cdot, u)$ , є матмоделями найпростішої ритміки для опису МКГ-сигналу.

До сьогодні здійснювалися різні дослідження ПКВП. Основні елементи теорії ПКВП було зібрано та структуровано у працях Драґана Я.П., де факти теорії систематизовано та доведено з певною логічністю засобами ЕТСС [52].

ПКВП є моделлю МКГ-сигналу як стохастичного коливання з періодичнозміною ймовірнісної характеристики як підкласу класу  $\pi$  .

МКГ-сигнал  $\xi(t)$ ,  $t \in R(-\infty,\infty)$  є періодично корельованим у випадку існування фіксованого число *T* 0 (корельованості період (КП)) матсподівання та коваріація сигналу:

$$
m_{\xi}(t) = E\xi(t), \qquad r_{\xi}(t,s) = E\overset{\circ}{\xi}(t)\overset{\circ}{\xi}(s), \tag{2.13}
$$

де  $\overset{\circ}{\xi}(t) = \xi(t) - m_{\xi}(t)$  - центрований МКГ-сигнал;

*<sup>E</sup>* – оператор усереднення.

Виконується умова відповідно до виразу:

$$
m_{\xi}(t+T) = m_{\xi}(t), r_{\xi}(t+T, s+T) = r_{\xi}(t, s), \forall t, s \in R,
$$
\n(2.14)

де  $m_{\xi}(t)$  - матсподівання МКГ-сигналу, а  $r_{\xi}(t,s)$  - кореляція МКГ-сигналу або у випадку параметричної коваріації ( $b_{\xi}(t, u) = r_{\xi}(t + u, t)$ ).

З наведених формул випливає, що матсподівання і коваріація параметрична є періодичними зі значенням періоду *T* :

$$
m_{\xi}(t+T) = m_{\xi}(t), r_{\xi}(t+T, s+T) = r_{\xi}(t, s), \forall t, s \in R,
$$
\n(2.15)

Обчислення середньої характеристики призводить до процедури усереднення по вздовж всієї осі трансформується в процедуру усереднення вздовж тривалості *<sup>T</sup>* . В такому випадку середні величини МКГ-сигналу є рівними:
$$
m = M_{t} \{m_{\xi}(t)\} = \frac{1}{T} \int_{0}^{T} m_{\xi}(t) dt, \qquad (2.16)
$$

$$
B(u) = M_t \{ r_\xi(t+u,t) \} = \frac{1}{T} \int_0^T r_\xi(t+u,t) dt = \frac{1}{T} \int_0^T b_\xi(t,u) dt,
$$
 (2.17)

де *Mt* - оператор усереднення вздовж часової осі,

# *<sup>T</sup>* - період ПКВП.

Статистики (2.15)-(2.16) розкладаються в ряди Фур'є коли МКГ-сигнал є середньої потужності як скінченого сигналу як ПКВП:

$$
m_{\xi}(t) = \sum_{k \in \mathbb{Z}} m_k e^{ik\Lambda t}, \qquad (2.18)
$$

$$
b_{\xi}(t, u) = \sum_{k \in \mathbb{Z}} B_k(u) e^{ik\Delta t}, \qquad (2.19)
$$

де 
$$
\Lambda = \frac{\Lambda^2 2\pi}{T}
$$
 - частотний крок;

Підхід зі сторони енергетики забезпечує дослідження параметрів таких процесів випадкових, а при  $\hbar$ -ергодичності їх забезпечує розроблення методів і алгоритмів статистичної обробки параметрів часової варіативності МКГ-сигналу.

Часові інтервали, які вибрано з кроком часу кратному періодові корельованості, формують стацпослідовності.

Для МКГ-сигналу класу  $\pi^{\text{T}}$  норми квадрат рівний середньому на періоді значенню потужності:

$$
\hbar^T = \mathbf{L}^2 \bigg( [0, T); \frac{1}{T}, \mathbf{K} \bigg), \qquad P^T \xi = \frac{1}{T} \int_0^T E \| \xi(t) \|_{\mathbf{K}}^2 dt \,. \tag{2.20}
$$

За такого припущення ергодичності  $\hbar^{\tau}$  значення кореляції нульової компоненти  $\hat{B}(u) = M_{\tau} \xi(t+u) \xi(t)$  $\int$ ∤  $\mathcal{L}$  $\overline{\mathcal{L}}$  $\hat{B}(u) = M_{t} \left\{ \xi(t+u) \xi(t) \right\}$  $\hat{B}(u) = M, \{ \xi(t+u) \xi(t) \}$  матиме усі характеристики значень функції

37

кореляції стацпроцесів.

Компоненти, які є кореляційними обчислюються з виразу:

$$
B_k(u) = \frac{1}{T} \int_0^T b_{\xi}(t, u) e^{-ik\frac{2\pi}{T}t} dt,
$$
\n(2.21)

через їх обмеженість  $|B_k(u)| \leq |B_0(u)| \leq B_0 = P_{\xi}^T$  є належними класові  $B^2$ , тому подані у виді інтегралу Фур'є:

$$
B_k(u) = \int_R e^{iu\lambda} F_k(d\lambda), \qquad (2.22)
$$

де **R** - множина чисел дійсного виду, *<sup>F</sup>* - міра спектральна. Параметрична коваріація МКГ-сигналу має вид:

$$
b_{\xi}(t, u) = \iint_{\mathbf{R}^2} e^{i(t\lambda - u\mu)} F(d\lambda, d\mu), \qquad (2.23)
$$

Визначенні параметри коваріації МКГ-сигналу виду ПКВП формують процес виводу виразу МКГ-сигналу через власні стацскладові.

При розгляді МКГ-сигналу  $\xi(t)$  виду ПКВП [73] із часовим періодом  $T$ , його подано із використанням стацкомпонент:

$$
\xi(t) = \sum_{k \in \mathbb{Z}} \xi_k(t) e^{i\frac{2\pi kt}{T}},
$$
\n(2.24)

де  $\zeta_k(t)$ , *k* ∈ Z - стацкомпоненти МКГ-сигналу;

$$
e^{i\frac{2\pi kt}{T}}
$$
 - складова періодична МКГ-сигналу.

Таке подання моделі МКГ-сигналу виразом (2.29) захоплює частині моделі як суми максимальних кількостей моделей мультиплікативно-адитивних сум, та забезпечує поєднуваність стохастичних та періодичних складових.

Оскільки МКГ-сигнал є імпульсного виду, тому коретно застосувати модель імпульсного типу. Із урахуванням рівносильностей подання ПКВП через стацкомпоненти (2.31) та подання їх із використанням трансляційні компоненти модель МКГ-сигналу подано як імпульсний ПКВП [72]:

$$
\xi(t) = \sum_{p \in Z} \sum_{k \in N} \alpha_k(p) \Phi_k(t - pT), \qquad (2.25)
$$

де  $\alpha(p) = [\alpha_k(p)]_{k \in N}, p \in Z$  – вектор стацпослідовність;

 $\big\{\! \varPhi_{_{p}}\!\left(t\right)\!,p\in N,t\in\left[\!\left[ pT,\left(p+1\right)\!\right]\!\right\} \;-\;$  базис трансляційний у просторі функцій  $L^2(0,T);$ 

 $\{\alpha(n), n \in \mathbb{Z}\}$  – множина трансляційних стацкомпонент.

Такий вид матмоделі МКГ-сигналу має засоби щоб описати нестаціонарні коливання МКГ-сигналу  $\xi(t)$  через розклад його на стацкомпоненти, що забезпечу $\epsilon$ використання до обробки сигналів усю теорію імовірності та матстатистики.

### 2.4. Система реєстрації магнітокардіографічного сигналу

Спрощену схему комп'ютерного магнітокардіографа зображено на рис.2.5, яку було реалізовано в лабораторії ІРЕ РАН.

На рис.2.5. позначено через 1 – криосзит, 2 – вимірювальний зонд, 3 – НКВІДсенсор, 4 – НКВІД електроніка, 5 – блок керування, 6 – плата АЦП, 8 – база даних в ПК.

Типові традиційно магнітометричні системи для біомагнітних досліджень включають один або декілька вимірювальних зондів, які считують електроніку, АЦП для введення вимірюваних МКГ-сигналів в ПК і програмне забезпечення для здійснення процесів керування каналами, вводу та обробки даних [5].

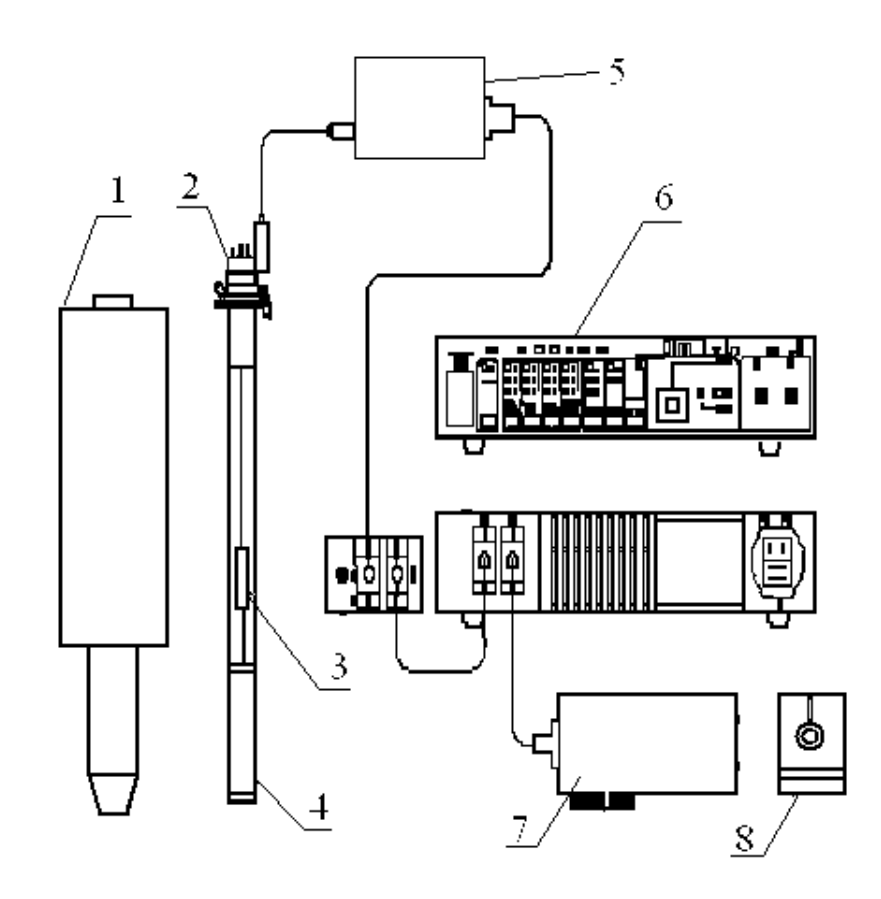

Рис.2.5. Спрощена схема комп'ютерного магнітокардіографа на основі НКВІД

Така схема була реалізована в ІРЕ РАН. НКВІД-сенсор (3), яка є базовим елементом вимірювального зонда (2). В якості приймального елементу у більшості випадків використовується надпровідниковий трансформатор потоку, виконаний у формі планарного або аксіального (4) градієнтометра першого, другого або третього порядку. Також у вимірювальному зонді розміщують кола узгодження низькоомного імпедансу НКВІДу з високоомним входом попереднього підсилювача. Електронний блок є модуляційною схемою із зворотнім зв'язком по магнітному потоку, в якому сигнал зворотного зв'язку дорівнює вимірюваному і подається через опір зворотному зв'язку в НКВІД з іншим знаком, тобто НКВІД працює як нульдетектор. Вихідна напруга знімається з опору зворотному зв'язку, обробляється при необхідності за допомогою додаткових фільтрів і підсилювачів, поступає на АЦП і далі в персональний комп'ютер. Обробка сигналу визначається типом завдання, для вирішення якої дана система використовується.

Порядок обробки МКГ-сигналу складається з наступних етапів:

- 1. виділення МКГ-сигналу;
- 2. введення МКГ-сигналу в комп'ютер.
- 3. фільтрація МКГ-сигналу двома методами:
	- із використанням трансформації Фур'є (традиційний метод фільтрації);
	- вейвлет-фільтрація;
- 4. оцінка ефективності вейвлет-фільтрації і традиційної фільтрації;
- 5. синхронізація позиційних даних МКГ-сигналу (ВКФ);
- 6. динамічне картинування МКГ-сигналу.

2.5. Метод обробки магнітокардіографічного сигналу

На базі тези вище сформованої про властивості матмоделі МКГ-сигналу як ПКВП виділено 2 базові методи обробки МКГ-сигналу — синфазний та компонентний.

Синфазна обробка базується на тому, що часові відліки числових значень МКГ-сигналу через кожен часовий період корельованості з різною фазою відбору  $t_0 \in [0,T)$  формують стацергодичну послідовність випадкового типу  $\{\xi(t_0), t_0 \in [0,T)\},$  $\text{Re } \xi(t_0) = \{\xi(t_0 + kT), k \in Z\}.$ 

З врахуванням умови  $\hbar$ -ергодичності МКГ-сигналу для характеристик МКГсигналу є коректними статистики:

$$
m_{\xi}(t_0) = \frac{1}{N} \sum_{k=0}^{N-1} \xi(t_0 + kT), \ t_0 \in [0, T), \tag{2.26}
$$

$$
b_{\xi}(t_0, u) = \frac{1}{2N+1} \sum_{k=-N}^{N} \xi(t_0 + u + kT) \overline{\xi(t_0 + kT)},
$$
 (2.27)

де  $\overset{0}{\xi}(t_0)$  — центрований МКГ-сигнал,  $\overset{0}{\xi}(t_0) = \xi(t_0) - m_{\xi}(t_0)$  $\mathbf{0}$  $\xi(t_0) = \xi(t_0) - m_\xi(t_0).$ 

Процедура усереднення у (2.26) та (2.27) реалізовується на інтервалі фіксованої тривалості  $T = N_T \cdot dt$ , де  $dt$  –дискретний крок,  $N_T$  - дискретна фіксована

тривалість інтервалу, *<sup>T</sup>* – період. Тривалість реалізації буде зображено через *kT* <sup>+</sup> *<sup>u</sup>* , де *<sup>k</sup>* - кількість періодів реалізації, *<sup>u</sup>* – максимальне зміщення, для якого здійснюють оцінювання значень функції кореляції. Вирази (2.26) та (2.27) в такій ситуації мають вигляд:

$$
\hat{m}_{\xi}(t) = \frac{1}{N} \sum_{k=0}^{N-1} \xi(t + kT), \quad t \in [0, T)
$$
\n(2.28)

$$
\hat{b}_{\xi}(t, u) = \frac{1}{N} \sum_{n=0}^{N-1} \xi(t + u + kT) \xi(t + kT). \tag{2.29}
$$

Матсподівання виразу (2.28) дорівнює величині виразу:

$$
\mathbf{E}\{\hat{m}_{\xi}(t)\}=\frac{1}{N}\sum_{k=0}^{N-1}m_{\xi}(t+kT)=\hat{m}_{\xi}(t),
$$

тому статистика (2.28) є інваріантної щодо зсуву. Дисперсія виразу (2.28) рівна:

$$
D_{\hat{m}}(t) = M \left[ \hat{m}_{\xi}(t) - \mathbf{E} \{ \hat{m}_{\xi}(t) \} \right]^{2} = \frac{1}{N} \sum_{k=-N+1}^{N-1} \left( 1 - \frac{|k|}{N} \right) b_{\xi}(t, kT). \tag{2.30}
$$

Для отримання коваріації  $b_{\xi}(t,u)$  при апріорному матсподіванні можна використовувати вираз:

$$
\hat{b}_{\xi}(t,u) = \frac{1}{N} \sum_{k=0}^{N-1} \xi(t + kT) \xi(t + u + kT) - m_{\xi}(t) m_{\xi}(t + u).
$$
\n(2.31)

Статистичні (2.29) та (2.31) є інваріантними в часі, а їх розкид навколо матсподівання обчислюється за формулою:

$$
\hat{D}_{\hat{b}}(t,u) = \frac{1}{N^2} \sum_{m,n=0}^{N-1} \mathbf{E} \xi(t+nT) \xi(t+u+nT) \xi(t+mT) \times
$$
\n
$$
\times \xi^{0}(t+u+mT) - b_{\xi}^{2}(t,u)
$$
\n(2.32)

При апріорно невизначеному матсподіванні статистики рівні:

$$
\hat{b}_{\xi}(t,u) = \frac{1}{N} \sum_{k=0}^{N-1} \left[ \xi(t+kT) - \hat{m}_{\xi}(t+kT) \right] \xi(t+u+kT) - \hat{m}_{\xi}(t+u+kT) \Big], \tag{2.33}
$$

$$
\hat{b}_{\xi}(t,u) = \frac{1}{N} \sum_{k=0}^{N-1} \xi(t+kT) \xi(t+u+kT) - \hat{m}_{\xi}(t)\hat{m}_{\xi}(t+u),
$$
\n(2.34)

та має характерність обмеженості *N* вже відмінної від 0 зміщення.

Кореляційна обробка МКГ-сигналу, не тільки локалізована на одержання коваріації  $\hat{b}_{\varepsilon}(t, u)$  $\hat{B}_{\xi}(t, u)$ , а і пошук компонент кореляції  $\hat{B}_{k}(u)$  $\mathcal{C}_{\iota}(u),$  які відображають структурну часову мінливість. Оцінювання компонент кореляції відбувається згідно статистики  $\hat{b}_{\varepsilon}(t, u)$  $\theta_{\xi}(t,u)$ :

$$
\hat{B}_k(u) = \frac{1}{T} \int_0^{\hat{U}} \hat{b}_{\xi}(t, u) \exp\left(-ik \frac{2\pi}{T} t\right) dt.
$$
\n(2.35)

У випадку не відомості матсподіванні  $\,\hat{B}_k^{}(\mu)\,$  $\mathcal{R}_k(u)$  характеризується незміщеністю:

$$
\mathbf{E}\left\{\hat{B}_k(u)\right\} = \hat{B}_k(u). \tag{2.36}
$$

В такій ситуації оцінки компонент  $\hat{B}_k(u)$  характеризуються повною незміщеністю.

Наведені відношення забезпечують аналіз властивостей статистик матмоделі МКГ-сигналу як ПКВП, а саме: матсподівання, функція коваріації  $\hat{b}_{\varepsilon}(t,u)$  $\Phi_{\xi}(t,u)$  та

компоненти кореляції  $\hat{B}_k(u)$  $\mathcal{C}_k(u)$ , які забезпечую визначення характеру наближеності цих оцінок до численних значень в залежності від методів та алгоритмів їх пошуку.

Базовою різницею компонентної обробки від синфазної є то, що в процесі синфазної обробки спочатку обчислимо оцінку коваріації дискретної послідовності МКГ-сигналу, а потім застосовуючи дискретну трансформацію Фур'є числимо оцінку компонент кореляції, а при компонентній обробці здійснюється числення оцінки коваріації безпосередньо в області частот.

Синфазна обробка, який в основному базується на процедурі усереднення часових відліків через інтервал часу періоду, по відношенню від компонентної є має більшу швидкодію при обробці МКГ-сигналу (обґрунтовується складністю алгоритму обробки). Тому з метою обробки МКГ-сигналу як ПКВП у комп'ютерних магнітокардіографах доцільно використати синфазну обробку.

2.6. Алгоритмічна реалізація методу обробки магнітокардіографічного сигналу

Синфазна обробка як ядро обробки МКГ-сигналу має 2 способи для його реалізації як відображено в працях Хвостівського М.О. [72], а саме:

з урахуванням взяємокореляційних пов'язувань між компонентними складовими;

без урахування взяємокореляційних пов'язувань між компонентними складовими.

В роботі застосовано 1-ий спосіб реалізації синфазної обробки, який у порівнянні із 2-м має більшу роздільну здатність та забезпечує відображення усіх зв'язків в структурі МКГ-сигналу.

На рис. 2.6 зображено загальний алгоритм обробки МКГ-сигналу, згідно якого зареєстровані дані МКГ-сигналу піддаються попередній обробці (підсилення, фільтрація), після чого вже корисний МКГ-сигналу обробляється синфазним методом з урахуванням взяємокореляційних пов'язувань між компонентними складовими. Отримані результати обробки МКГ-сигналу у вигляді кореляційних компонент піддаються оцінюванню з подальшим прийняттям рішення того чи досліджуваний пацієнт здоровий чи хворий.

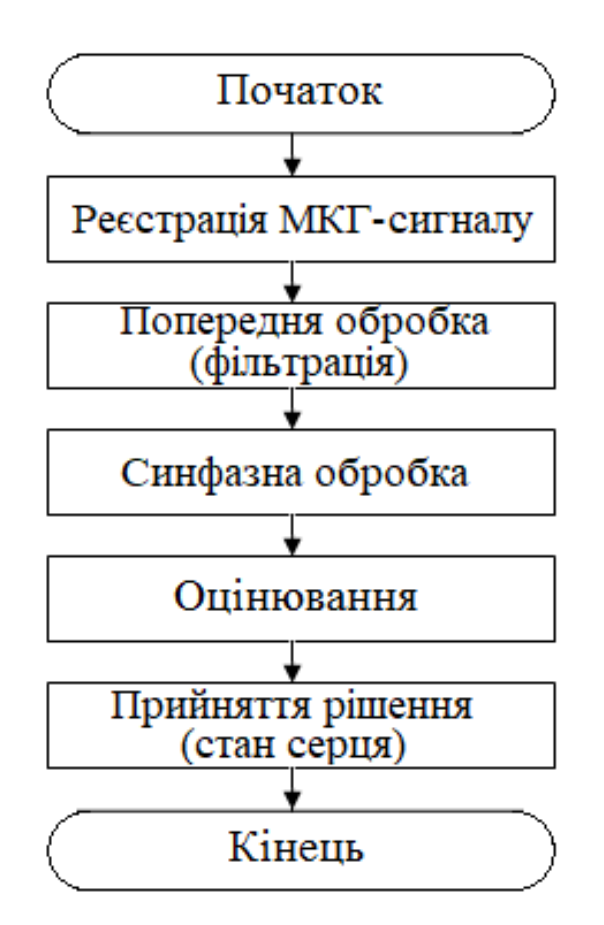

Рис. 2.6. Алгоритм обробки МКГ-сигналу

В основі синфазної обробки з урахуванням взяємокореляційних пов'язувань між компонентними складовими, який використано для обробки характеристик МКГ-сигналу є операції:

- Процедура центрування відносно матсподівання;
- Формування стаціонарних компонент;
- Числення кореляції від стацкомпонент центрованого МКГ-сигналу;
- Фур'є трансформація.

Усі вказані операції, які формують результати синфазної обробки МКГсигналу як ПКВП відображено на рис. 2.7.

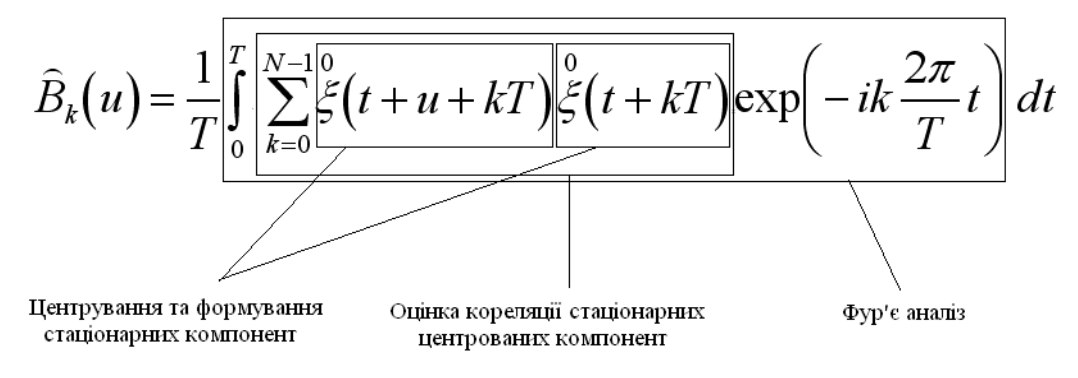

Рис. 2.7. Базові операції синфазної обробки МКГ-сигналу

На підставі розгляду виразу (рис.2,7) виділено такі операції:

- 1) Знайдення числового періоду T процесу  $\xi(t)$  MKГ-сигналу;
- 2) Числення матсподівання  $m_{\xi}(t)$  МКГ-сигналу;
- 3) Центрування МКГ-сигналу  $\xi(t) \rightarrow \overset{0}{\xi}(t);$
- 4) Формування стацкомпонент МКГ-сигналу  $\zeta_{\scriptscriptstyle k}(t);$
- 5) Числення кореляції  $\hat{b}(t, u)$  МКГ-сигналу для компонент  $\xi_k(t)$ ;

6) Числення компонент кореляції  $\hat{B}_k(u)$ , через трансформацію Фур'є від кореляції  $\hat{b}(t, u)$ .

Наведено всі перераховані операції у виді блок-схеми на рис.2.8.

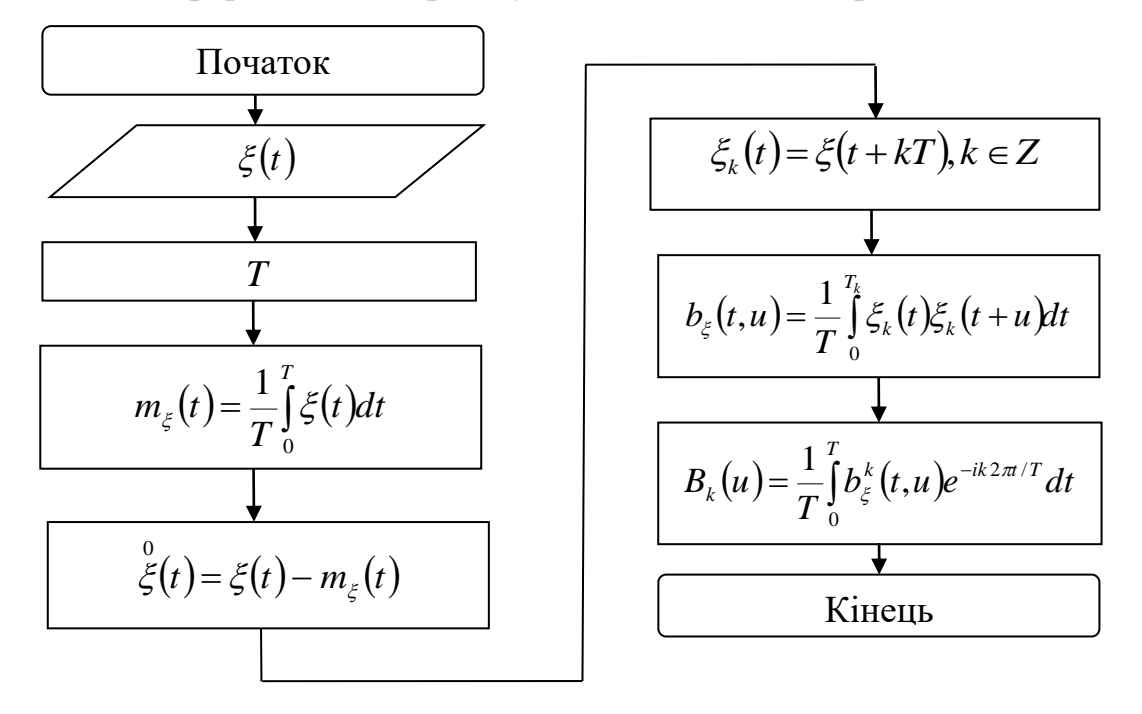

Рис. 2.8. Алгоритм реалізації синфазної обробки МКГ-сигналу

Алгоритм обробки базується на синфазній реалізації, який зі сторони конструкції складається з такої послідовності:

- − числення періоду МКГ-сигналу (N);
- − числення матсподівання МКГ-сигналу (N);
- − процедура центрування МКГ-сигналу (N операцій);
- − формування стацкомпонент з центрованого МКГ-сигналу (N операцій);
- − числення кореляції від стацкомпонент МКГ-сигналу (N);
- − трансформація Фур'є МКГ-сигналу (2N<sup>2</sup> );

В загальному показник складності алгоритму є рівним **7N<sup>2</sup>** , де N – [розмірність](http://uk.wikipedia.org/wiki/%D0%A0%D0%BE%D0%B7%D0%BC%D1%96%D1%80%D0%BD%D1%96%D1%81%D1%82%D1%8C) алгоритму обробки МКГ-сигналу.

Значення складності обчислювального ресурсу комп'ютерного магнітокардіографа, а саме часового виконання даного ресурсу, негативно впливає на швидкодію обробки МКГ-сигналу за наведеним встановленим алгоритмом (незмога побудови систем, які функціонують в реальному часі), і позитивно на результати одержання корисної діагностичної інформації.

Використання сучасних процесів обробки у складі комп'ютерного магнітокардіографа, в якому інформація обробляється в паралельному режимі, тобто здійснюється процедура декомпозування, забезпечуються скороченість часу роботи алгоритму обробки.

2.7. Обчислення періоду магнітокардіографічного сигналу

Від коректності обчислення періоду *Т* МКГ-сигналу як ПКВП залежать майбутні результати, отримані при обробці МКГ-сигналу для підвищення кількості діагностичної інформації комп'ютерних магнітокардіографів. Важливим показником станів серця є величина ритму, який генерує ССС, тому базовим показником МКГ-сигналу як ПКВП є його період *Т*.

Для МКГ-сигналу відсутні прямі способи обчислення значень періодів за реалізацією реальних сигналів. Тому є необхідним формулювання і розв'язання задачі віднаходження періоду, яка включає процедуру обґрунтування критерію

визначення значень, методику та алгоритм віднаходження часового інтервалу існування значення періоду та його стартової наближеності, процедура вибирання способу віднаходження значень періоду з множини існуючих.

Найпростішим методом процедури знаходження періоду зареєстрованого МКГ-сигналу у області часу через усереднення часових проміжків між max значеннями (запроваджено C. Gazanhez) [42,71].

З часової структури МКГ-сигналу візуально видно, що max відповідають піки R-зубців. Для віднаходження піку R-зубця МКГ-сигналу застосовано алгоритм екстремальних значень.

На рис. 2.9 зображено результат знаходження піків R-зубців МКГ-сигналу.

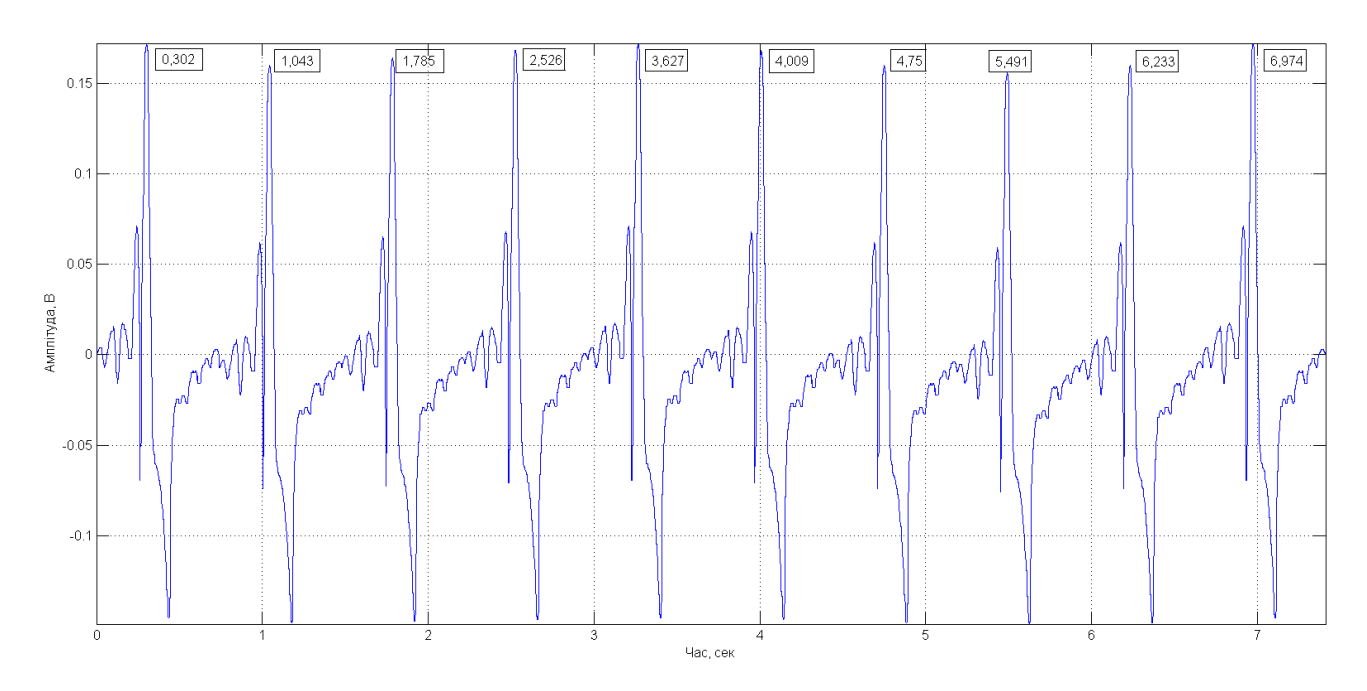

Рис. 2.9. Знайденні періоди за реалізацією МКГ-сигналу

На рис. 2.9 візуально встановлено, що середній період є рівним 0,7413 сек з відхиленням від нього 0,1798 сек, що вказує про незначні зміни періоду і на придатність застосованого алгоритму для числення періоду МКГ-сигналу.

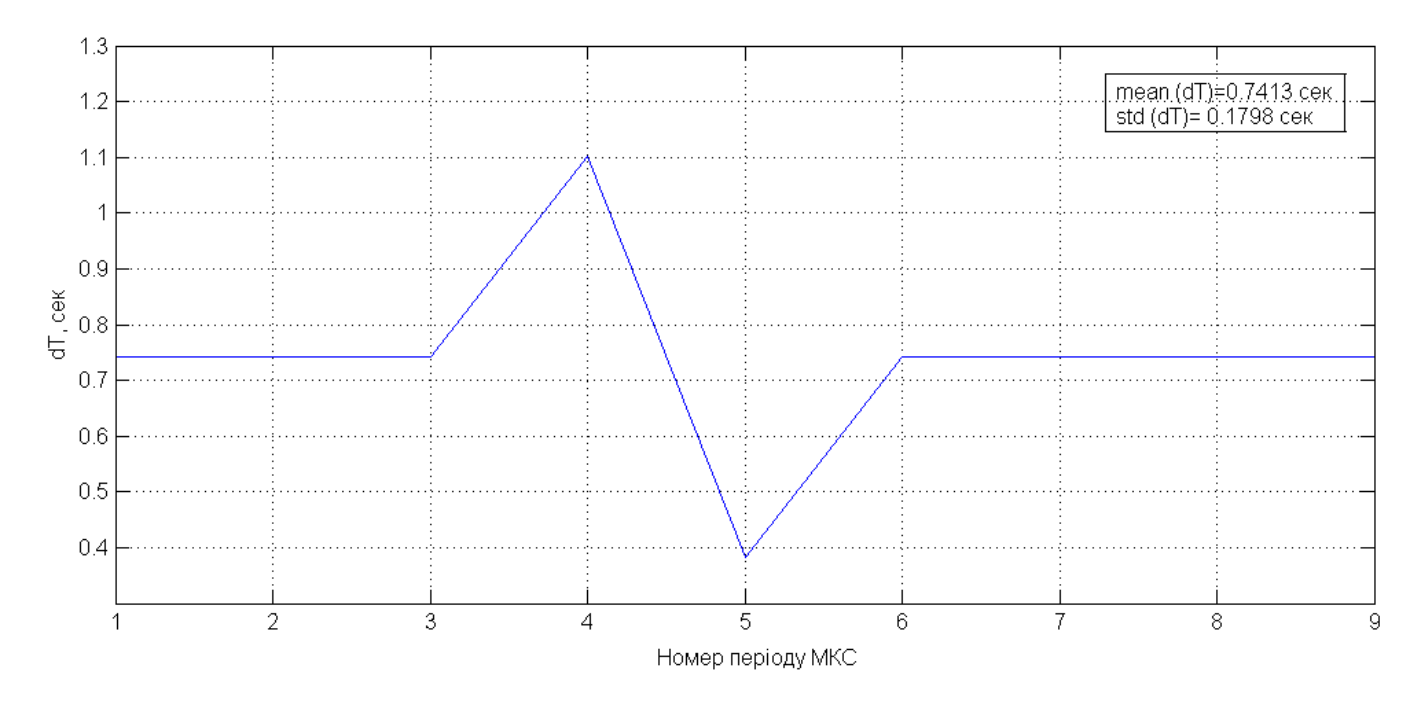

Рис. 3.6. Графік залежності варіації значень періоду МКГ-сигналу

Алгоритм екстремальних обчислень значень в повній мірі забезпечує визначення періоду МКГ-сигналу.

#### 2.8. Висновки до розділу 2

Результати аналізу властивостей магнітокардіографічного сигналу та властивостей імпульсного ПКВП констатували факт того, що матмодель такого виду забезпечує адекватність опису магнітокардіографічного сигналу та математичного врахування випадковості та періодичності. Такий встановлений факт забезпечує розробити метод, алгоритм та засіб (програмний код) виділення інформації з магнітокардіографічного сигналу для необхідності підвищення інформативності комп'ютерних магнітокардіографів.

Здійснено опис структури реєстрації та обробки магнітокардіографічних сигналів. Здійснено аналіз синфазної обробки з урахуванням взяємокореляційних пов'язувань між компонентними складовими, що забезпечило процес вибору її для обробки магнітокардіографічного сигналу як імпульсного ПКВП. Відзначено швидкісні переваги синфазної обробки магнітокардіографічного сигналу по відношенню до компонентної обробки.

Розроблено алгоритм синфазної обробки магнітокардіографічного сигналу підвищення інформативності комп'ютерних магнітокардіографів через компонент кореляційні.

Обчислено період підвищення інформативності комп'ютерних магнітокардіографів як важливого показника якості результатів синфазної обробки у складі комп'ютерних магнітокардіографів.

#### РОЗДІЛ 3

## НАУКОВА ЧАСТИНА

3.1. Розробка програмного засобу обробки магнітокардіографічного сигналу в MATLAB

Реалізації використанні з використанням програмного пакету Matlab забезпечує процедуру оцінювання роботи методу та алгоритму синфазної обробки МКГ-сигналу для підвищення інформативності комп'ютерних магнітокардіографів.

Базою до проведення емпіричного дослідження є блок-схема обробки МКГсигналу, яку наведено на рис 2.8.

Використання функції програмної load здійснено процедуру завантаження даних МКГ-сигналу людей в нормі та патологією під змінну xdata:

% Завантаження МКГ-сигналу

for  $number=1.2$ 

if numb==1 xdata =load('MKG\_norma.dat'); end;

if numb==2 xdata =load(MKG patalog.dat); end

Технічні характеристики на комп'ютерний магнітокардіограф задають значення дискретизації за частотою 750 Гц, яке збережено під dfdata:

% Вісь часового простору t Ndata=length(xdata); dfdata  $=750$ ; tdata=(0: Ndata -1)/dfdata;

Для відображення графіку МКГ-сигналу в часовій залежності застосовано фрейм графіки Matlab figure 1 та функцію програмну plot(tdata,xdata).

% Вивід графіку МКГ-сигналу figure(1); % Фрейм графіки plot(t,xdata(2,:)); % Зображення МКГ-сигналу grid on; % Накладання видимої сітки xlabel('Час, сек'); % Часова вісь ylabel('Амплітуда, В'); % Амплітудна вісь

Результат роботи коду програмного зображено на рис. 3.1-3.2.

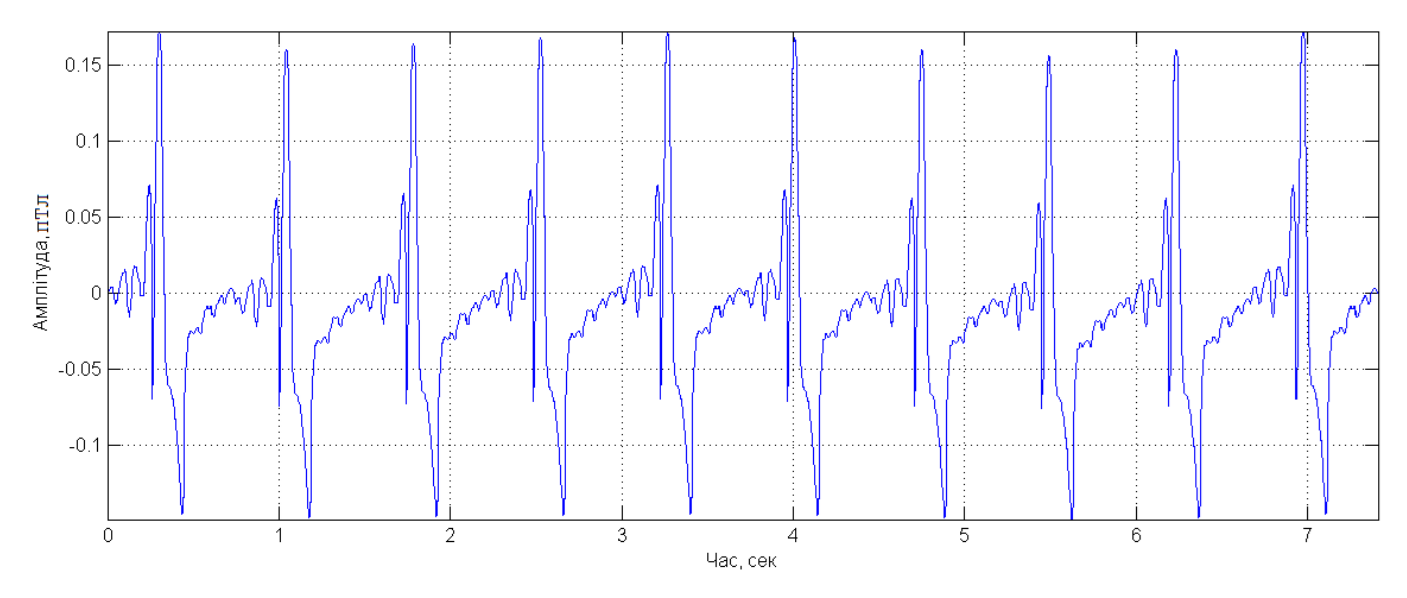

Рис.3.1. МКГ-сигнал людини в нормі

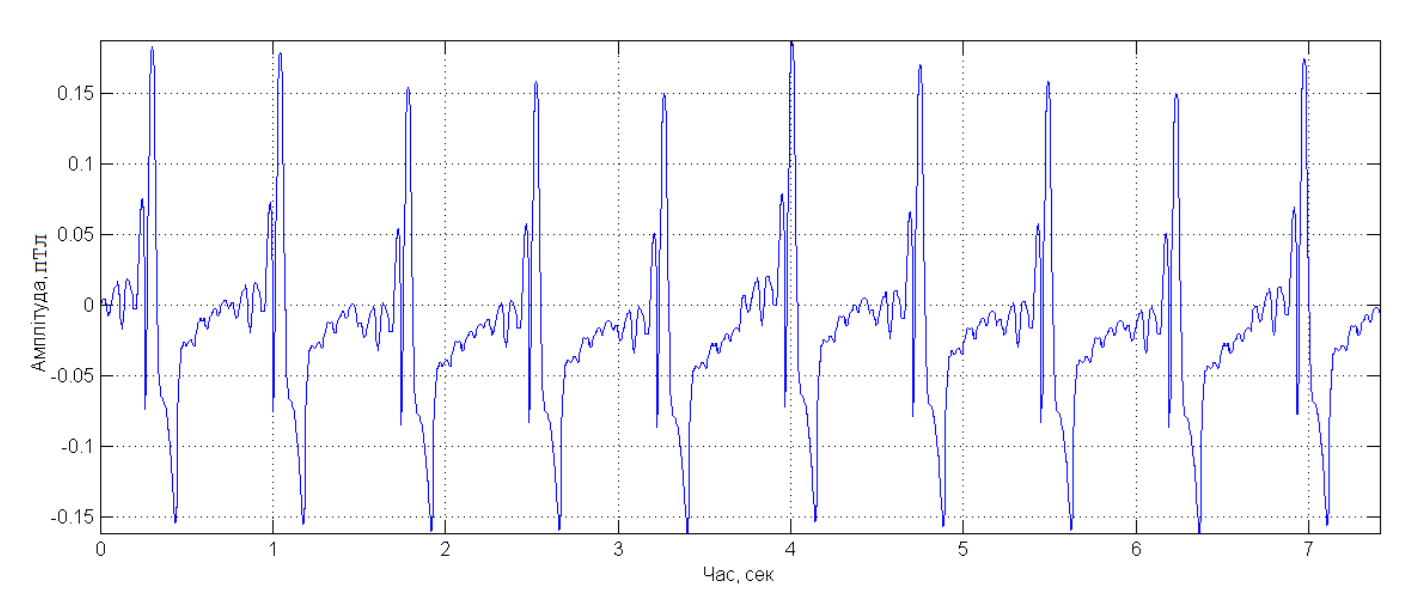

Рис.3.2. МКГ-сигнал людини з патологією

Для визначення періоду МКГ-сигналу обчислено кореляцію від емпіричних даних (рис.3.1-3.2), і за одержаними пікам визначено їх середню довжину часу, яка і буде періодом МКГ-сигналу *T* .

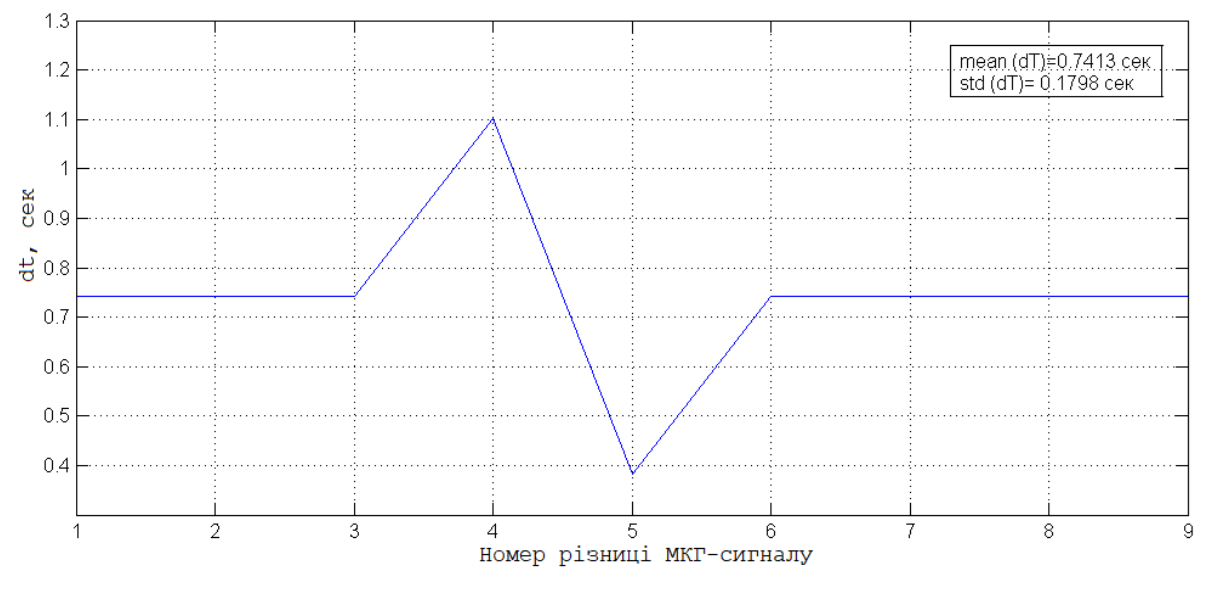

Рис. 3.3. Залежність варіації періоду МКГ-сигналу для норми

Із отриманої реалізації графічної залежності визначено середню величину, яка  $\epsilon$  рівною  $dT_{cep} = 0.7413$  сек та з дискретною частотою 750Гц число відліків рівне  $NT = \Delta T_{cep} \cdot df = 556$ ).

За структурою блок-схеми здійснено обчислення матсподівання (рис.3.4-3.5) із використанням коду програми:

x1data=xdata; x=0data; % Тимчасові зміни xdata=x1data (1:(fix(Ndata/NTdata)\*NTdata)); % Вибірка періоду МКГ-сигналу NT1data=NTdata-1; % Довжина з вибірки n=NTdata\*(1:10)-NT1data; %Число періодів МКГ-сигналу adata=[]; % Почаковий масив for  $k=1.10$ adata  $(k,:) = xdata (n(k):n(k)+NT1data);$ end;

mdata=mean(adata); % Матсподівання МКГ-сигналу

figure(3); % Фрейм графіки

plot(tdata (1:NT),mdata); % Зображення матсподівання МКГ-сигналу

grid on; % Накладання видимої сітки

xlabel('Час, сек'); % Часова вісь

ylabel('Амплітуда, В'); % Амплітудна вісь

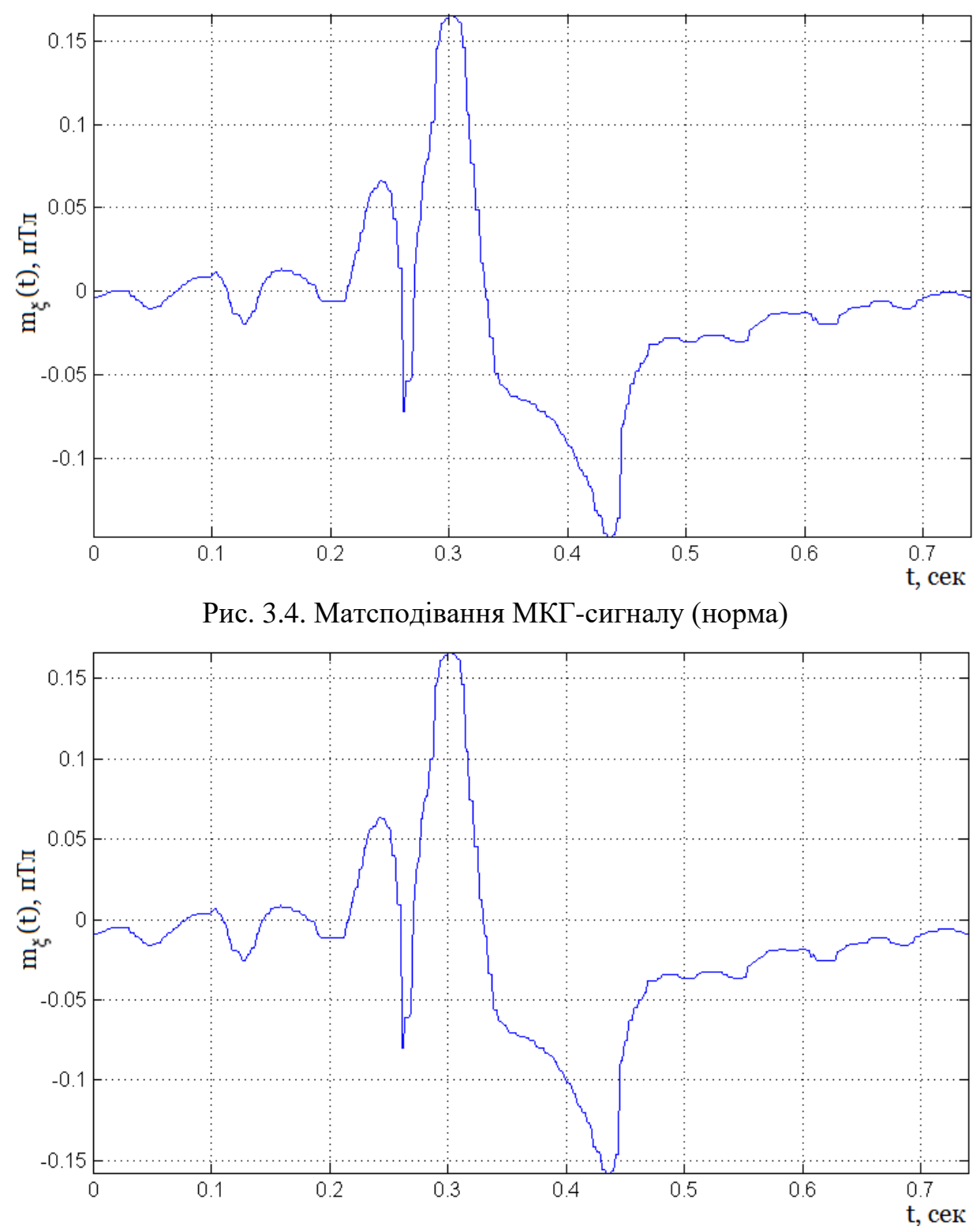

Рис. 3.5. Матсподівання МКГ-сигналу (патологія)

Розроблено фрагмент коду програмного засобу для центрування МКГсигналу:

% Центрування МКГ-сигналу

for k=0:(Ndata/NTdata)-1

 xcdata ((1:NTdata)+k\*NTdata)=xdata ((1:NTdata)+k\*NTdata)-mdata (1:NTdata); end;

figure(4); % Фрейм графіки

plot(tdata',xcdata); % Зображення центрованого МКГ-сигналу

Результат центрування МКГ-сигналу зображено на рис.3.6-3.7.

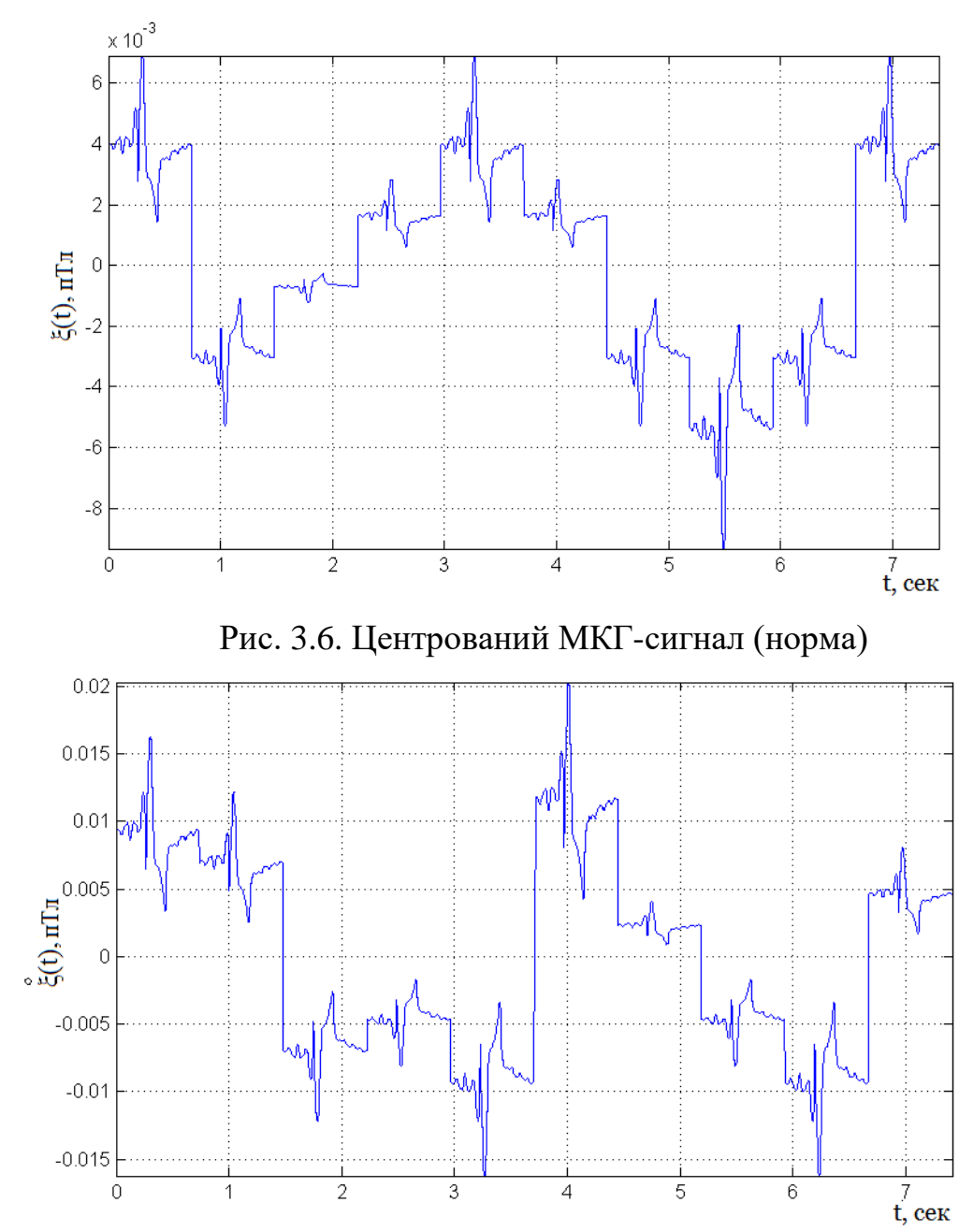

Рис. 3.7. Центрований МКГ-сигнал (патологія)

На наступному етапі обчислено стацкомпоненти від центрованого МКГсигналу згідно коду програми:

```
% Стацкомпоненти МКГ-сигналу
lendata=1:NTdata:length(xcdata); % Довжина вибірки МКГ-сигналу центрованого
for j=0:NTdata-1
kompdata (j+1,1:length(len))=xcdata (lendata+j); % Вибірки стаціонарні МКГ
end;
figure(5); % Фрейм графіки
surf(kompdata); % 3Д-стацкомпоненти МКГ-сигналу
```
shading interp; % Згладжування переходів 3Д-стацкомпонент МКГ-сигналу

Результат виділення стацкомпонент МКГ-сигналу наведено на рис.3.8-3.9.

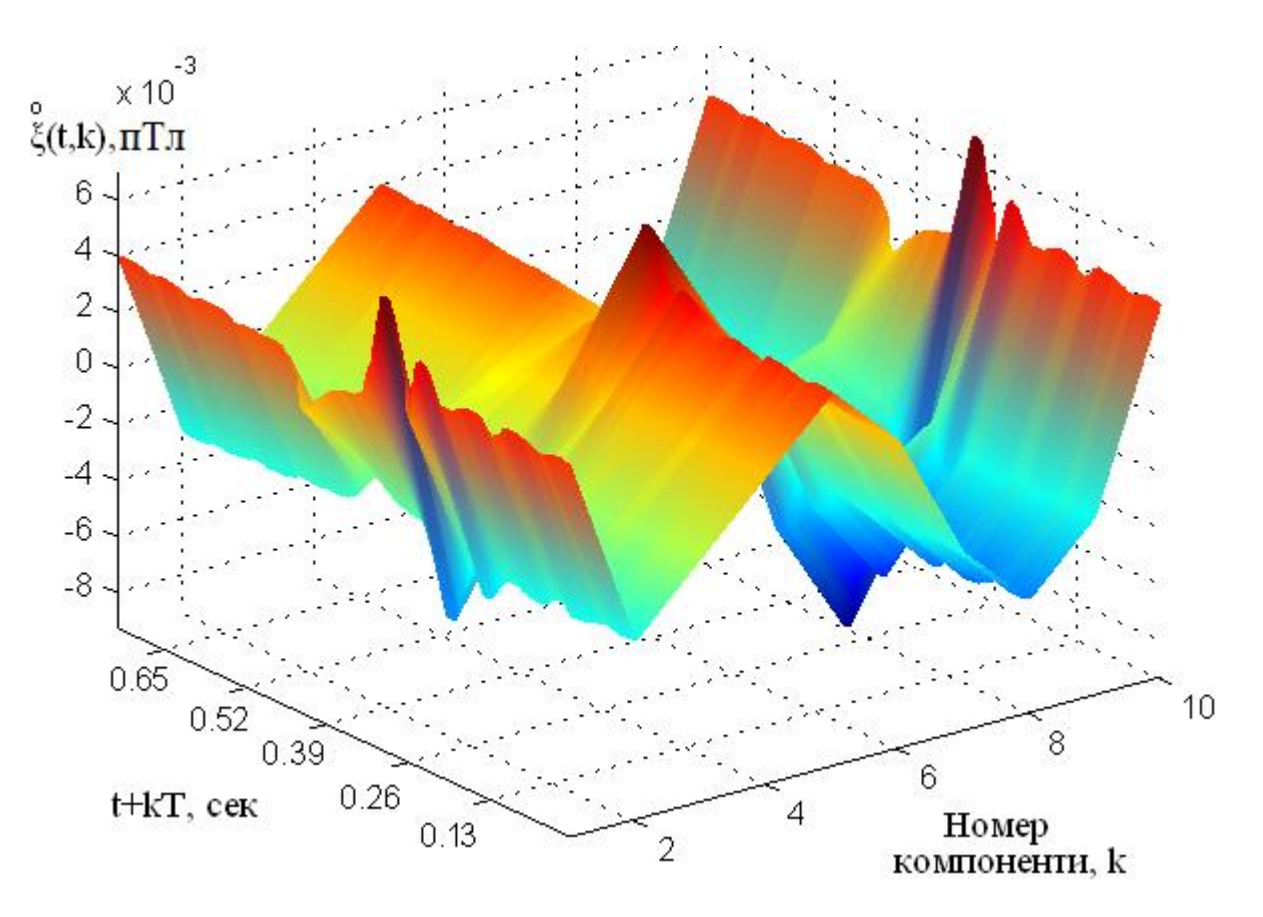

Рис. 3.8. Стацкомпоненти центрованого МКГ-сигналу (норма)

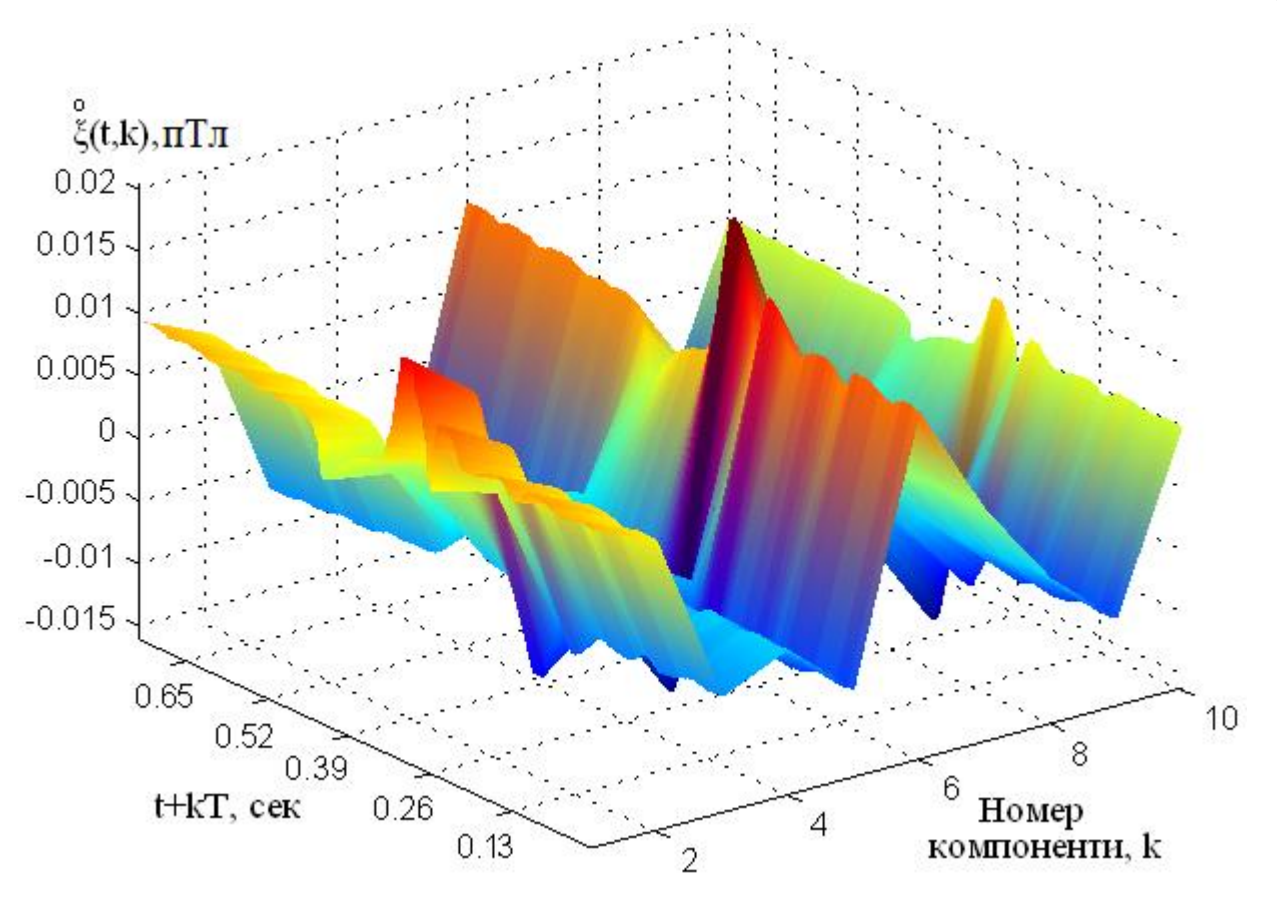

Рис. 3.9. Стацкомпоненти центрованого МКГ-сигналу (патологія)

Потім здійснено процедуру отримання стацкомпонент  $\overset{0}{\xi}(t,k)$  $\xi(t,k)$  МКГ-сигналу, а саме оцінок функцій кореляційних стацкомпонент МКГ-сигналу  $\hat{b}^k_{\varepsilon}(t, u)$ , ˆ $\sigma_\xi^k\bigl(t,u\bigr)$  за скриптом програми:

# % Кореляція від стацкомпонент МКГ-сигналу

n=size(kompdata,2); % Довжина масиву компонент МКГ-сигналу

for k=1:NTdata

kompcordata (k,:)=corPKVP(kompdata (k,:)); % Стацкомпоненти центр. МКГ end;

figure(6); % Фрейм графіки

surf(kompcordata); % 3Д-компоненти МКГ-сигналу

shading interp; % Згладжування переходів 3Д-стацкомпонент МКГ-сигналу

Результат роботи коду наведено на рис. 3.10-3.11.

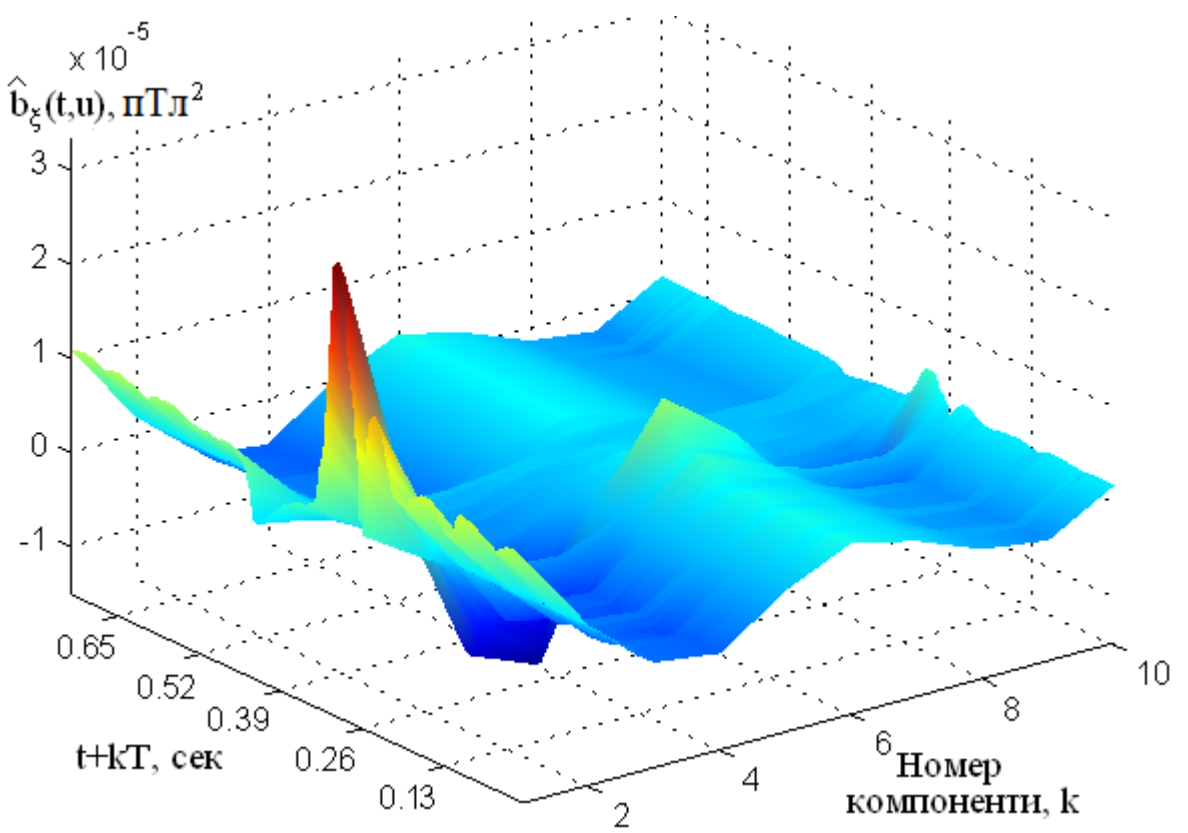

Рис. 3.10. Функція кореляції стацкомпонент МКГ-сигналу (норма)

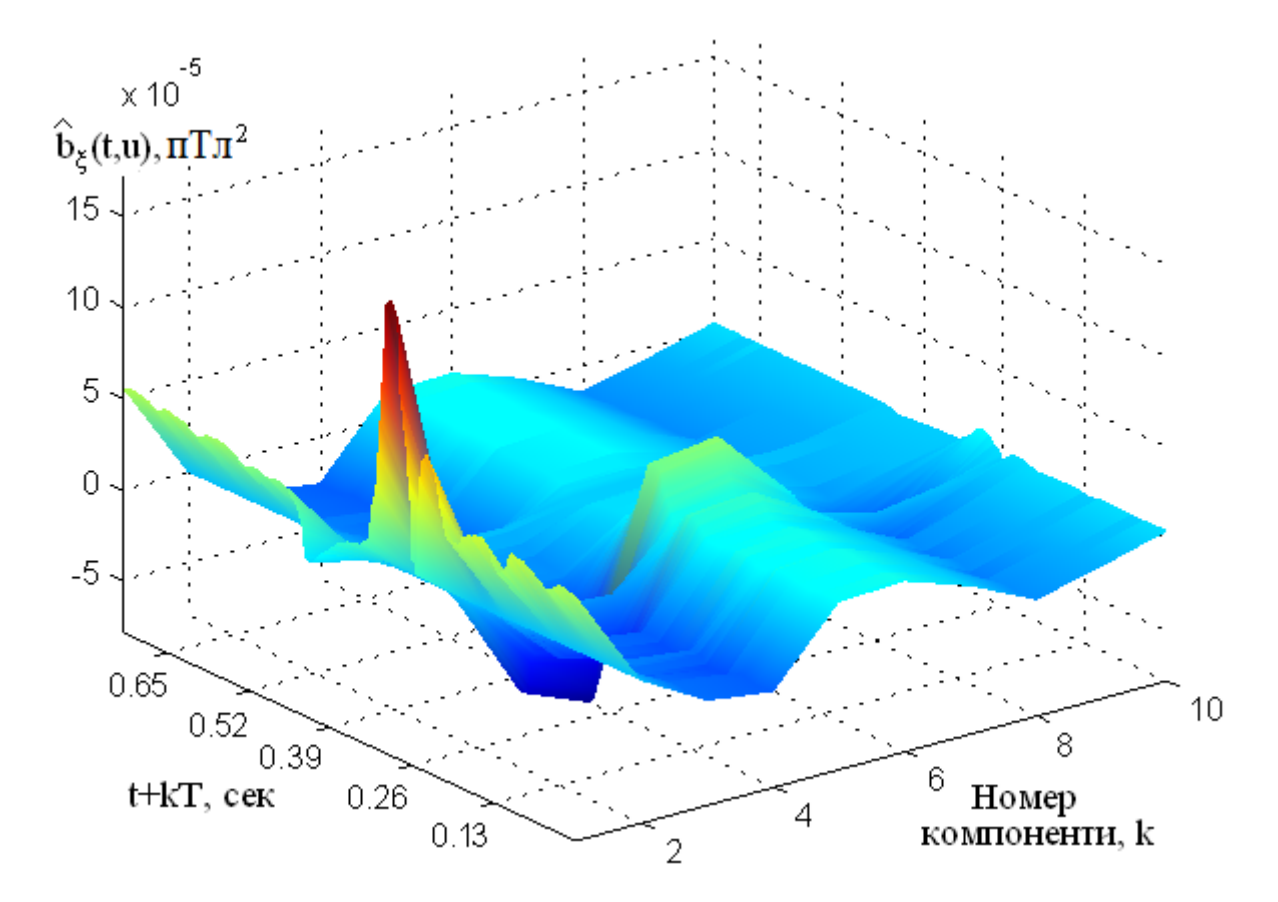

Рис. 3.11. Функція кореляції стацкомпонент МКГ-сигналу (норма)

Частотна локалізація по відношенню до часової є стійкішою, тобто є інваріантнішою при часовому зсуві, тому реалізовано трансформацію областей для МКГ-сигналу із використанням Фур'є оператора та реалізованого коду:

% Трансформування Фур'є від кореляції стацкомпонент МКГ-сигналу

```
for k=1:NTdata
```
Bdata (k,:)=abs(fft(kompcordata (k,:))); % Фур'є стацкомпонент МКГ-сигналу end;

figure(7); % Фрейм графіки

surf(Bdata);

shading interp;

Результати функціонування коду наведено на рис. 3.12-3.13.

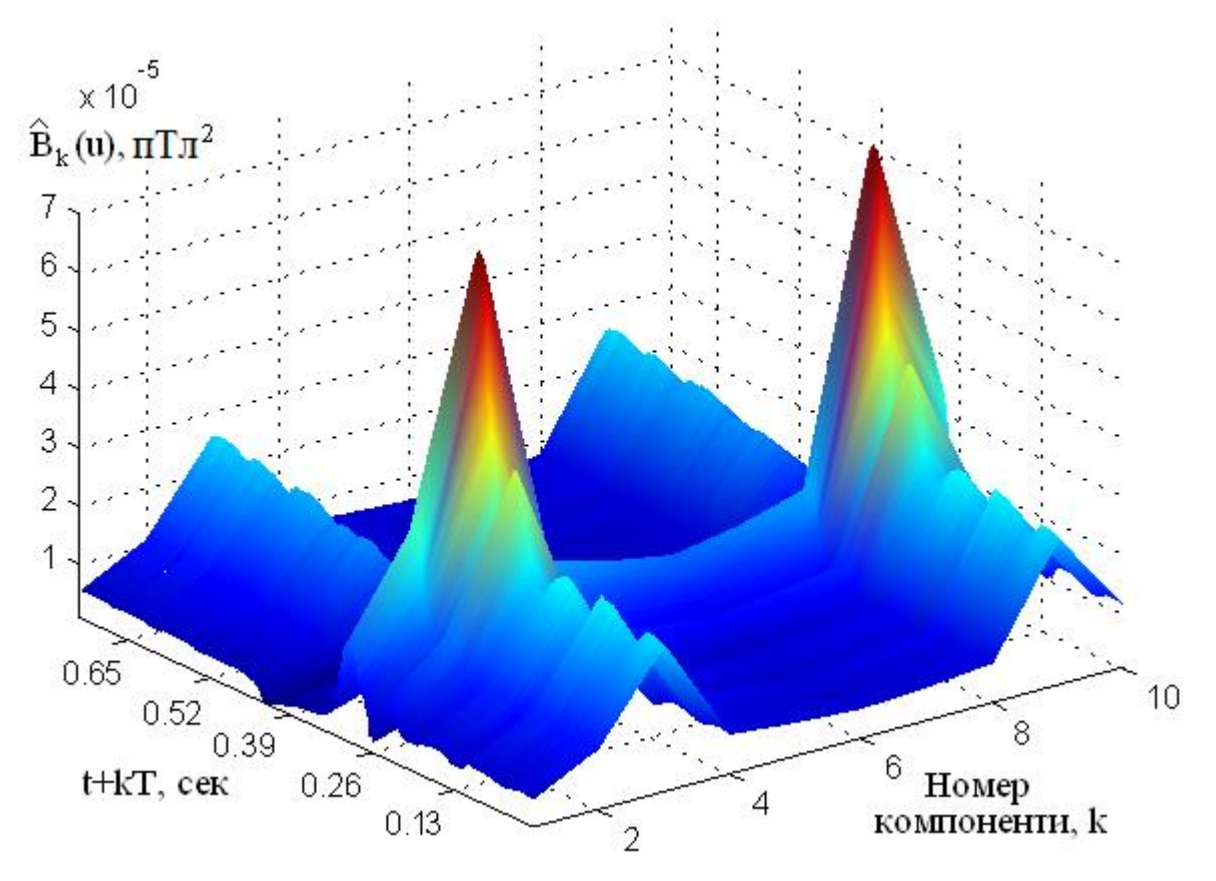

Рис. 3.12. Компоненти кореляційні МКГ-сигналу (норма)

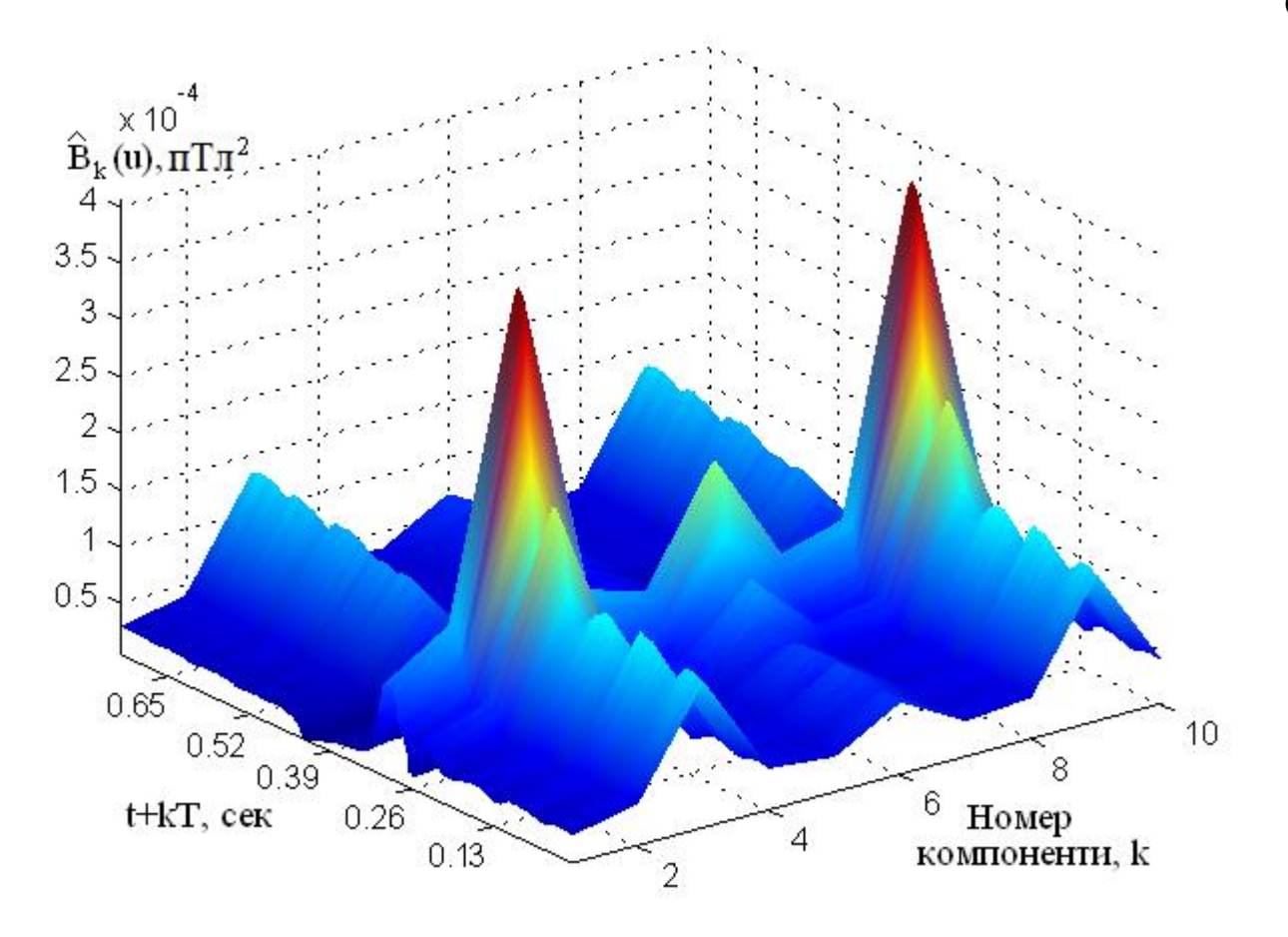

Рис. 3.13. Компоненти кореляційні МКГ-сигналу (норма)

Як критерій оцінювання компонент кореляційних МКГ-сигналу застосовано процедуру усереднень значень компонент кореляційних  $\hat{B}_k(u)$  $B_k(u)$ :

$$
M_{u}\left\{\hat{B}_{k}(u)\right\} = \frac{1}{N_{u}}\sum_{u=1}^{N_{u}}\hat{B}_{k}(u), \quad u = \overline{1, N_{u}}, \ k = \overline{1, N_{k}}, \tag{3.1}
$$

де *<sup>k</sup>* – номер компоненти МКГ-сигналу, *<sup>u</sup>* – часове зсунення, *N<sup>u</sup>* – загальне число зсунень, *<sup>N</sup><sup>k</sup>* – загальне число компонент.

Графічне зображення усереднених компонент кореляційних МКГ-сигналу відображено на рис. 3.14.

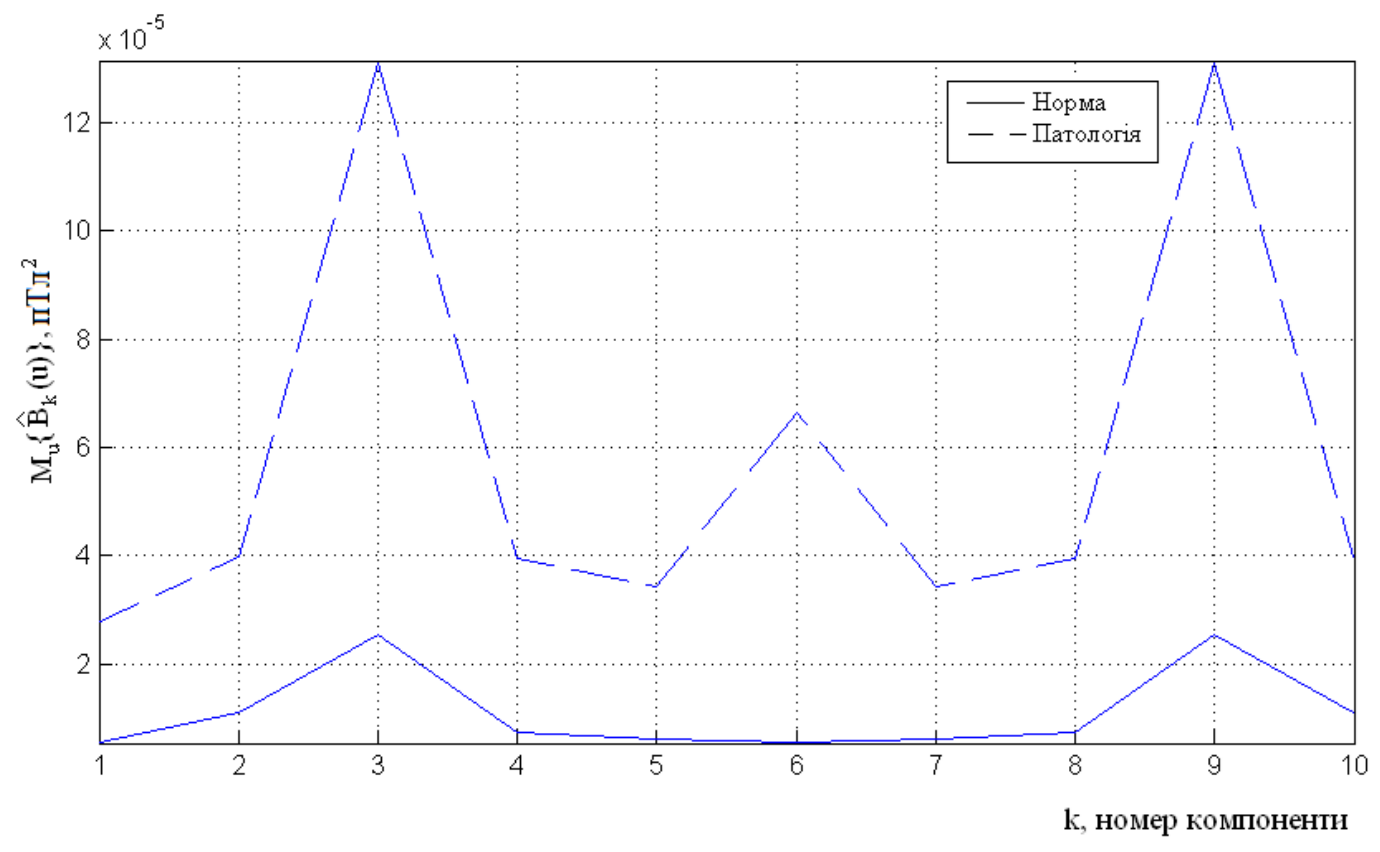

Рис.3.14. Усереднені компонент кореляційні МКГ-сигналу

Криві на рис. 3.14 відображають те, що максимуми усереднених компонент кореляції МКГ-сигналу людей в нормі та з патологією локалізовані на ідентичних компонентах, проте взаємні покази амплітуд несуттєво відрізняться, а саме: для обох випадків максимуми амплітуд ознак локалізовані на 3, 6, та 9 компонентах. Варто відмітити, що у випадку патології відмічено, що на максимуми є вище локалізованими за рівнем амплітуди. Такий випадок вказує на варіації у роботі серця людини.

Отже, отримана діагностична інформація у виді компонент кореляції або кореляційних компонент (рис.3.12-3.14) є показником, які чисельно описують зміни у роботі серця людини

3.2. Розробка інтерфейсу програмного засобу комп'ютерного магнітокардіографа

При розробці графічного вигляду програмного засобу обробки МКГ-сигналу

застосовано підпрограму GUDE, яка є інтеграцією MATLAB.

Застосувавши панель розробника в GUDE розроблено вигляд графічної оболонки засобу обробки МКГ-сигналу, як це відображено на рис.3.15 [75].

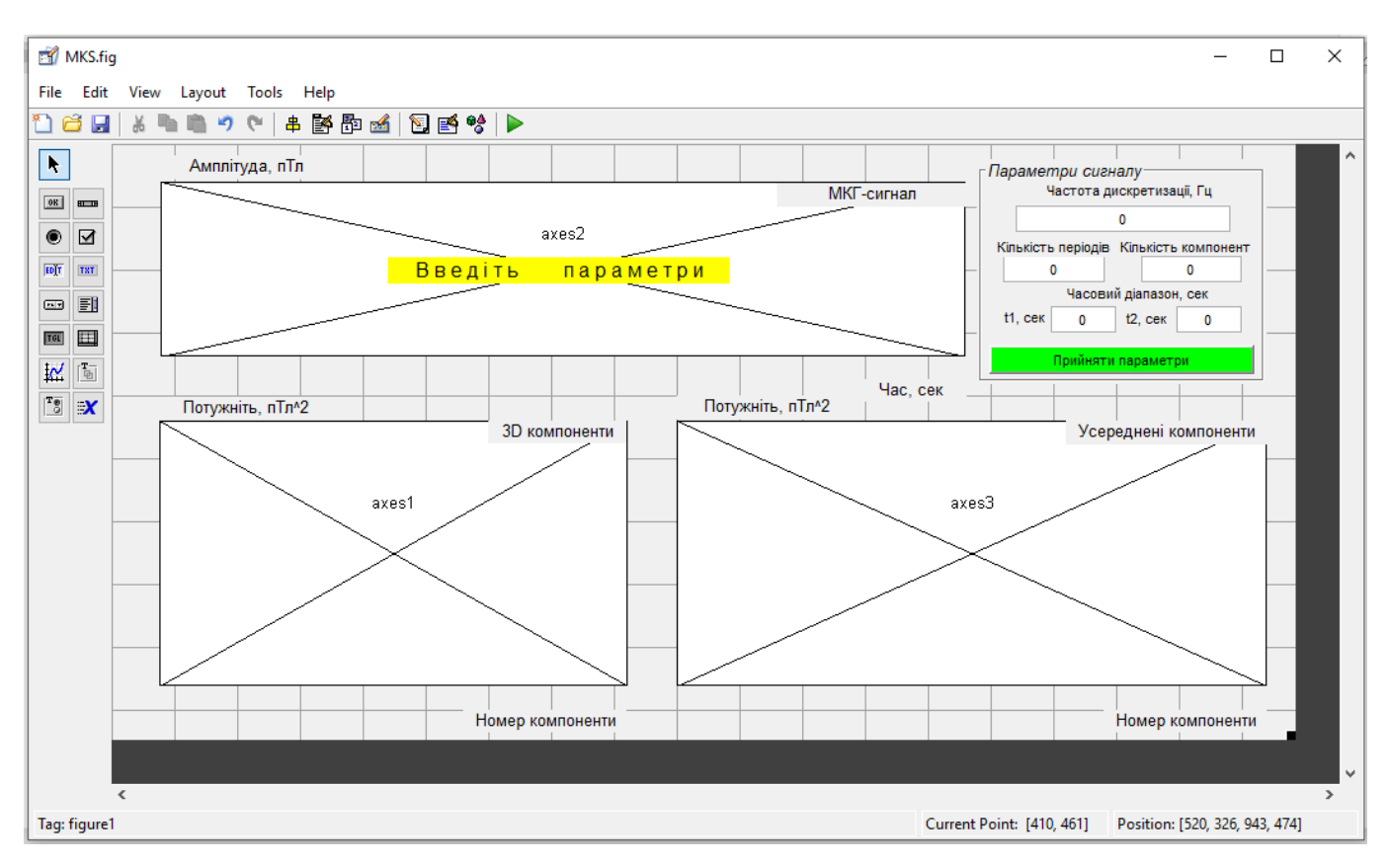

Рис. 3.15. Графічна оболонка засобу обробку МКГ-сигналу [75]

При створенні графічної оболонки застосовано візуальні компоненти Edit Text (компонент введення числових даних), Тext (вивід текстової інформації), Pushbutton (кнопка активації коду скрипту обробки) та Axes (Вікно візуалізації графіків). Під кожним з компонентів є програмна функція, яка виконує операції завантаження МКГ-сигналу, обробки МКГ-сигналу та ввід параметрів обробки.

При зверненні до головної програми відбувається активація основного програмного коду, а саме функції function varargout = MKS(varargin), яка активовує діалогове вікно обробки МКГ-сигналу (рис. 3.16).

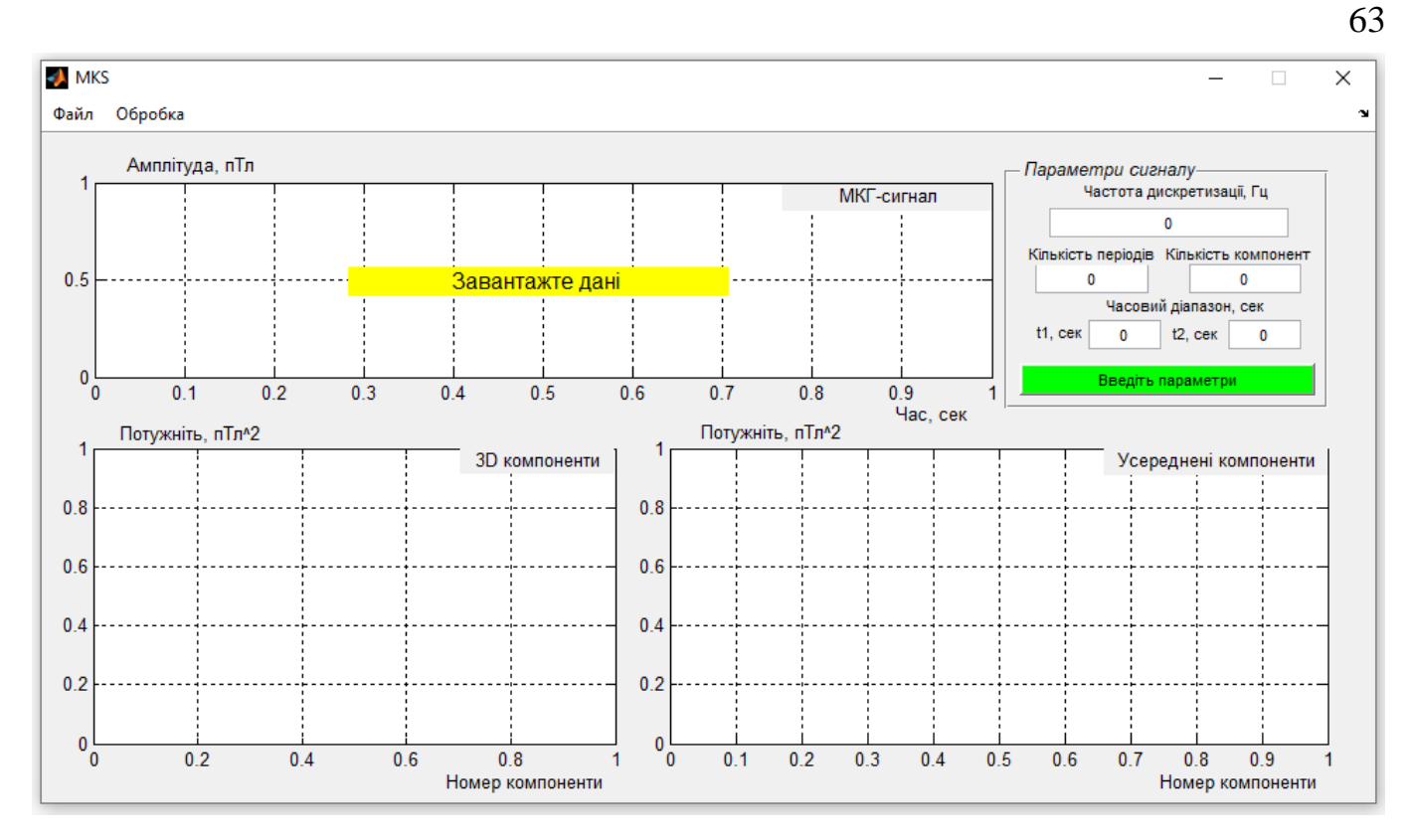

Рис. 3.16. Головне вікно програмного засобу обробки МКГ-сигналу

Для завантаження МКГ-сигналу з бази даних, його обробку та зберігання розроблено меню в додатку Menu Editor, яке відображено на рис.3.17.

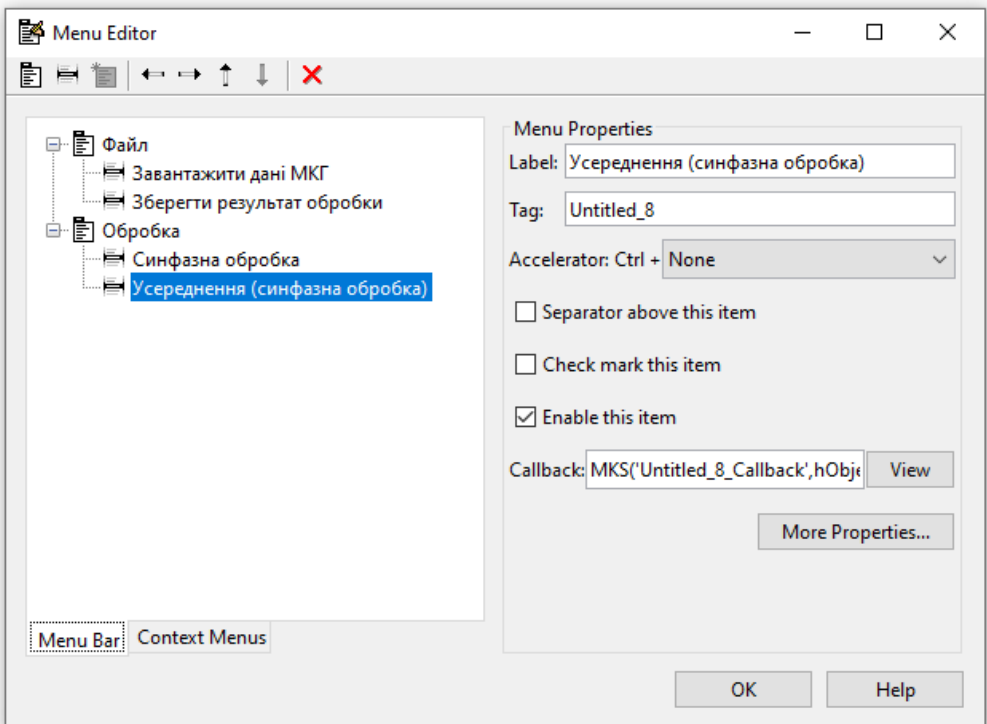

Рис.3.17. Меню програмного засобу обробки МКГ-сигналу

Візуально активоване меню програмної обробки МКГ-сигналу зображено на рис. 3.18.

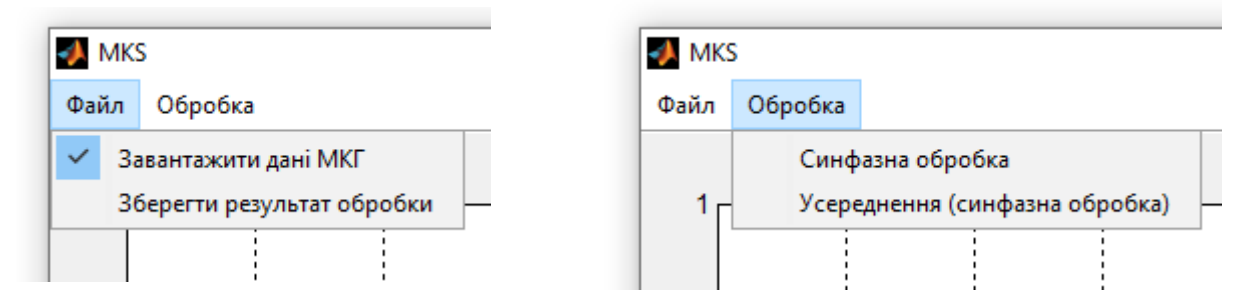

Рис.3.18. Меню програми обробки МКГ-сигналу

Процес завантаження МКГ-сигналу відображено на рис.3.19 та активовується розробленою програмною функцією (наведено в додатку Б). Ядром програмної функції є функція uigetfile('\*.txt;\*.dat;', 'Завантажити дані МКГ-сигналу').

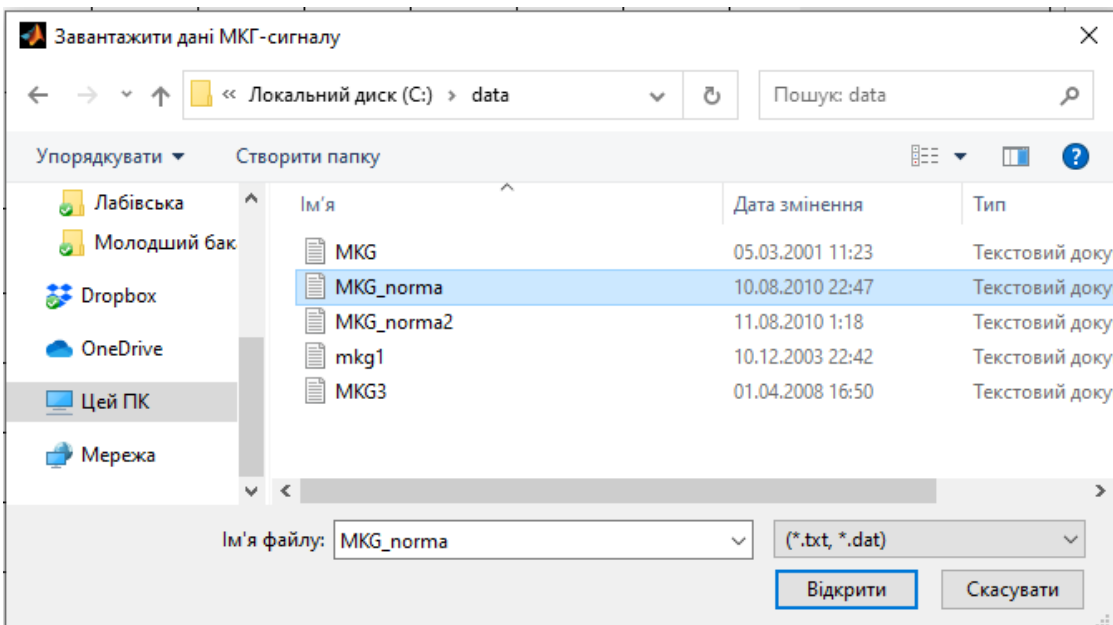

Рис.3.20. Вигляд вікна завантаження файлу з даними МКГ-сигналу

Процес синфазної обробки МКГ-сигналу реалізовано у виді програмної функції function Untitled\_7\_Callback та function Untitled\_8\_Callback. Коди функцій наведено в додатку Б.

Реалізацію усього коду програмного засобу обробки МКС-сигналу комп'ютерного магнітокадіографа наведено в додатку Б.

### 3.3. Результати обробки магнітокардіографічного сигналу

Результат завантаження МКГ-сигналів різних людей в санах норми та патології зображено на (3.21-3.22).

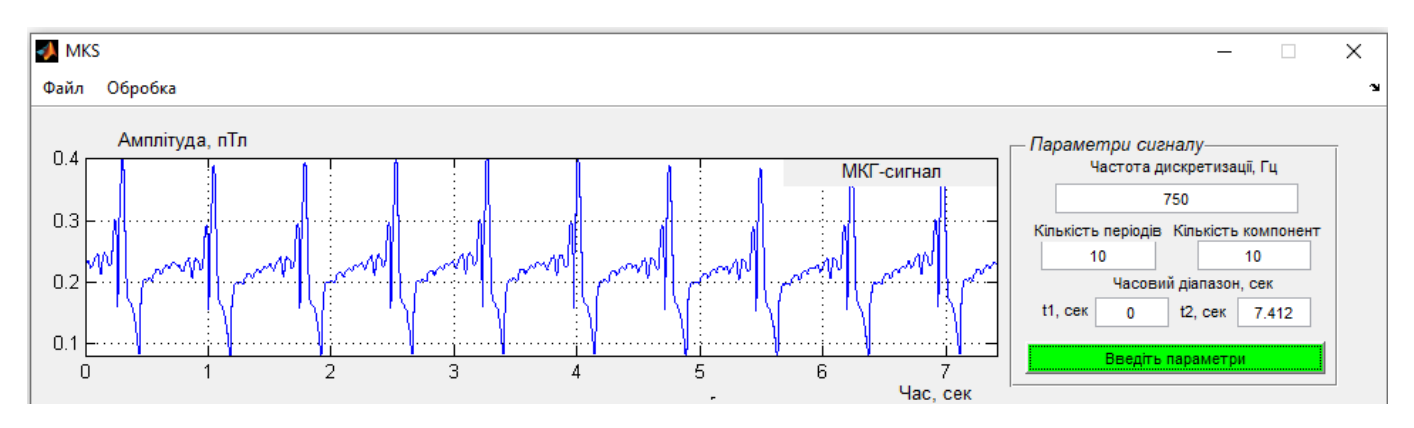

Рис. 3.21. Завантажений МКГ-сигнал (норма)

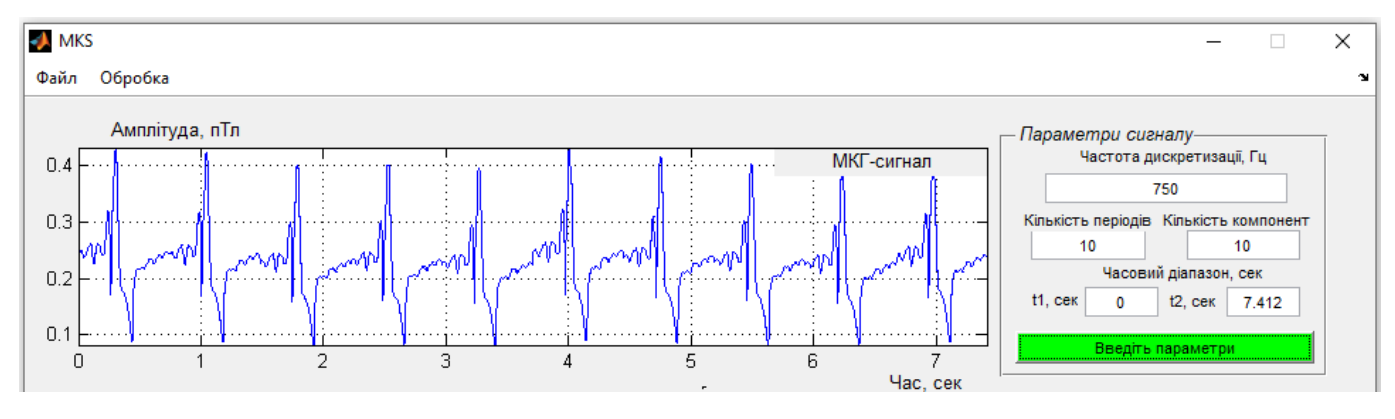

Рис. 3.22. Завантажений МКГ-сигнал (патологія)

На рис.3.23-3.24 зображено компоненти кореляційні МКГ-сигналу та їх усереднені реалізації різних станів серця людини.

Усереднення необхідне з тою метою, щоб лікар в подальшому при роботі із програмним засобом міг чітко вказати на зміну конкретних числових показників при варіаціях у роботі серця людини. Цю процедуру кількісно за 3Д-подання здійснити важко.

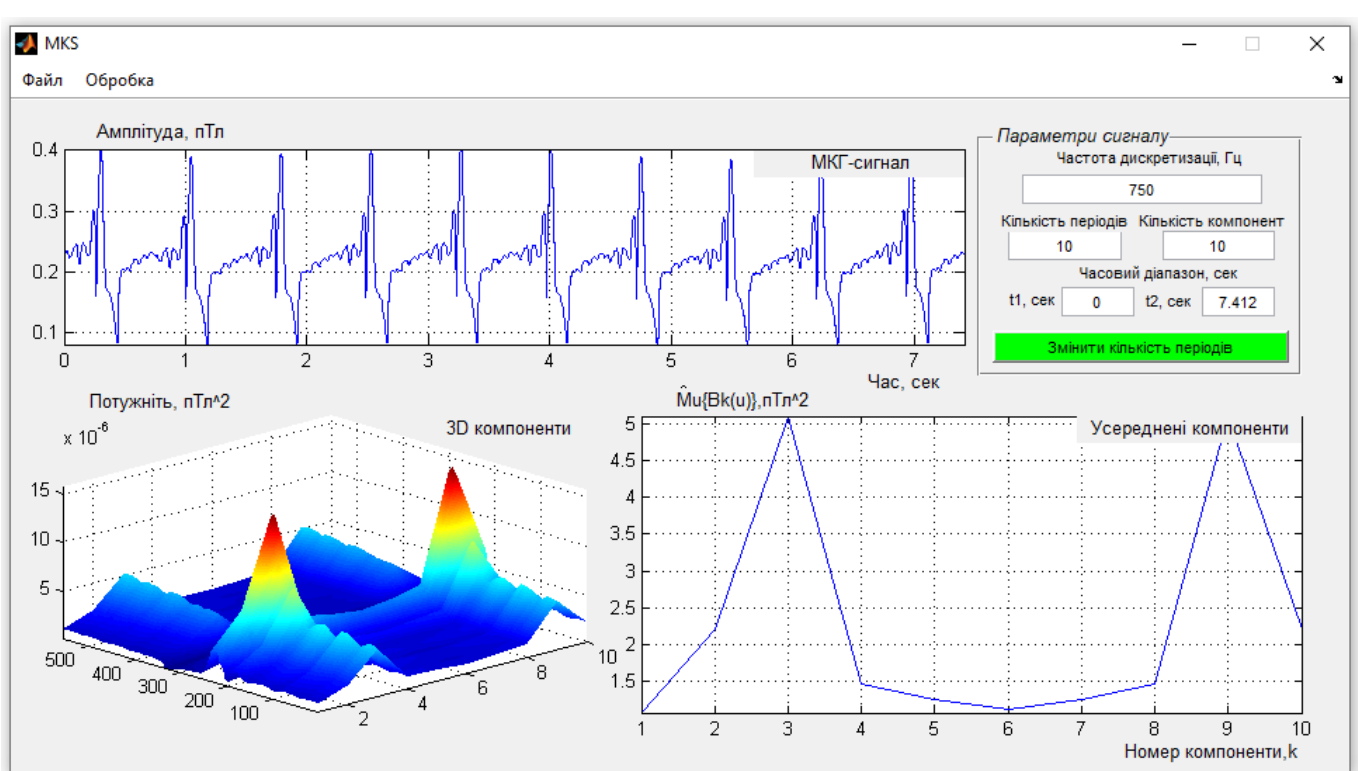

Рис. 3.23. Інтерфейс програмного засобу та результат обробки МКГ-сигналу (норма)

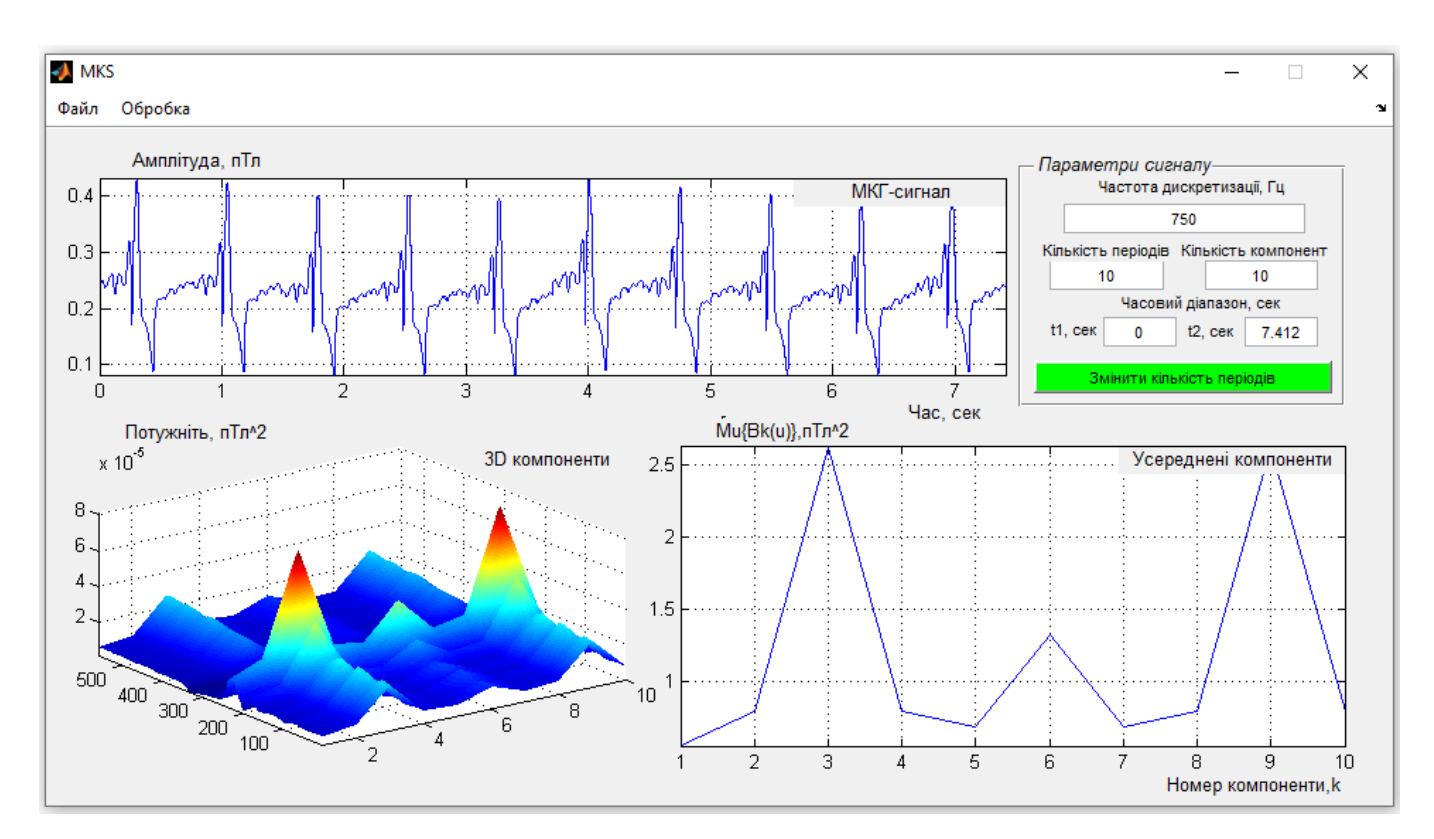

Рис. 3.24. Інтерфейс програмного засобу та результат обробки МКГ-сигналу (патологія)

66

На рис. 3.23-3.24 візуально відзначено, що значення max усереднень компонент кореляційних для людей різних станів локалізовані на однакових компонентах (незміщені) (3-тя, 6-та ,9-та), однак амплітуди (пТл<sup>2</sup>) відрізняються за значеннями. В людини з патологічним станом відзначено, що max компонент є підвищеними за рівнем амплітуди, що вказує на варіації у роботі серця людини. Обчисленні нові компоненти кореляційні МКГ-сигналу (рис. 3.23-3.24) є чутливими показниками варіацій у роботі серця людини, що забезпечує підвищення інформативності комп'ютерних магнітокардіографів через інтеграцію нових ознак в область кардіології .

#### 3.4. Висновки до розділу 3

Використання матмоделі магнітокардіографічного сигналу у вигляді ПКВП, забезпечило реалізацію синфазної обробки магнітокардіографічного сигналу у вигляді програмного засобу з графічною оболонкою реалізованого на базі Matlab. Обчисленні діагностичні ознаки, які є чутливо-інформативними, у вигляді компонент кореляційних є незміщеними для різних станів серця людини, що вказує на їх медичну значущість при діагностиці варіативності у роботі серця людини.

Розроблений програмний засіб має практичне використання в складі комп'ютерних магнітокардіографів при автоматизованій обробці МКГ-сигналів для діагностики стану серця людини.

#### РОЗДІЛ 4

# ОХОРОНА ПРАЦІ ТА БЕЗПЕКА В НАДЗВИЧАЙНИХ СИТУАЦІЯХ

4.1. Охорона праці

Спеціальне навчання та інструктажі працівників із питань охорони праці є одним із основних принципів державної політики в галузі охорони праці і складовою системи управління охороною праці. Вони проводяться з працівниками в процесі їх трудової діяльності.

Згідно з Типовим положенням про навчання з питань охорони праці усі працівники при прийнятті на роботу і періодично в процесі роботи проходять на підприємстві навчання у формі інструктажів із питань охорони праці, вивчають правила надання першої долікарської допомоги потерпілим від нещасних випадків, а також правила поведінки при виникненні аварій.

Працівники, що виконують роботи підвищеної небезпеки (згідно з переліком таких робіт, що затверджується наказом Держпромгірнагляду), а також де є необхідність у професійному відборі, при прийнятті на роботу проходять попереднє спеціальне навчання і перевірку знань з питань охорони праці та періодичне навчання і перевірку знань в термін, встановлений відповідними галузевими нормативними актами, але не рідше одного разу на рік.

На промислових підприємствах України для працівників, що виконують роботи з обслуговування обладнання підвищеної небезпеки, обов'язкове курсове навчання з охорони праці (з обов'язковим іспитом), що проходить безпосередньо на виробництві за затвердженими роботодавцем і погодженими з органами Держпромгірнагляду програмами. Це робот и по обслуговуванню парових та водонагрівальних котлів, виробничих печей та інших теплових установок, устаткування, що працює під тиском, компресорів, холодильних установок, газового обладнання, електричного устаткування, підйомників, підіймальних механізмів, тракторних лопат, буртоукладачів, буртоукривальних машин, автонавантажувачів, електрокарів, тракторів та іншого внутрішнього заводського механізованого

транспорту, газоелектрозварювального обладнання, апаратів дифузії, центрифуг, кислотних та лужних установок, безтарного зберігання сировини, миття харчової сировини, такелажних, монтажних, ремонтних, навантажувальнорозвантажувальних та інших робіт. Відповідальність за організацію навчання і перевірку знань на підприємстві покладається на роботодавця, а в структурних підрозділах - на керівників цих підрозділів. Контролює виконання цих завдань відділ охорони праці.

Допуск до роботи осіб, які не пройшли навчання та перевірку знань, забороняється.

Усі посадові особи, відповідно до переліку посад до початку виконання своїх обов'язків і періодично (один раз на три роки) проходять навчання і перевірку знань з питань охорони праці.

Навчання посадових осіб (керівників підприємств і установ та їх заступників тощо), що безпосередньо відповідають за організацію охорони праці на підприємстві чи установі (перелік посадових осіб наведено в додатку до Типового положення про навчання з питань охорони праці), проводиться в навчальних закладах, які мають дозвіл Державного Комітету України по нагляду за охороною праці на проведення такого навчання.

На підприємствах навчання з питань охорони праці організовує відділ охорони праці підприємства, залучаючи до цього працівників відділу охорони праці та спеціалістів, що пройшли навчання і перевірку знань у навчальних закладах або в установах Держпромгірнагляду. Для перевірки знань посадових осіб і спеціалістів наказом по підприємству створюється комісія, очолювана керівником підприємства. До комісії входять керівники (їх заступники) служби охорони праці, виробничотехнічних служб, представники місцевих органів державного нагляду за охороною праці, а також представники профспілкового комітету (комітетів).

Посадові особи та спеціалісти невеликих підприємств, де неможливо провести навчання та утворити комісію по перевірці знань, проходять навчання у відповідних місцевих навчальних закладах або на близьких за їх профілем виробництва підприємствах, а перевірку знань - в комісіях при місцевих органах Держпромгірнагляду.

Працівники, що не пройшли навчання і перевірку знань або при повторній перевірці показали незадовільні знання з питань охорони праці, звільняються з посади, а їх працевлаштування вирішується згідно з чинним законодавством.

Позачергова перевірка знань посадових осіб і спеціалістів проводиться в разі введення в дію або перегляду нормативних актів із питань охорони праці; введення в дію нового устаткування або нових технологічних процесів; при переведенні працівника на іншу роботу, що потребує додаткових знань із питань охорони праці; за вимогою працівника органу державного нагляду за охороною праці, в разі незнання актів про охорону праці.

4.2. Безпека в надзвичайних ситуаціях

Практика показує, що в усіх областях застосування електричної енергії на виробничих підприємствах з виготовлення медичних приладів мають місце випадки ураження людини електричним струмом. З метою забезпечення електробезпеки всі виробничі приміщення підрозділяють за ступенем небезпеки ураження людини електричним струмом на три класи:

Приміщення без підвищеної небезпеки – це сухі приміщення з відносною вологістю не більше 75 % і температурою повітря в межах + 5…+ 250 С, з неструмопровідними підлогами (дерев'яними, пластмасовими), з повітряним середовищем без струмопровідного пилу.

Приміщення з підвищеною небезпекою – це приміщення, що характеризуються наявністю однієї з таких ознак:

• вогкість з постійною відносною вологістю повітря більше 75 %;

• струмопровідний пил;

• струмопровідні підлоги (земляні, металеві, залізобетонні, цегельні);

• висока температура повітря (вище 35 0С);

• можливість одночасного дотику людини до металевих конструкцій будинків, технологічних апаратів, механізмів і до металевих корпусів електроустаткування.

Приміщення особливо небезпечні – це приміщення, в яких наявною є одна з наступних ознак:

• відносна вологість повітря постійно близька до 100 %, внаслідок чого стіни, стеля таких приміщень покриті конденсатом вологи;

• приміщення з постійною наявністю їдких газів чи пари відносно матеріалу ізоляції струмоведучих частин;

• приміщення, для яких характерні дві чи більше ознак, що відносяться до класу приміщень з підвищеною небезпекою, наприклад, приміщення з струмопровідним пилом і сирою струмопровідною підлогою.

Відповідно до ГОСТ 12.1.004-85 пожежна безпека – це стан об'єкта, при якому виключається можливість пожежі, а у разі її виникнення запобігається вплив на людей шкідливих і небезпечних факторів пожежі та забезпечується захист матеріальних цінностей.

Відповідно до ПУЕ вибір і установку електроустаткування виконують з урахуванням класифікації вибухонебезпечних і пожежонебезпечних зон. Згідно з цією класифікацією вибухонебезпечні зони позначаються буквою В, а пожежонебезпечні − буквою П.

Зона класу В-1. До неї відносяться приміщення, в яких можуть утворюватися вибухонебезпечні суміші пару і газів з повітрям при нормальних умовах роботи (наприклад приміщення, в яких виконується злив легкозаймистих рідин у відкриті посудини).

Зона класу В-Іа. У цю зону входять приміщення, в яких вибухонебезпечні суміші не утворюються при нормальних умовах експлуатації устаткування, але можуть виникати при аваріях або несправностях обладнання.

Зона класу В-Іб. До цього класу відносять:

− приміщення, в яких можуть утримуватися горючі пари й гази з високою нижньою межею загорання (15 % і більше), що мають різкий запах (наприклад, приміщення аміачних компресорів);

− приміщення, в яких можливе утворення тільки локальних вибухових сумішей в об'ємі менше 5 % від об'єму приміщення.

Зона класу В-Іг. У цю зону входять зовнішні установки, в яких знаходяться вибухонебезпечні гази, пари й легкозаймисті рідини (наприклад, газгольдери, зливно-наливні естакади і т. п.).

Зона класу В-II. До неї відносять приміщення, в яких виконується обробка горючих пилу чи волокон, здатних утворювати вибухонебезпечні суміші з повітрям при нормальних режимах роботи (наприклад, відкрите завантаження і вивантаження мілкодисперсних горючих матеріалів).

Зона класу В-IIа. У цю зону входять приміщення, в яких вибухонебезпечні пилеповітряні суміші можуть утворюватися тільки в результаті аварій і несправностей обладнання (наприклад, розгерметизація пневмотранспортного устаткування із застосуванням азоту, сепараційні установки з механічним завантаженням і т. п.)

Приміщення й установки, в яких зберігаються горючі рідини чи горючий пил, нижня концентраційна межа яких вище 65 г/м<sup>3</sup>, відносять до пожежонебезпечних і класифікують так.

Зона класу П-I. До неї відносять приміщення, в яких зберігаються горючі рідини (наприклад, мінеральне масло).

Зона класу П-II. У цю зону входять приміщення, в яких знаходиться горючий пил з нижньою концентраційною межею вище 65 г/м<sup>3</sup>.

Зона класу П-IIа. До неї відносять приміщення, в яких знаходяться тверді горючі речовини, не здатні переходити в суспендований стан.

Установки класу П-III. До них відносять зовнішні установки, в яких знаходяться горючі рідини з температурою спалаху вище 61 0С або тверді горючі речовини.
# 4.3. Висновки до розділу 4

У підрозділі з охорони праці проаналізовано питання спеціального навчання та перевірки знань з питань охорони праці працівників як виконують роботи з підвищеної небезпеки.

У підрозділі з безпеки в надзвичайних ситуаціях проаналізовано характеристики виробничих приміщень при виготовленні медичних виробів щодо небезпеки ураження струмом, вогнем, вибухом.

### ЗАГАЛЬНІ ВИСНОВКИ

У роботі розроблено засіб та метод обробки магнітокардіографічних сигналів для підвищення інформативності комп'ютерних магнітокардіографів.

Отримані результати:

1. На підставі попереднього аналізу природи породження магнітокардіографічного сигналу встановлено той факт, що для задачі діагностування стану серця людини за магнітокардіографічними сигналами необхідна інформація є у часовій та фазовій структурах сигналу, тому актуально здійснювати її аналіз, і на підставі якого провести обґрунтування вибору його математичного образу моделі.

2. Здійснено обґрунтування математичного образу математичної моделі магнітокардіографічного сигналу у вигляді імпульсного ПКВП, що забезпечило дослідження мінімальних фазо-часових варіацій у структурі сигналу.

3. Здійснено процес розробки методу та алгоритму обробки магнітокардіографічного сигналу на підґрунті математичної моделі та синфазного методу з урахуванням взяємокореляційних пов'язувань між компонентними складовими, що дало можливість одержати інформативні ознаки як індикатора варіації у роботі серця людини чим підвищено інформативність комп'ютерних магнітокардіографів.

4. Здійснено процедуру розробки програмного засобу для комп'ютерних магнітокардіографів та оцінено ефективність результатів його роботи при обробці емпіричних магнітокардіографічного сигналу людей різних станів.

## ПЕРЕЛІК ПОСИЛАНЬ

1. Абу Басма Л., Новиков К.В., Сушкова Л.Т. Компьютерный кардиограф. Актуальные проблемы науки и образования, труды международного юбилейного симпозиума. АПНО-2003, том 1. С. 130.

2. Абу Басма Л. Семенов С.И., Сушков Л.Т. Метод фильтрации сигналов в магнитокардиогрфии. Научные труды 6-ой международной конференции «здоровье иобразование в XXI веке ». Москва, 2005. С. 37

3. Абу Басма Л., Семенов С.И., Черков К.В. Цифровая фильтрация сигналов МКГ. 6-ая международная конференция «Радиоэлектроника в медицине». Москва, 2005. С 32-35.

4. Абу Басма Л., Семенов С.И., Сушкова Л.Т. СКВИД В магнитокардиогрфии. VI международная научно-техническая конференция. Физика и радиоэлектроника в медицине и экологии. ФРЭМЭ-2004, 2004. Том 1. С. 125.

5. Абу Басма Л., Семенов С.И., Черков К.В. Вейвлет-фильтрация сигналов в магнитокардиогрфии. Биомедицинские технологии и радиоэлектроника, 2005. № 11- 12. С. 73-75.

6. Амиров Р.З. К вопросу об электрокардиотопографии и магнитокардиографии. Гр II Всероссийского съезда терапевтов. М.:Медицина, 1966. С. 477.

7. Амосов Н.М., Агапов Б.Т., Паничкии Ю.В. Исследование сократительной функции миокарда методом фазовых координат. Докалады АН СССР. 1972, т. 202. № 1. С. 245-247.

8. Антонью А. Цифровые фильтры: Анализ и проектирование. М.:Радио и связь,1983. 320 с.

9. Астафьева Н.М. Вейвлет-анализ: основные теории и некоторые приложения. Успехи физических наук, 1996. №11. С.1145-1170.

10. Астафьева Н.М. Вейвлет-преобразования. Основные свойства и примеры применения. М.: ИКИ РАН. 1994. № 1891. С.56.

11. Астафьева Н.М. Вейвлет-анализ: основы теории и примеры применения. Успехи Физических Наук, 166, 1996. 1145 с.

12. Беляев K.P., Морозов A.A. Коррекция фазовых искажений и обработка биомедицинских сигналов. Вестник МГТУ. Сер. Приборостроение. 1993. №4. С. 1-3.

13. Бобров В.А. Изменение гомогенности предсердий по данным магнитокардиографии в ходе острого лекарственного теста с пропафеноном / [В.А.Бобров, В.Н.Симорот, И.А.Чайковский и др.]. Укр. кардіол. Журн, 1995. № 6. С. 5-8.

14. Бобров В.А. Нарушение деполяризации предсердий и возникновение суправентрикулярных аритмий (по данным магнитокардиографии) /[В.А.Бобров, В.Н.Сосницкий, Л.А.Стаднюк и др.]. Укр. кардіол. журн. 1995. № 5. С. 9-11.

15. Бобров В.О., Стаднюк Л.А., Сосницький В.Н. Магнітокардіографія (методика і діагностичні можливості): Метод, рекомендації. К., 1997. 20 с.

19. Ван-Дузер Т. Тернер Ч.У. Физические основы сверхпроводниковых устройств и цепей. М. Радио и связь, 1984.

20. Васильев Б.В. Магнитокардиограф. Мед. техника, 1980. №2. С. 37.

21. Васильев В.Н., Гуров И.П. Компьютерная обработка сигналов в приложении к интерферометрическим системам. СПб.: БХВ, 1998. С.240.

22. Введенский В.Л., Ожогин В.И. Сверхчувствительная магнитометрия и иомагнетизм. Природа, 1981. № 7. С 23-31.

23. Введенский, В.Л. IV Международное совещание по биомагнетизму. Атом, энергия, 1983. Т. 54. № 3. С. 230-231.

24. Введенский, В.Л. Физические основы генерации нейромагнитных полей. Биофизика, 1985. Т. 30. Вып. 1. С. 154.

25. Введенский В.Л., Ожогин В.И. Сверхчувствительная магнитометрия и биомагнетизм, изд. Наука, 1986.

26. Вентцель, Е.С. Теория вероятностей. М.: Высшая школа, 2001.

27. Виксво, М.Л. Усовершенствованный прибор для измерения магнитных полей клеточных токов действия. Приборы для научных исследований, 1982. № 12 С. 41-46.

28. Вильямюн Дж., Кауфман Л., Бреннер Д. Биомагнетизм. Слабая сверхпроводимость: Квантовые интерферометры и их применения. М.: Мир, 1980. С. 197-242.

29. Водолазский, Л.А. Основы техники клинической электрографии. М.: Медицина. 1966. 270 с.

30. Вычислительные системы и автоматическая диагностика заболеваний сердца. Под. ред. Карераса Ц. и Дрейфуса Л. М.: Мир.1974. 504с.

31. Гоноровский И.С. Радиотехнические цепи и сигналы. М.: Радио и связь. 1986.

32. Гайдарова Т.А. Анализ результатов электромиографических исследований у больных с непроизвольным напряжением жевательных мышц. Материалы XII и XIII Всерос.науч-практ.конф. и Тр. IX съезда СтАР. М., 2004. С. 337-338.

33. Жидецький В. Ц. Основи охорони праці: підруч.; [М-во освіти і науки](http://uk.wikipedia.org/wiki/%D0%9C%D1%96%D0%BD%D1%96%D1%81%D1%82%D0%B5%D1%80%D1%81%D1%82%D0%B2%D0%BE_%D0%BE%D1%81%D0%B2%D1%96%D1%82%D0%B8_%D1%96_%D0%BD%D0%B0%D1%83%D0%BA%D0%B8_%D0%A3%D0%BA%D1%80%D0%B0%D1%97%D0%BD%D0%B8)  [України.](http://uk.wikipedia.org/wiki/%D0%9C%D1%96%D0%BD%D1%96%D1%81%D1%82%D0%B5%D1%80%D1%81%D1%82%D0%B2%D0%BE_%D0%BE%D1%81%D0%B2%D1%96%D1%82%D0%B8_%D1%96_%D0%BD%D0%B0%D1%83%D0%BA%D0%B8_%D0%A3%D0%BA%D1%80%D0%B0%D1%97%D0%BD%D0%B8) [Наук.-метод. центр вищої освіти.](http://uk.wikipedia.org/wiki/%D0%86%D0%BD%D1%81%D1%82%D0%B8%D1%82%D1%83%D1%82_%D1%96%D0%BD%D0%BD%D0%BE%D0%B2%D0%B0%D1%86%D1%96%D0%B9%D0%BD%D0%B8%D1%85_%D1%82%D0%B5%D1%85%D0%BD%D0%BE%D0%BB%D0%BE%D0%B3%D1%96%D0%B9_%D1%96_%D0%B7%D0%BC%D1%96%D1%81%D1%82%D1%83_%D0%BE%D1%81%D0%B2%D1%96%D1%82%D0%B8) Укр. [акад. друкарства.](http://uk.wikipedia.org/wiki/%D0%A3%D0%BA%D1%80%D0%B0%D1%97%D0%BD%D1%81%D1%8C%D0%BA%D0%B0_%D0%B0%D0%BA%D0%B0%D0%B4%D0%B5%D0%BC%D1%96%D1%8F_%D0%B4%D1%80%D1%83%D0%BA%D0%B0%D1%80%D1%81%D1%82%D0%B2%D0%B0) 3-тє вид., перероб. і доп. [Львів:](http://uk.wikipedia.org/wiki/%D0%9B%D1%8C%D0%B2%D1%96%D0%B2) [Укр. акад. друкарства,](http://uk.wikipedia.org/wiki/%D0%92%D0%B8%D0%B4%D0%B0%D0%B2%D0%BD%D0%B8%D1%86%D1%82%D0%B2%D0%BE_%D0%A3%D0%BA%D1%80%D0%B0%D1%97%D0%BD%D1%81%D1%8C%D0%BA%D0%BE%D1%97_%D0%B0%D0%BA%D0%B0%D0%B4%D0%B5%D0%BC%D1%96%D1%97_%D0%B4%D1%80%D1%83%D0%BA%D0%B0%D1%80%D1%81%D1%82%D0%B2%D0%B0) 2006. 336 с.

34. Ибрагимов Т.И. Электромиографический контроль нормализации окклюзии у пациентов при ортопедическом лечении включенных дефектов зубных рядов / [Т.И.Ибрагимов, А.Т.Джанаева, А.К.Цаллагов и др.] // Стоматология для всех, 2010. №1(50). С. 10-13

35. Набиев Н.В., Персии JI.C., Панкратова Н.В. Возможности диагностического аппарата нового поколения «Кинезио-Миограф БКН» в стоматологии. Ортодонтия. 2008. №1(41). С.24-27.

36. Персии Л.С, Порохин А.Ю. Значение электромиографии при комплексном обследовании ортодонтического пациента // Наука практике. 35 лет ЦНИИС. М, 1998. С. 238-240.

37. Лопушанская И.В., Симоненко A.A. Электромиографическое исследование как неинвазивный метод функциональной диагностики в стоматологии. Материалы XXIII и XXIV Всероссийской научно-практической конференции. М., 2010.С. 241-245.

38. Задирака В.К., Мельникова С.С. Цифровая обработка сигналов. К.: Наук, думка, 1993. 294 с.

39. Иванов С.С. Сверхпроводимость: от фундаментальной науки к высоким технологиям нового века. Энергия, 1999. № 7.

40. Илюшов Г.С., Чагиров Б.И. Основы конструирования электронной медицинской техники. С-Петербург: ЛЭТИД, 1994.

41. Инструментальные методы исследования в кардиологии. (Руководство). Под научной ред. Сидоренко Г.И. Минск, 1994, 272 с.

42. Хвостівська Л.В., Осухівська Г.М., Хвостівський М.О., Шадріна Г.М., Дедів І.Ю. Розвиток методів та алгоритмів обчислення періоду стохастичних біомедичних сигналів для медичних комп'ютерно-діагностичних систем. Вісник НТУУ "КПІ". Серія Радіотехніка, Радіоапаратобудування, (79). 2019. С. 78-84. doi: 10.20535/RADAP.2019.79.78-84.

43. Кайсерес К., Дрейфус Дж. Вычислительные системы и автоматическая диагностика заболеваний сердца. М.: Мир, 1974. 478 с.

44. Каминская Г.Т. Основы электрокардиографии. М.: Изд-во МГУ, 1989 г.

45. Кардиомониторы. Аппаратура непрерывного контроля ЭКГ: Учеб. Пособие для вузов/А.Л. Барановский, А.Н. Калиниченко, Л.А. Манило и др.; Под ред. Барановского А.Л. и. Немирко А.П. М.: Радио и связь, 1993. 248с.

46. Кармилов В.И. К истории вопроса о биологическом и лечебном действии магнитного поля. Биологическое и лечебное действие магнитного поля и строго периодической вибрации. Пермь, 1948. С. 5-24.

47. Кирьянов Д.В., Салонов Д.И. Вейвлет-спектры ионосферного радиосигнала. Тезисы конференции Ломоносов-99. М.:МГУ, 1999.

48. Клиническое руководство по ультразвуковой диагностике. Т. 37 под ред. Митькова В.В., Медведева М.В.: Видар, 1997. С. 242-270 .

49. Кнеппо П., Текель Л. Измерение и анализ электромагнитного поля сердца. Электрическое поле сердца. М, 1983. С. 52-57.

50. Козлов А.Н., Синельникова С.Е., Фомин И.О. Квантовый градиентометр для измерения МП биообъектов. Электромагнитные поля в биосфере; под Ред. Красногорская Н.В. М.: Наука. 1984. Т. 1. С. 279-285.

51. Козлов А.Н.. Авдеев Б.В. Исследование магнитных полей биообъектов в условиях экранированного объема. Биологическое действие электромагнитных полей: Тез., докл. Пущино, 1982. С. 149.

52. Драган, Я.П. Енергетична теорія лінійних моделей стохастичних сигналів. Львів: Центр стратегічних досліджень еко-біо-технічних систем, 1997. ХVІ+333с.

53. Кнеппо П, Текель Л. Измерение и анализ электромагнитного поля сердца. Электрическое поле сердца. М., 1983. С. 52-57.

54. Конторский Е.И, Шалыгин А. Н. Магнетизм биологических микрообъектов. ХV Всесоюз. конф. по физике магнитных явлений: Тез. докл. Пермь, 1981. Ч. 1. С. 144-145.

55. Краюхин Б. В. О новом методе отведения нервных токов индуктивным путем. Бюл, эксперим. биологии и медицины.1939. Т. 7, вып. 2-3. С. 171–174.

56 Лангенберг Д. Н, Скалапино Д. Дж.. Тейлор Б. Н. Эффекты Джозефсона//физика твердого тела: Электронные свойства твердых тел. Под ред. Г. С. Жданова. М.: Наука, 1972.Вып. 8. С. 140–155.

57. Леонтович А. В. Нейрон как аппарат переменного тока. Биол. журн. 1933. Т. 2, вып. 2-3. С. 163-168.

58. Ливанов М. Н. и др. О регистрации магнитных полей человека. Докл. АН СССР. 1978. Т. 238, № 1. С. 253-256.

59. Ливанов М Н. и др. Регистрация магнитокардиограмм человека квантовым градиентометром с оптической накачкой. XX Междунар'. симпоз. по ЭКГ. Ялта, 1979. С. 127

60. Лидоренко Н. С., Пивоваров О. И Принципы системного подхода к измерению физических полей, генерируемых биосистема чи//Биологическое действие электромагнитных полей: Тез. докл. Пущино, 1982. С. 142-143.

61. Мансуров Г. С. Электромагниторецепция. Препр. ИЗМИРАН. № 22 (387). М., 1982. 29 с.

62. Микрокомпьютерные медицинские системы/Под ред. У. Томпкинса и Дж. Уэбстера. М.; Мир, 1983. С. 544.

63. Новицкий Ю. И. Параметрические и физиологические аспекты действия постоянного магнитного поля на растения: Авто-реф. дис. д-ра биол. наук. М., 1985. 44 с.

64. Павлович С.А. Магниточувствительность и магнитовосприимчивость микроорганизмов. Минск: Беларусь, 1981. 172 с.

65. Патент № 4209746 (США). Magnetic field gradient measuring device. Abramov Yu., Kozlov A., Sinelnikova S. опубл. 24.01.80.

38. Патент № 398007 (США) Method for measuring of the human body susceptibility changes/Winswo J. et al. опубл. 14.09.76.

66. Пирузян Л. Н. и др. Магнитофорез и гравитационная седиментация эритроцитов. Изв, АН СССР Сер. биол. 1984. № I. С. 18-30.

67. Проворотов В. М. Диагностическая ценность магнитокарднографии. Материалы конф. молодых ученых. Воронеж, 1966. С. 8-9.

68. Проворотов В. М. Исследование биоэлектромагнитного поля сердца и его значение в диагностике лево- или правожелудочковой и тотальной гипертрофии миокарда: Дис. . канд. мед. наук. Воронеж, 1967. 196 с.

69. Сафонов Ю. Д., и др. Метод регистрации магнитного поля сердца. Магнитокардиография. Бюл. эксперим. биологии и медицины. 1967. Т. 64, вып. 9. С. 111-113.

70. Фодель В. Сверхпроводящий магнитокардиограф. Природа. 1982. № 6. С. 107-108.

71. Gazanhes C. Etude de modulation d'amplitude consecutive a la diffusion dune onde acoustique par une surface agitee. Marselle, 1972. 168 p.

72. Хвостівський М.О. Математична модель макромеханізму формування електроретиносигналу для підвищення достовірності офтальмодіагностичних систем. Автореферат дисертації на здобуття наукового ступеня кандидата технічних наук: 01.05.02 – Математичне моделювання та обчислювальні методи. Тернопіль, 2010. 20 с.

73. Хвостівська Л.В., Яворський Б.І. Математична модель пульсового сигналу для підвищення інформативності систем діагностики стану судин людини. *Вісник кременчуцького національного університету імені Михайла Остроградського*. Кременчук, 2015. Випуск 6 (95). С.29-34.

74. Хвостівська Л.В., Хвостівський М.О. Зміно-періодичний корельований випадковий процес. Теоретичні та прикладні аспекти радіотехніки і приладобудування. Матеріали ІІІ Всеукраїнської науково-технічної конференції (8- 9 червня 2017 р.). Тернопіль, 2017. С.129-130.

75. Лабівська В.А., Хвостівський М.О. Програмний засіб обробки магнітокардіосигналу. Матеріали ІV Всеукраїнської науково-практичної інтернетконференції студентів, аспірантів та молодих вчених за тематикою «Сучасні комп'ютерні системи та мережі в управлінні»: збірка наукових праць / Під редакцією Г.О. Райко. Херсон: Видавництво ФОП Вишемирський В. С., 2021. C.42- 43.

# ДОДАТКИ

83

## Текст комп'ютерного засобу обробки МКГ-сигналу

```
function varargout = MKS(varargin)% MKS M-file for MKS.fig
     MKS, by itself, creates a new MKS or raises the existing
\%\%singleton*.
\%H = MKS returns the handle to a new MKS or the handle to
\%\%the existing singleton*.
\%MKS('CALLBACK',hObject,eventData,handles....) calls the local
\%\%function named CALLBACK in MKS.M with the given input arguments.
\%\%MKS ('Property', 'Value'....) creates a new MKS or raises the
     existing singleton<sup>*</sup>. Starting from the left, property value pairs are
%\%applied to the GUI before Intarface MKS Opening Function gets called. An
     unrecognized property name or invalid value makes property application
\%stop. All inputs are passed to MKS_OpeningFcn via varargin.
\%\%\%*See GUI Options on GUIDE's Tools menu. Choose "GUI allows only one
     instance to run (singleton)".
\%\frac{0}{0}% See also: GUIDE, GUIDATA, GUIHANDLES
% Copyright 2002-2003 The MathWorks, Inc.
% Edit the above text to modify the response to help MKS
% Last Modified by GUIDE v2.5 02-Oct-2021 11:35:28
% Begin initialization code - DO NOT EDIT
gui Singleton = 1;
gui State = struct('gui Name'.
                                 mfilename...
           'gui Singleton', gui Singleton, ...
           'gui_OpeningFcn', @MKS_OpeningFcn, ...
           'gui OutputFcn', @MKS OutputFcn, ...
           'gui LayoutFcn', [], ...
           'gui Callback', [1];
if nargin & & ischar(varargin\{1\})
  gui State.gui Callback = str2func(varargin\{1\});
end
```
if nargout  $\{varargout\}$  : nargout  $\}$  = gui\_mainfcn(gui\_State, varargin $\{:\}$ ); else gui\_mainfcn(gui\_State, varargin{:}); end % End initialization code - DO NOT EDIT

% --- Executes just before MKS is made visible. function MKS\_OpeningFcn(hObject, eventdata, handles, varargin) % This function has no output args, see OutputFcn. % hObject handle to figure % eventdata reserved - to be defined in a future version of MATLAB % handles structure with handles and user data (see GUIDATA) % varargin command line arguments to MKS (see VARARGIN)

% Choose default command line output for MKS handles.output = hObject;

% Update handles structure guidata(hObject, handles);

% UIWAIT makes MKS wait for user response (see UIRESUME) % uiwait(handles.figure1); set(handles.text8,'string','Завантажте дані мігнітокардіосигналу'); set(handles.pushbutton1,'string', 'Введіть параметри');

% --- Outputs from this function are returned to the command line. function varargout =  $MKS$  OutputFcn(hObject, eventdata, handles) % varargout cell array for returning output args (see VARARGOUT); % hObject handle to figure % eventdata reserved - to be defined in a future version of MATLAB % handles structure with handles and user data (see GUIDATA)

% Get default command line output from handles structure varargout $\{1\}$  = handles.output;

% -----------------------Load data of EMS---------------------------- function Untitled 3 Callback(hObject, eventdata, handles) % hObject handle to Untitled\_3 (see GCBO) % eventdata reserved - to be defined in a future version of MATLAB % handles structure with handles and user data (see GUIDATA) [namefile, namepath] = uigetfile('\*.txt;\*.dat;', 'Завантажити дані МКГ-сигналу'); if length(namefile)>=1 dir=[namepath namefile];

```
data=load(dir)./1000;
set(handles.pushbutton1,'userdata',data);
set(handles.text8,'visible','on');
set(handles.text8,'string','Введіть параметри магнітокардіосигналу');
end;
```

```
% ---------------------------------Save of DATA---------------------------------
function Untitled 4 Callback(hObject, eventdata, handles)
% hObject handle to Untitled_4 (see GCBO)
% eventdata reserved - to be defined in a future version of MATLAB
% handles structure with handles and user data (see GUIDATA)
[namefile, namepath] = uiputfile({\'t*.txt';'*.dat'}, 'Зберегти результат обробки');
if length(namefile)>=1dir=[namepath namefile];
data=get(handles.text1,'userdata');
dlmwrite(dir,data,' ');
end;
rotate3d off;
```

```
% -----------------------------Komponent---------------------------------
function Untitled_7_Callback(hObject, eventdata, handles)
% hObject handle to Untitled_7 (see GCBO)
% eventdata reserved - to be defined in a future version of MATLAB
% handles structure with handles and user data (see GUIDATA)
xx=get(handles.pushbutton1,'userdata');
dt=1/str2num(get(handles.edit1,'string'));
kilKOMP=str2num(get(handles.edit5,'string'));
tN1=get(handles.edit3,'value');
tN2=get(handles.edit4,'value');
x1=xx(tN1:tN2):
kilkistNT=str2num(get(handles.edit2,'string'));
N=length(x1);NT=fix(N/kilkistNT);
N=kilkistNT*NT;
x=x1(1:N);
```

```
%B=PKVPkomp(x,NT,dt,kilKOMP);
B = PKVP\frac{\sin\frac{\pi x}{N};
%set(handles.text1,'userdata',B);
%set(handles.text1,'visible','off'); 
set(handles.text2,'visible','off'); 
set(handles.text8,'visible','off');
set(handles.pushbutton1,'string', 'Змінити кількість періодів');
axes(handles.axes1);
% surf(B(:,1:500));
```
 $surf(B)$ shading interp; axis tight; grid on; rotate3d on;

% ------------------------------------------------------------------- function Untitled 1 Callback(hObject, eventdata, handles) % hObject handle to Untitled\_1 (see GCBO) % eventdata reserved - to be defined in a future version of MATLAB % handles structure with handles and user data (see GUIDATA) % ------------------------------------------------------------------- function Untitled 2 Callback(hObject, eventdata, handles) % hObject handle to Untitled\_2 (see GCBO) % eventdata reserved - to be defined in a future version of MATLAB % handles structure with handles and user data (see GUIDATA) function edit1\_Callback(hObject, eventdata, handles) % hObject handle to edit1 (see GCBO) % eventdata reserved - to be defined in a future version of MATLAB % handles structure with handles and user data (see GUIDATA) % Hints: get(hObject,'String') returns contents of edit1 as text % str2double(get(hObject,'String')) returns contents of edit1 as a double % --- Executes during object creation, after setting all properties. function edit1 CreateFcn(hObject, eventdata, handles) % hObject handle to edit1 (see GCBO) % eventdata reserved - to be defined in a future version of MATLAB % handles empty - handles not created until after all CreateFcns called % Hint: edit controls usually have a white background on Windows. % See ISPC and COMPUTER. if ispc && isequal(get(hObject,'BackgroundColor'), get(0,'defaultUicontrolBackgroundColor')) set(hObject,'BackgroundColor','white'); end % ----------------------натиснена кнопка---------------------------------- % --- Executes on button press in pushbutton1. function pushbutton1 Callback(hObject, eventdata, handles) % hObject handle to pushbutton1 (see GCBO)

- % eventdata reserved to be defined in a future version of MATLAB
- % handles structure with handles and user data (see GUIDATA)

```
set(handles.text1,'visible','on'); 
set(handles.text2,'visible','on'); 
set(handles.text8,'visible','on');
set(handles.pushbutton1,'string', 'Введіть параметри');
x=get(handles.pushbutton1,'userdata');
dt=1/str2num(get(handles.edit1,'string'))
T=str2num(get(handles.edit2,'string'));
t1=str2num(get(handles.edit3,'string'));
t2=str2num(get(handles.edit4,'string'));
tN1 = fix(t1/dt) + 1:
tN2=f\frac{f}{x}(t2/dt)+1;
if tN2>length(x)tN2=length(x):
  end;
set(handles.edit3,'string',num2str((tN1-1)*dt));
set(handles.edit4,'string',num2str((tN2-1)*dt));
set(handles.edit3,'value',tN1);
set(handles.edit4,'value',tN2);
set(handles.text1,'string','Амплітуда, пТл');
set(handles.text10,'string','Час, сек');
axes(handles.axes2);
t=(0:length(x)-1)*dt;plot(t(N1:tN2),x(tN1:tN2));
axis tight;
grid on;
rotate3d off;
set(handles.text8,'visible','off');
function edit2 Callback(hObject, eventdata, handles)
% hObject handle to edit2 (see GCBO)
% eventdata reserved - to be defined in a future version of MATLAB
% handles structure with handles and user data (see GUIDATA)
% Hints: get(hObject,'String') returns contents of edit2 as text
% str2double(get(hObject,'String')) returns contents of edit2 as a double
% --- Executes during object creation, after setting all properties.
function edit2_CreateFcn(hObject, eventdata, handles)
% hObject handle to edit2 (see GCBO)
% eventdata reserved - to be defined in a future version of MATLAB
% handles empty - handles not created until after all CreateFcns called
```

```
% Hint: edit controls usually have a white background on Windows.
% See ISPC and COMPUTER.
if ispc && isequal(get(hObject,'BackgroundColor'), 
get(0,'defaultUicontrolBackgroundColor'))
   set(hObject,'BackgroundColor','white');
end
function edit3 Callback(hObject, eventdata, handles)
% hObject handle to edit3 (see GCBO)
% eventdata reserved - to be defined in a future version of MATLAB
% handles structure with handles and user data (see GUIDATA)
% Hints: get(hObject,'String') returns contents of edit3 as text
% str2double(get(hObject,'String')) returns contents of edit3 as a double
% --- Executes during object creation, after setting all properties.
function edit3_CreateFcn(hObject, eventdata, handles)
% hObject handle to edit3 (see GCBO)
% eventdata reserved - to be defined in a future version of MATLAB
% handles empty - handles not created until after all CreateFcns called
% Hint: edit controls usually have a white background on Windows.
% See ISPC and COMPUTER.
if ispc && isequal(get(hObject,'BackgroundColor'), 
get(0,'defaultUicontrolBackgroundColor'))
   set(hObject,'BackgroundColor','white');
end
function edit4_Callback(hObject, eventdata, handles)
% hObject handle to edit4 (see GCBO)
% eventdata reserved - to be defined in a future version of MATLAB
% handles structure with handles and user data (see GUIDATA)
% Hints: get(hObject,'String') returns contents of edit4 as text
% str2double(get(hObject,'String')) returns contents of edit4 as a double
% --- Executes during object creation, after setting all properties.
function edit4 CreateFcn(hObject, eventdata, handles)
% hObject handle to edit4 (see GCBO)
% eventdata reserved - to be defined in a future version of MATLAB
% handles empty - handles not created until after all CreateFcns called
% Hint: edit controls usually have a white background on Windows.
```
% See ISPC and COMPUTER.

```
if ispc && isequal(get(hObject,'BackgroundColor'), 
get(0,'defaultUicontrolBackgroundColor'))
   set(hObject,'BackgroundColor','white');
end
% --- Executes during object creation, after setting all properties.
function uipanel1 CreateFcn(hObject, eventdata, handles)
% hObject handle to uipanel1 (see GCBO)
% eventdata reserved - to be defined in a future version of MATLAB
% handles empty - handles not created until after all CreateFcns called
% --------------------------------------------------------------------
function Untitled 8 Callback(hObject, eventdata, handles)
% hObject handle to Untitled_8 (see GCBO)
% eventdata reserved - to be defined in a future version of MATLAB
% handles structure with handles and user data (see GUIDATA)
xx=get(handles.pushbutton1,'userdata');
dt=1/str2num(get(handles.edit1,'string'));
kilKOMP=str2num(get(handles.edit5,'string'));
tN1=get(handles.edit3,'value');
tN2=get(handles.edit4,'value');
x1=xx(tN1:tN2);kilkistNT=str2num(get(handles.edit2,'string'));
N=length(x1);NT=fix(N/kilkistNT);
N=kilkistNT*NT;
x=x1(1:N);%B=PKVPkomp(x,NT,dt,kilKOMP);
B=PKVPsinfaz(x,NT,'c');
mB=mean(B);
set(handles.text1,'visible','off'); 
set(handles.text2,'visible','off'); 
set(handles.text8,'visible','off');
set(handles.pushbutton1,'string', 'Змінити кількість періодів');
axes(handles.axes3);
plot(mB);
axis tight;
grid on;
rotate3d off;
set(handles.text1,'visible','on'); 
set(handles.text2,'visible','on'); 
set(handles.text12,'string','Mu{Bk(u)},пТл^2');
set(handles.text13,'string','Номер компоненти,k');
```
89

function edit5 Callback(hObject, eventdata, handles) % hObject handle to edit5 (see GCBO) % eventdata reserved - to be defined in a future version of MATLAB % handles structure with handles and user data (see GUIDATA)

% Hints: get(hObject,'String') returns contents of edit5 as text % str2double(get(hObject,'String')) returns contents of edit5 as a double

% --- Executes during object creation, after setting all properties. function edit5 CreateFcn(hObject, eventdata, handles) % hObject handle to edit5 (see GCBO) % eventdata reserved - to be defined in a future version of MATLAB % handles empty - handles not created until after all CreateFcns called % Hint: edit controls usually have a white background on Windows. % See ISPC and COMPUTER.

get(0,'defaultUicontrolBackgroundColor'))

if ispc && isequal(get(hObject,'BackgroundColor'),

 set(hObject,'BackgroundColor','white'); end

## Теза конференції

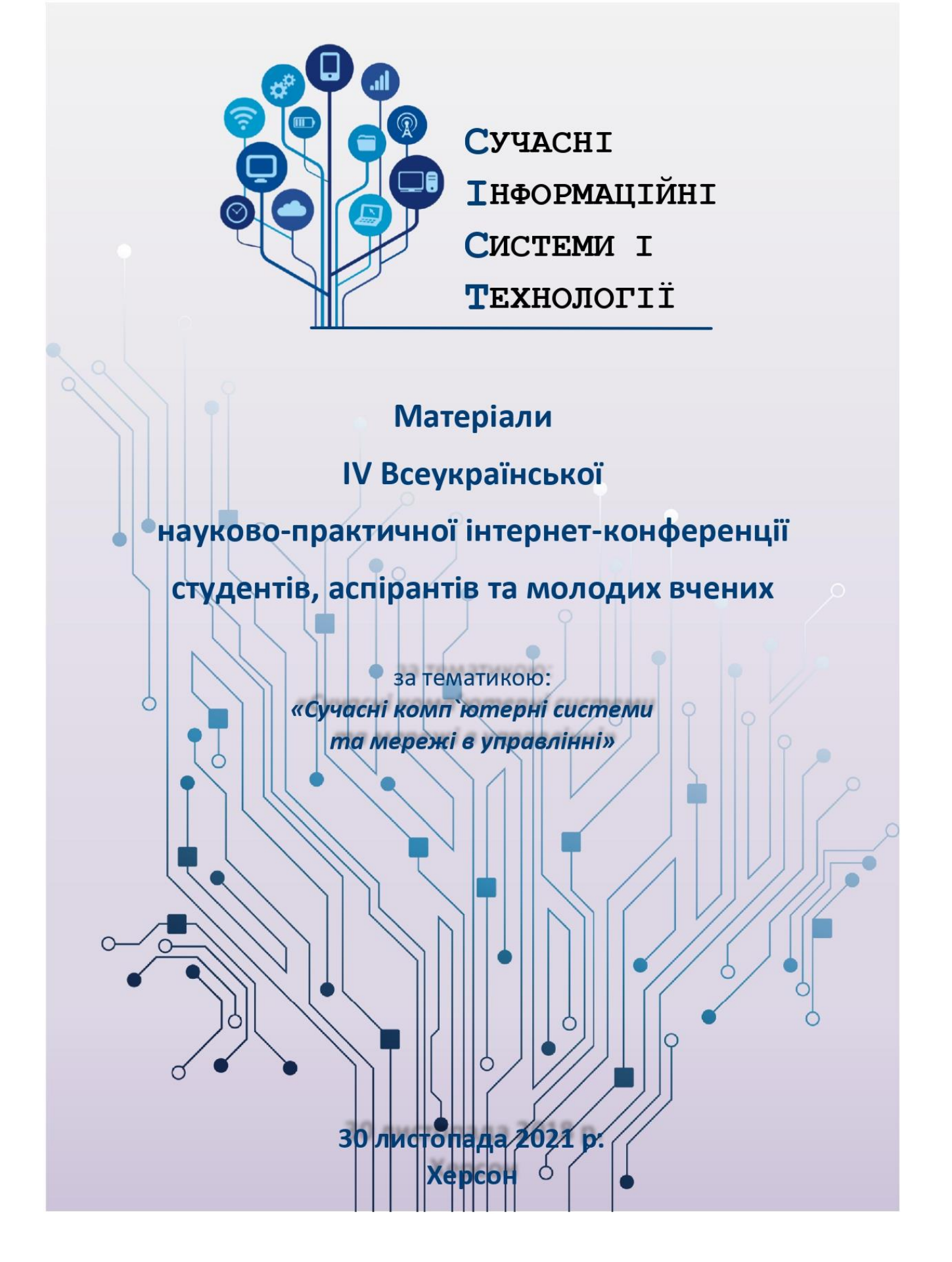

#### УДК 330.111.66:005.8 M 34

M 34 Матеріали IV Всеукраїнської науково-практичної інтернет-конференції студентів, аспірантів та молодих вчених за тематикою «Сучасні комп'ютерні системи та мережі в управлінні»: збірка наукових праць / Під редакцією Г.О. Райко. - Херсон: Видавництво ФОП Вишемирський В. С., 2021. - 287 с.

#### ISBN 978-617-7941-55-1 (електронне видання)

Доповіді наукової конференції містять результати наступних досліджень: сучасні тенденції розвитку інформаційних технологій; впровадження інновацій та сучасних технологій; моделювання та оптимізація систем управління; інформаційні технології в науці, освіті, економіці, логістиці, туристичній сфері, транспорті; новітні технології в енергетичних системах та в галузі енергозбереження.

Роботи друкуються в авторській редакції, в збірці максимально зменшено втручання в обсяг та структуру відібраних до друку матеріалів. Редакційна колегія не несе відповідальність за достовірність статистичної та іншої інформації, що надано в рукописах, та залишає за собою право не розподіляти поглядів деяких авторів на ті чи інші питання.

Збірник становить інтерес для студентів, аспірантів, викладачів та наукових працівників.

#### ПРОГРАМНИЙ КОМПЕТ

Голова: Савіна Г.Г. - д.е.н., професор, проректор з наукової роботи ХНТУ. Заступник голови: Райко Г.О. - к.т.н., доцент, завідувач кафедри ІТ ХНТУ. Члени комітету:

Бісікало О.В. - д.т.н., професор, завідувач кафедри автоматизації та інтелектуальних інформаційних технологій ВНТУ.

Купін А. І. - д.т.н., професор, завідувач кафедри комп'ютерних систем та мереж Криворізький національний університет

Тригуба А.М. - д.т.н., професор, завідувач кафедри інформаційних систем та технологій ЛНАУ.

Конох І.С. - к.т.н., доцент кафедри IVC КрНУ ім. М.Остроградського.

Данілець Є.В. - к.т.н., доцент кафедри інформаційних технологій Державний

університет інтелектуальних технологій і зв'язку.

Козел В.М. - к.т.н., доцент кафедри IT XHTV.

Хапов Д.В. - к.т.н., доцент кафедри IT ХНТУ

Григорова А.А. - к.т.н., доцент кафедри IT ХНТУ.

Сидорук М.В. - к.т.н., доцент кафедри IT XHTV.

Карамушка М.В. - к.т.н., доцент кафедри IT XHTУ.

Дідик О.О. - к.т.н, доцент кафедри IT XHTV.

Лєпа Є.В. - к.т.н., доцент кафедри IT XHTV.

Веселовська Г.В. - к.т.н, доцент кафедри IT ХНТУ.

Дроздова Є.А. - ст. викладач кафедри ІТ ХНТУ.

УДК 330.111.66:005.8

ISBN 978-617-7941-55-1 (електронне видання)

© Кафедра IT XHTУ, 2021 © ФОП Вишемирський В. С., 2021

## 3MICT

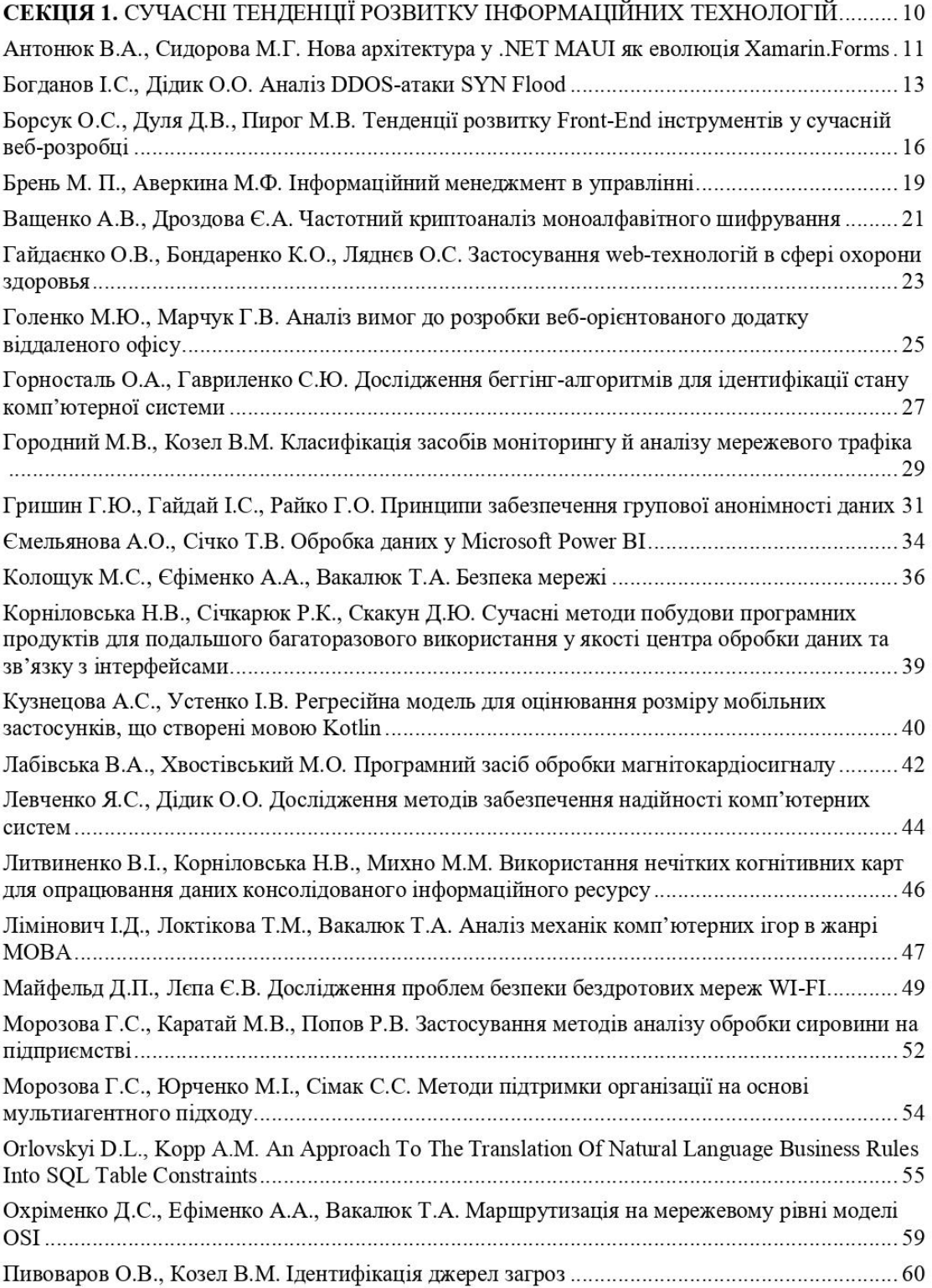

$$
\hat{Z}_y = b_0 + b_1 \cdot Z_x + \varepsilon
$$

де  $b_0$ ,  $b_1$  – коефіцієнти лінійної регресії, що обчислюються методом найменших квадратів, ε - випадкова помилка.

Для лінійного рівняння регресії необхідно побудувати довірчий інтервал та інтервал прогнозування з використанням і розподілу Стьюдента. Довірчий інтервал - це границі прогнозу, у які з певною ймовірністю потрапляють фактичні значення. Інтервал прогнозування - це кількісна оцінка невизначеності в прогнозі. Інтервал прогнозування має враховувати довірчий інтервал і прогнозувати дисперсію вихідної змінної, тому зазвичай він більше довірчого інтервалу.

За допомогою зворотного нормалізуючого перетворення на основі лінійного рівняння регресії будуємо нелінійну регресійну модель для опінювання розміру мобільних застосунків. створених мовою Kotlin:

$$
\hat{Y} = e^{b_0 + \varepsilon} \cdot X^{b_1}
$$

Далі для нелінійної регресійної моделі будуємо довірчий інтервал та інтервал прогнозування.

Якість розробленої регресійної моделі перевіряємо за допомогою наступних показників: коефіцієнт детермінації  $R^2$ , середня величина відносної похибки ММRE, рівень прогнозування PRED(1) при  $l = 0.25$  [4]. Оскільки побудована регресійна модель має прийнятні значення обчислених показників, то вона може бути використана для прогнозування.

Висновки. В результаті проведеного дослідження була удосконалена регресійна модель для оцінювання розміру мобільних застосунків, що створені мовою Kotlin, за рахунок використання нормалізуючого перетворення на основі натурального логарифму, що дозволяє підвищити достовірність оцінювання розміру мобільних застосунків, створених мовою Kotlin, в порівнянні з існуючими моделями.

#### Перелік джерел посилання.

1. Котов, С.Л. Информационно-аналитическая система оценивания трудозатрат и стоимости создания программных средств [Текст] / С.Л. Котов, А.А. Демирский // Программные продукты и системы, 2017. - С. 469-473.

2. Севастьянов Б.А. Курс теории вероятностей и математической статистики / Б.А. Севастьянов. - М.: Наука, 1982. - С. 256.

3. Демиденко, Е.З. Линейная и нелинейная регрессии. М.: Финансы и статистика, 1981.  $- C. 62.$ 

4. Гмурман, В.Е. Теория вероятностей и математическая статистика. Учеб. пособие. М.: Высшее образование, 2010. - С. 176-177.

УДК 004.42:612.17:519.25

Лабівська  $B.A.$ студент 6 курсу спеціальності «Біомедична інженерія» Хвостівський M.O., доцент кафедри біотехнічних систем

#### ПРОГРАМНИЙ ЗАСІБ ОБРОБКИ МАГНІТОКАРДІОСИГНАЛУ

Тернопільський національний технічний університет імені Івана Пулюя, Україна

Повсякленна ліяльність людей останнім часом негативно випливає їх на серцевосудину систему (ССС) через регулярні стреси, розумові перенавантаження, погіршений стан екології, фізичні перенавантаження та ін.

42

Застосування магнітокардіографії як неінвазивного методу дослідження магнітних полів забезпечує процес своєчасної діагностики щодо визначення рівнів варіативності у роботі ССС за числовими показниками магнітокардіографічного сигналу (МКС). Для реєстрації МКС у медичній практиці застосовують комп'ютерні магнітокардіографічні системи, як конструктивно складаються з апаратно-програмного забезпечення.

Ядром програмного забезпечення є відповідні алгоритми та програмне забезпечення (програмний засіб (II3)) для обробки МКС з метою отримання ліагностичних параметрів шоло встановлення рівнів стану ССС у людей. Основою щодо розробки алгоритмів та ПЗ є математичні моделі МКС та їх відповідні методи обробки. Оскільки МКС є періодичним та стохастичним, тому його модель подано у вигляді імпульсного періодично корельованого випадкового сигналу (ПКВП), яка адекватно відображає усі взаємозв'язки у часовій структурі МКС та має потужні методи обробки МКС для визначення діагностичних показників щодо стану ССС.

На базі імпульсного ПКВП, синфазного методу з врахування взаємокореляційних зав'язків між компонентами та середовища GUIDE MATLAB розроблено комп'ютерний засіб обробки МКС, який зображено на рис.1.

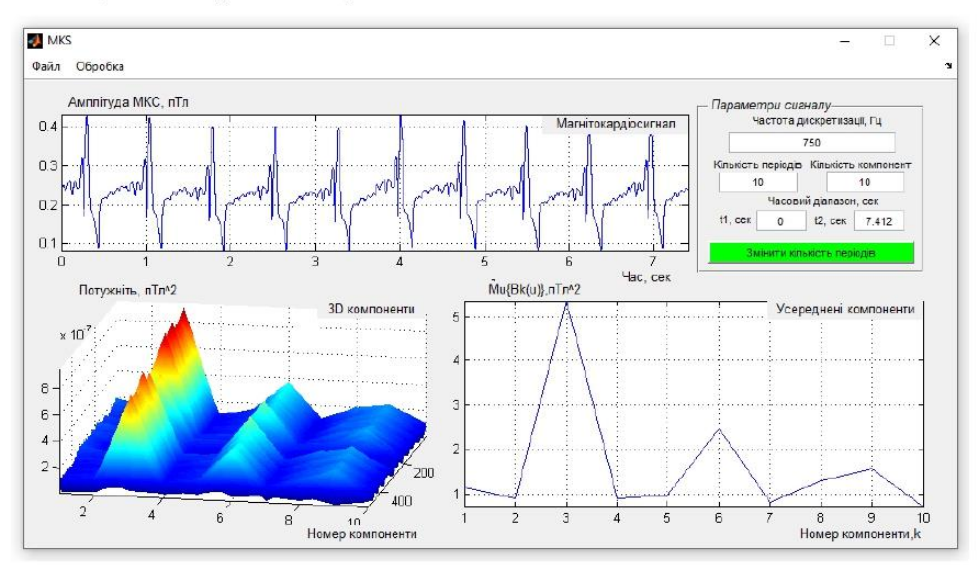

Рис. 1. Програмний засіб обробки МКС

Розроблений програмний засіб є придатним для використання  $\mathbf{B}$ склалі магнітокардіографічної системи з метою автоматичної обробки МКС на базі моделі імпульсного ПКВП для задачі неінвазивної діагностики стану ССС.